# **Особенности учета нематериальных активов в «1С Бухгалтерии 8»**

#### **Калинина Елена Николаевна**

Эксперт 1С

**25 апреля 2024 г.**

<span id="page-1-0"></span>**Пе | ЛЕКТОРИЙ** Сегодня в программе

- **1. Поддержка ФСБУ 14/2022**
- 2. [Особенности учета исключительных прав](#page-11-0)  на ПО для ЭВМ и баз данных
- 3. [Учет НМА с неопределенным СПИ](#page-27-0)
- 4. [Модернизация НМА](#page-34-0)
- 5. [Особенности учета лицензий на ПО для ЭВМ](#page-45-0)
- 6. [Учет НМА и других объектов нематериального характера при УСН](#page-80-0)
- 7. [Ответы на вопросы](#page-93-0)

## *<u>IC</u>* AEKTOPИЙ Учет НМА в программах 1С

- **В «1С:Бухгалтерии 8» реализовано ведение бухгалтерского** и налогового учета НМА в соответствии с ФСБУ 14/2022, ФСБУ 26/2020, НК РФ и другими НПА
	- Бухгалтерский учет ведется параллельно с налоговым учетом
- Функционал развивается:
	- Изменения законодательства
	- Упрощение учета
	- Пожелания пользователей

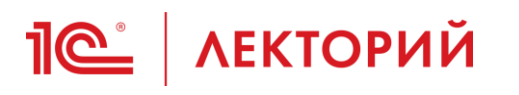

- Реализация положений ФСБУ 14/2022 и ФСБУ 26/2020 осуществляется поэтапно
- **В «1С:Бухгалтерии 8» поддерживается:** 
	- Упрощенный переход на новый стандарт
	- Расчет суммы амортизации НМА по ФСБУ 14/2022
	- Печать акта о принятии к учету НМА
	- Печать инвентарной карточки НМА
	- Обновленный шаблон бухгалтерской учетной политики в части ОС и НМА
	- Ведомость элементов амортизации

## **IC** | ЛЕКТОРИЙ

## **Применение ФСБУ 14/2022 и ФСБУ 26/2020 в части НМА с 2024 года**

- Реализация положений ФСБУ 14/2022 и ФСБУ 26/2020 осуществляется поэтапно
- Запланированы задачи:
	- Упрощение учета лицензий
	- Учет обесценения НМА и капитальных вложений в НМА
	- Инвентаризация НМА, включая малоценные объекты
	- Модернизация НМА
	- Пересмотр элементов амортизации НМА после начала применения ФСБУ 14/2022
	- Учет договоров приобретения НМА, предусматривающих рассрочку (дисконтирование обязательства)
	- Амортизация НМА методом уменьшаемого остатка

## **Пей АЕКТОРИЙ Переход на ФСБУ 14/2022**

Закрытие месяца 査  $\leftarrow$   $\rightarrow$ Декабрь 2023 Современные Технологии ООО Состояние: Выполнено  $\cdot$  $\,<$  $\mathbf{S}$ Выполнить закрытие месяца Отменить закрытие месяца Отчет о выполнении операций Справки - расчеты  $\Omega$  $\overline{2}$ Перепроведение документов Расчет долей списания косвенных расходов  $\checkmark$  $\ddotmark$ Зачет аванса по единому налоговому счету. ä,  $\checkmark$ J, 3 Начисление зарплаты Закрытие счетов 20, 23, 25, 26 Расчет НДС Закрытие счета 44 "Издержки обращения" Амортизация и износ основных средств Амортизация НМА и списание расходов по НИОКР ä Ü Погашение стоимости спецодежды и спецоснастки Ñ 4 Переоценка валютных средств Ñ Закрытие счетов 90, 91  $\checkmark$ Корректировка стоимости номенклатуры  $\checkmark$ Перенос убытков по налогу на прибыль Списание расходов будущих периодов  $\checkmark$ Расчет налога на прибыль  $\checkmark$ Расчет налога на имущество Ñ Расчет отложенного налога по ПБУ 18 Расчет транспортного налога  $\checkmark$ Реформация баланса Расчет земельного налога  $\checkmark$ 5 Переход на ФСБУ 14 v 6 Начисление налогов на единый налоговый счет

v

 $\checkmark$ 

Корректировка отложенного налога по ПБУ 18

 $\overline{\phantom{a}}$ 

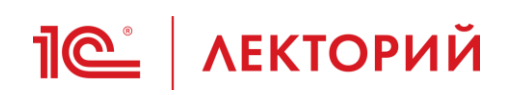

### **BUH.RU Методическая поддержка**

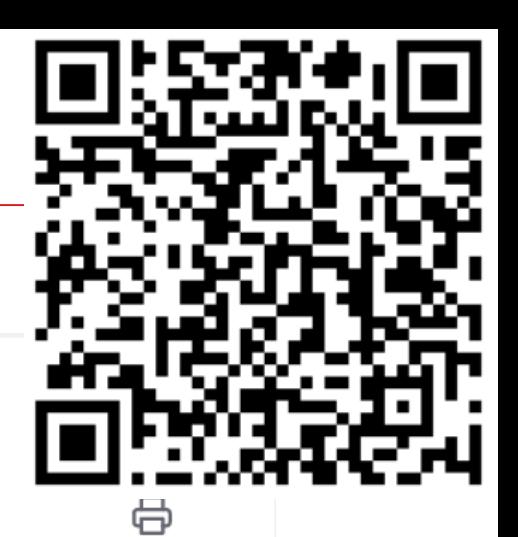

## Как перейти на ФСБУ 14/2022 в «1С:Бухгалтерии 8»

14.02.2024  $\mathcal{P}$  $\odot$  14242

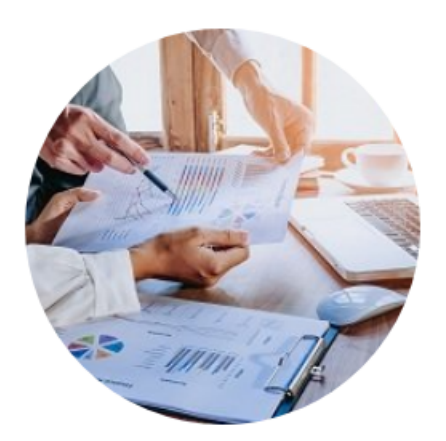

Приказом Минфина России от 30.05.2022 №86н утвержден ФСБУ 14/2022 «Нематериальные активы», который обязателен к применению начиная с бухгалтерской (финансовой) отчетности за 2024 год. Эксперты IC рассказывают о поддержке положений ФСБУ 14/2022 в программе «IC:Бухгалтерия 8» редакции 3.0, об упрощенном переходе на новый стандарт и новом порядке амортизации НМА.

#### Особенности применения ФСБУ 14/2022 «Нематериальные **активы»**

ФСБУ 14/2022 «Нематериальные активы» распространяется на все организации (за исключением организаций бюджетной сферы).

# **Пой АЕКТОРИЙ** Настройки функциональности

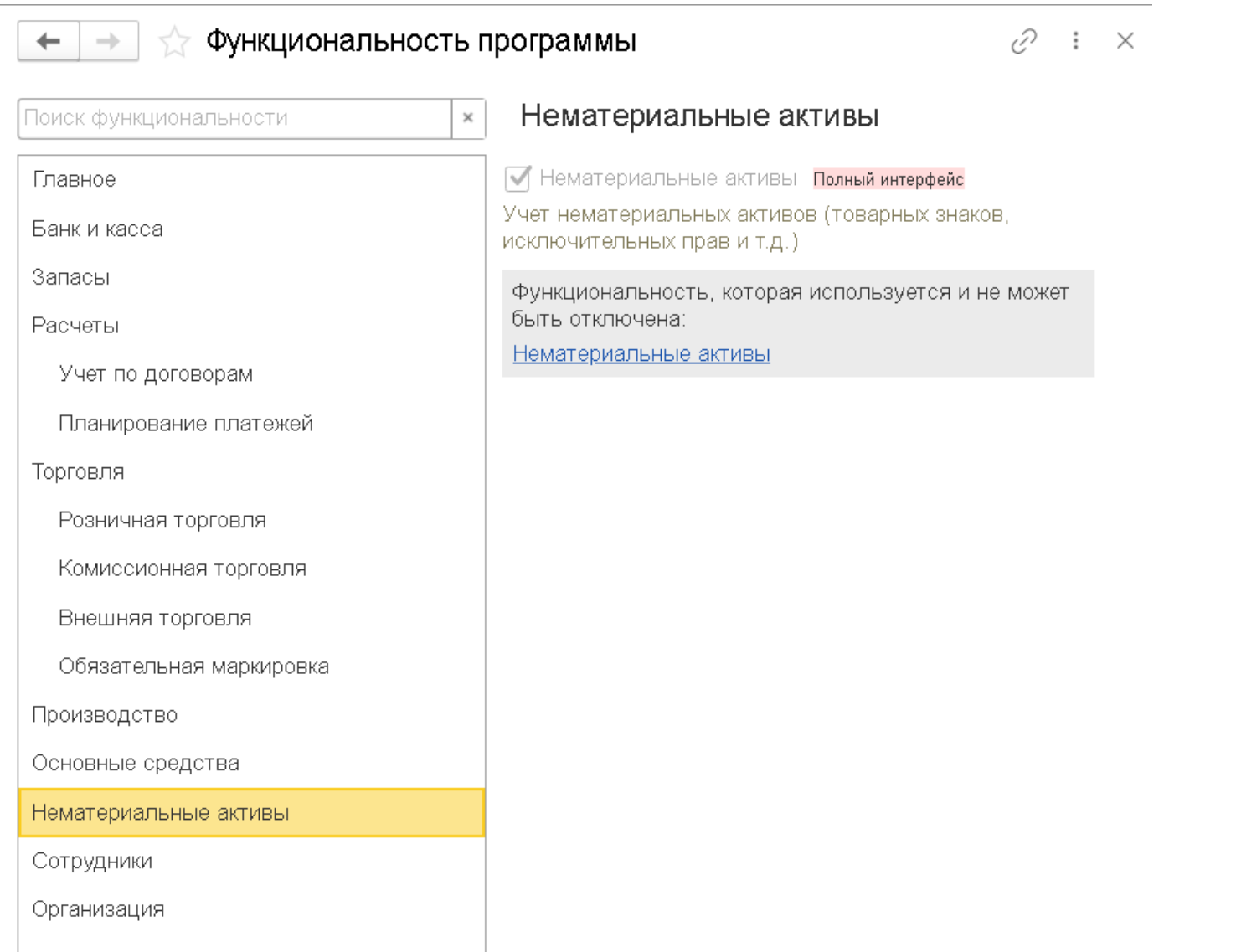

## **<u>***I* ( $\sum_{n=1}^{\infty}$  | лекторий</u> функционал по работе с НМА

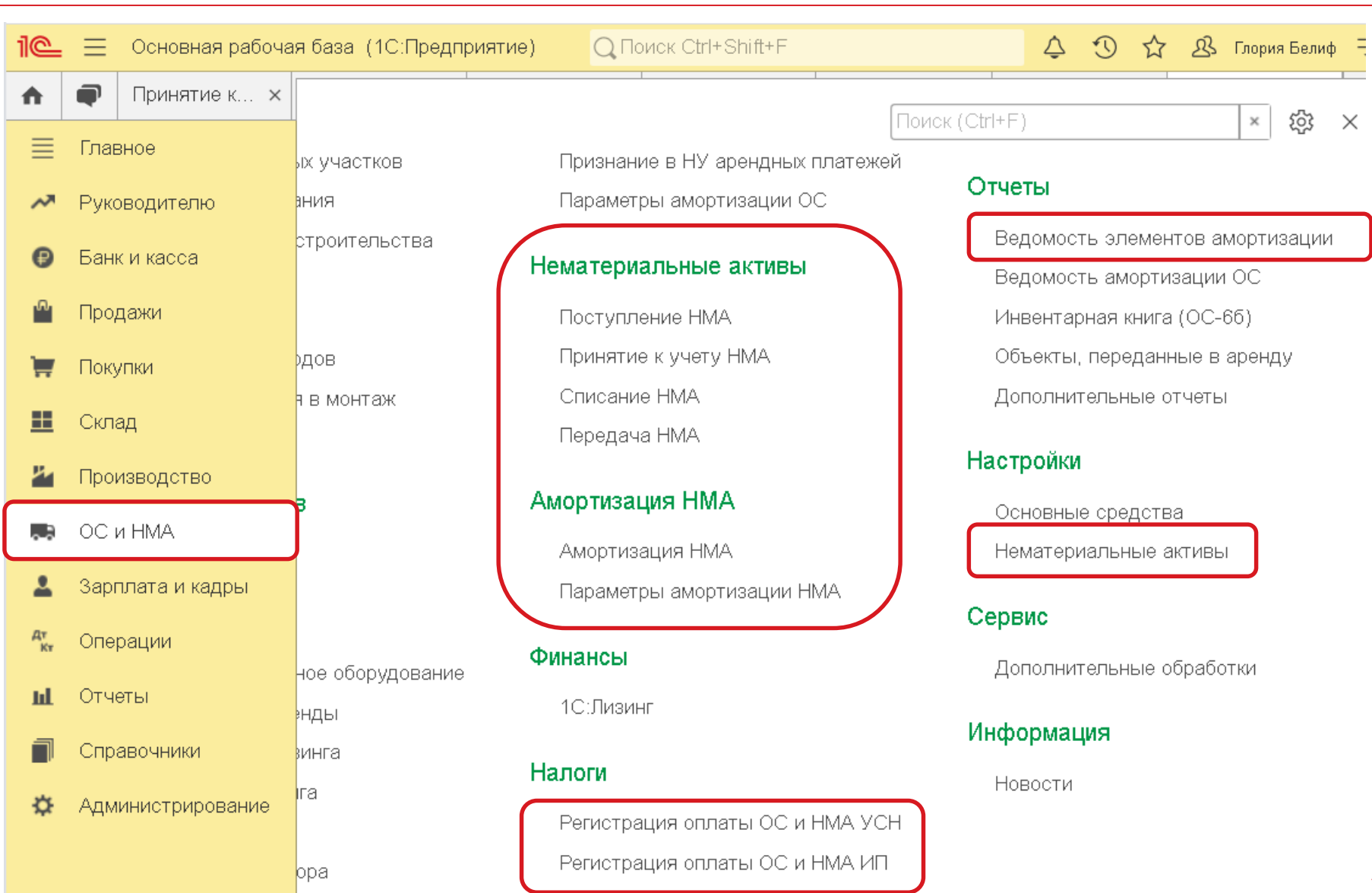

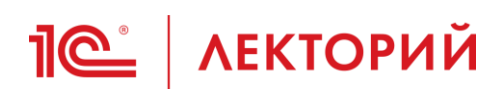

### **BUH.RU Полезные видео**

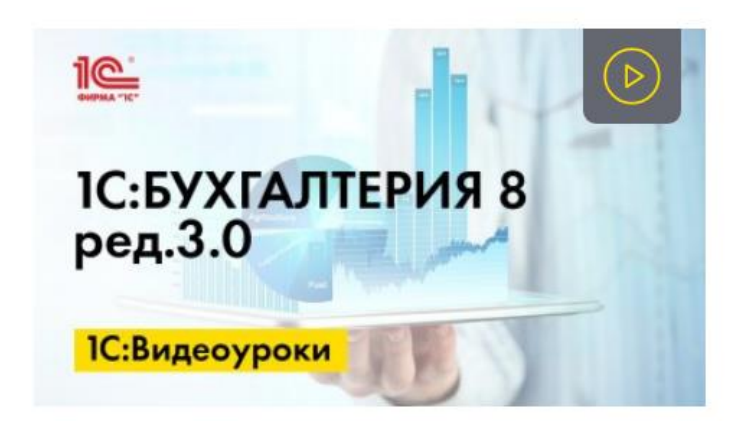

«1С:Бухгалтерия 8» (ред. 3.0): как сформировать акт о приеме объекта нематериальных активов (+ видео)

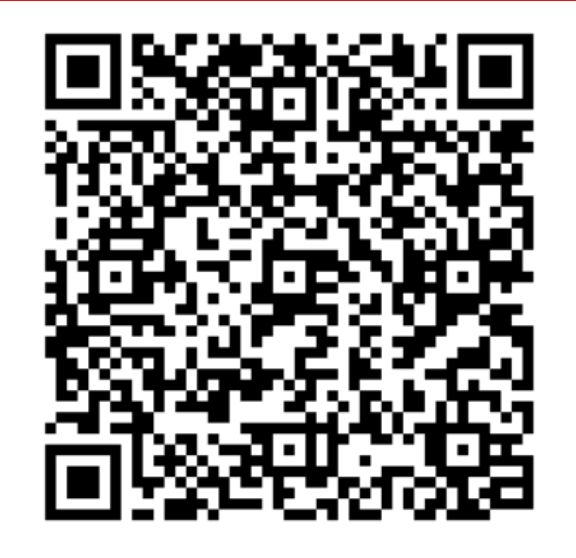

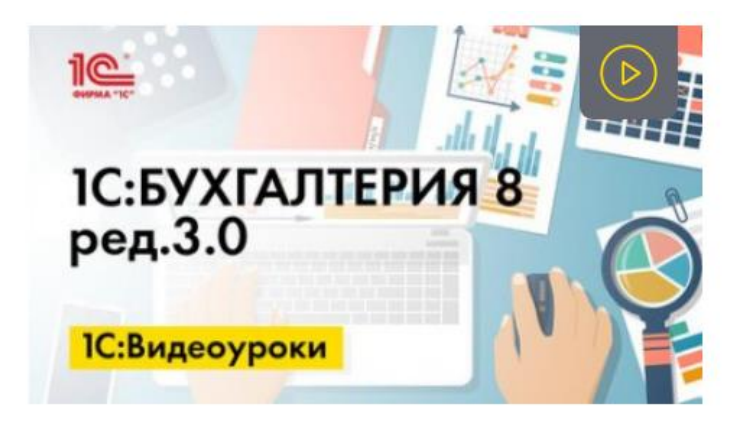

«1С:Бухгалтерия 8» (ред. 3.0): как напечатать инвентарную карточку объекта НМА

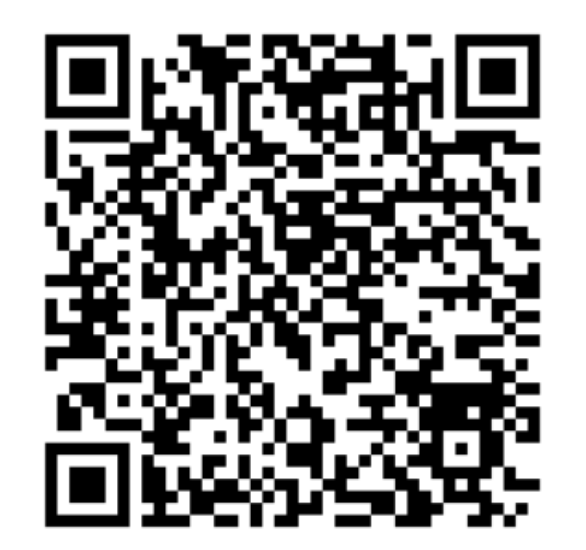

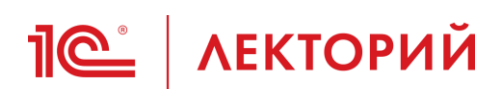

### **BUH.RU Полезные видео**

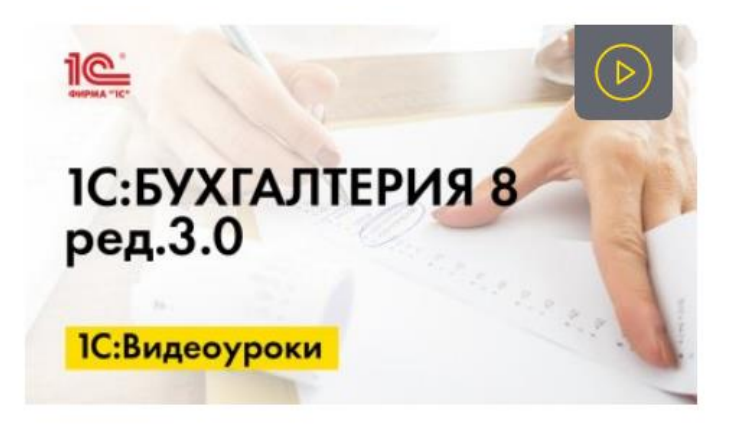

«1С:Бухгалтерия 8» (ред. 3.0): как настроить отчет «Ведомость элементов амортизации» (+ видео)

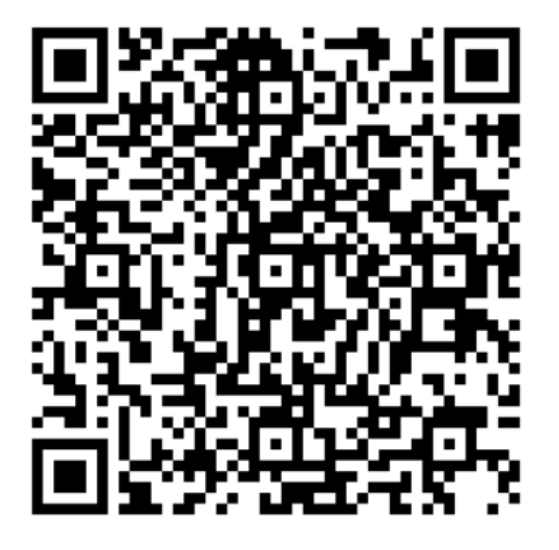

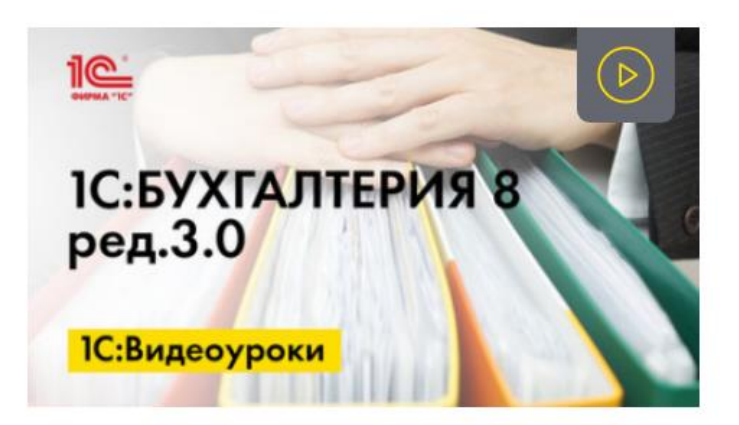

«1С:Бухгалтерия 8» (ред. 3.0): как обновить учетную политику по бухгалтерскому учету с 2024 года

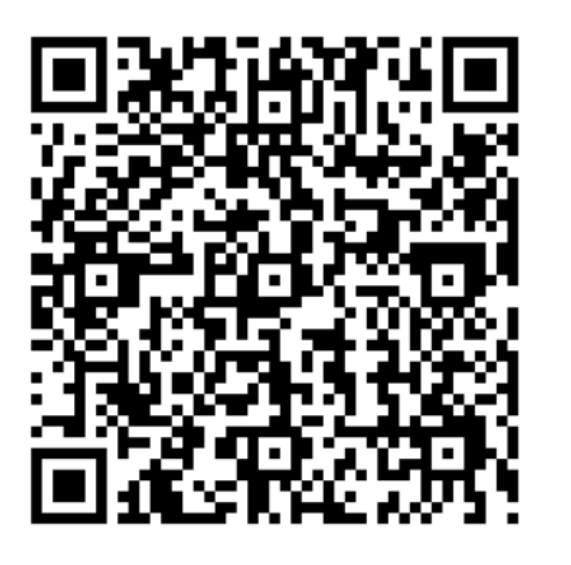

<span id="page-11-0"></span>**<u>***I* ( $\epsilon$  / ЛЕКТОРИЙ</u> Сегодня в программе

- 1. [Поддержка ФСБУ 14/2022](#page-1-0)
- **2. Особенности учета исключительных прав на ПО для ЭВМ и баз данных**
- 3. [Учет НМА с неопределенным СПИ](#page-27-0)
- 4. [Модернизация НМА](#page-34-0)
- 5. [Особенности учета лицензий на ПО для ЭВМ](#page-45-0)
- 6. [Учет НМА и других объектов нематериального характера при УСН](#page-80-0)
- 7. [Ответы на вопросы](#page-93-0)

## **Поступление НМА – простой документ**

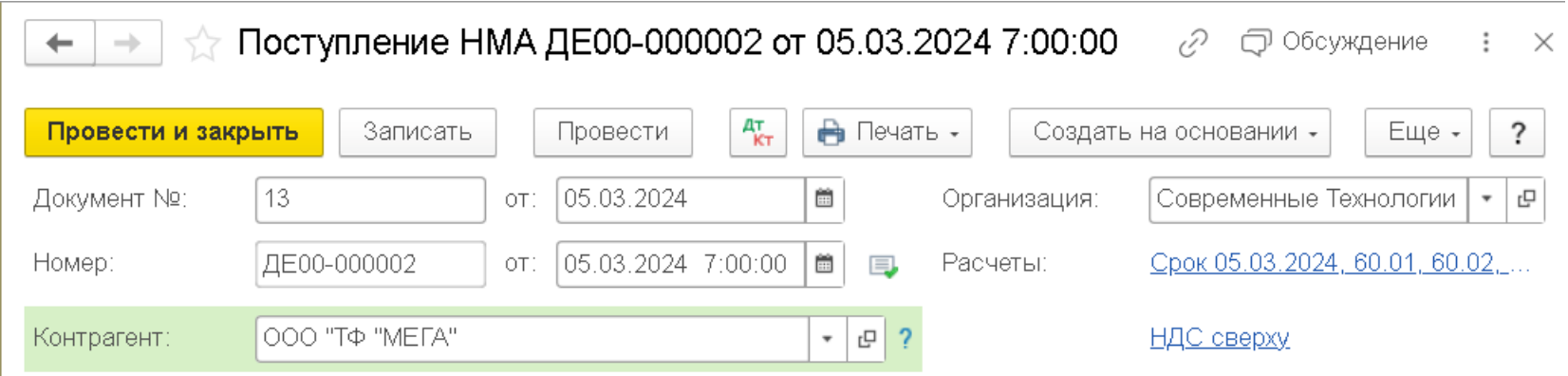

Документ используется для отражения приобретения объекта НМА любого вида:

- исключительные и неисключительные права на ПО для ЭВМ и БД
- интернет-сайты
- промышленные образцы
- товарные знаки (приобретенные) и др.

## **Поступление НМА – простой документ**

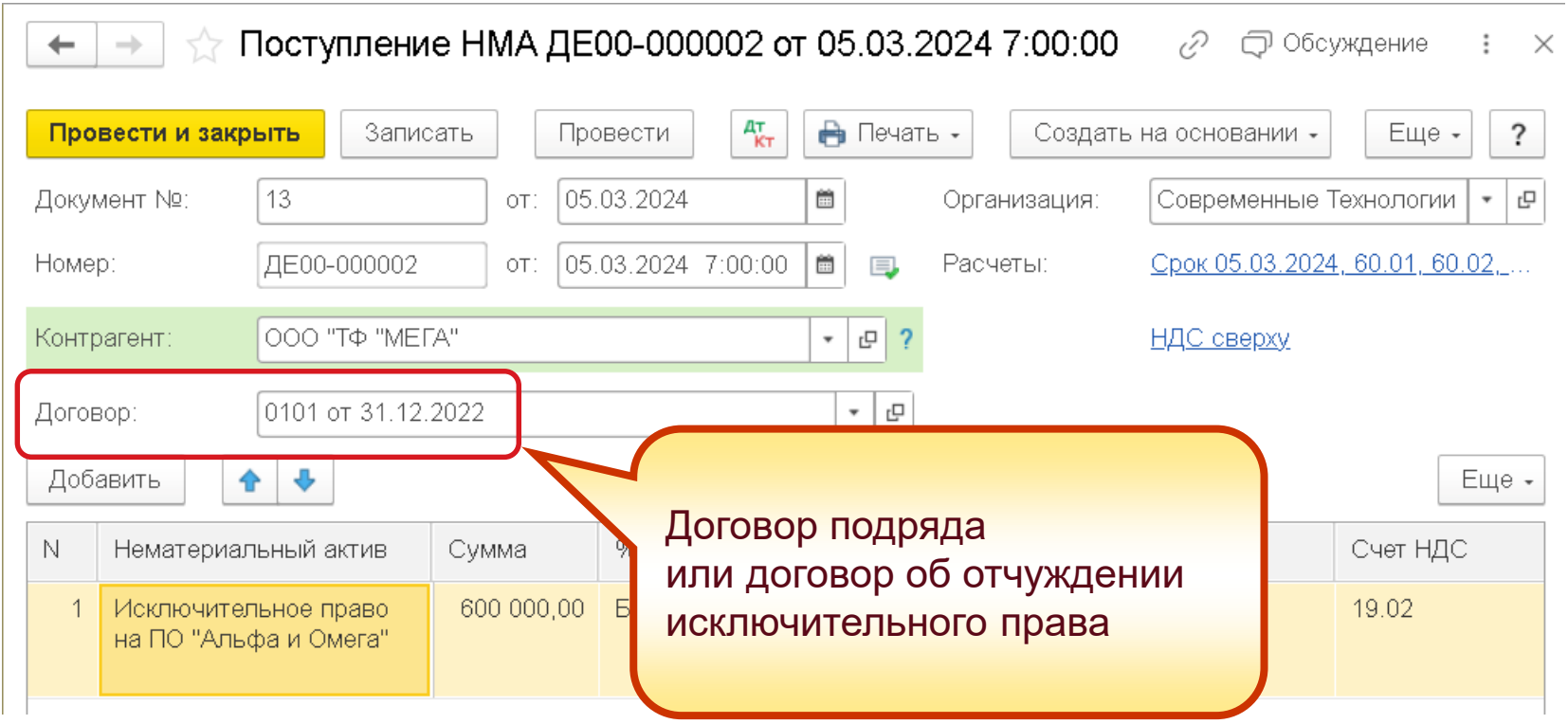

# **<u>Пе</u> | ЛЕКТОРИЙ Объект НМА**

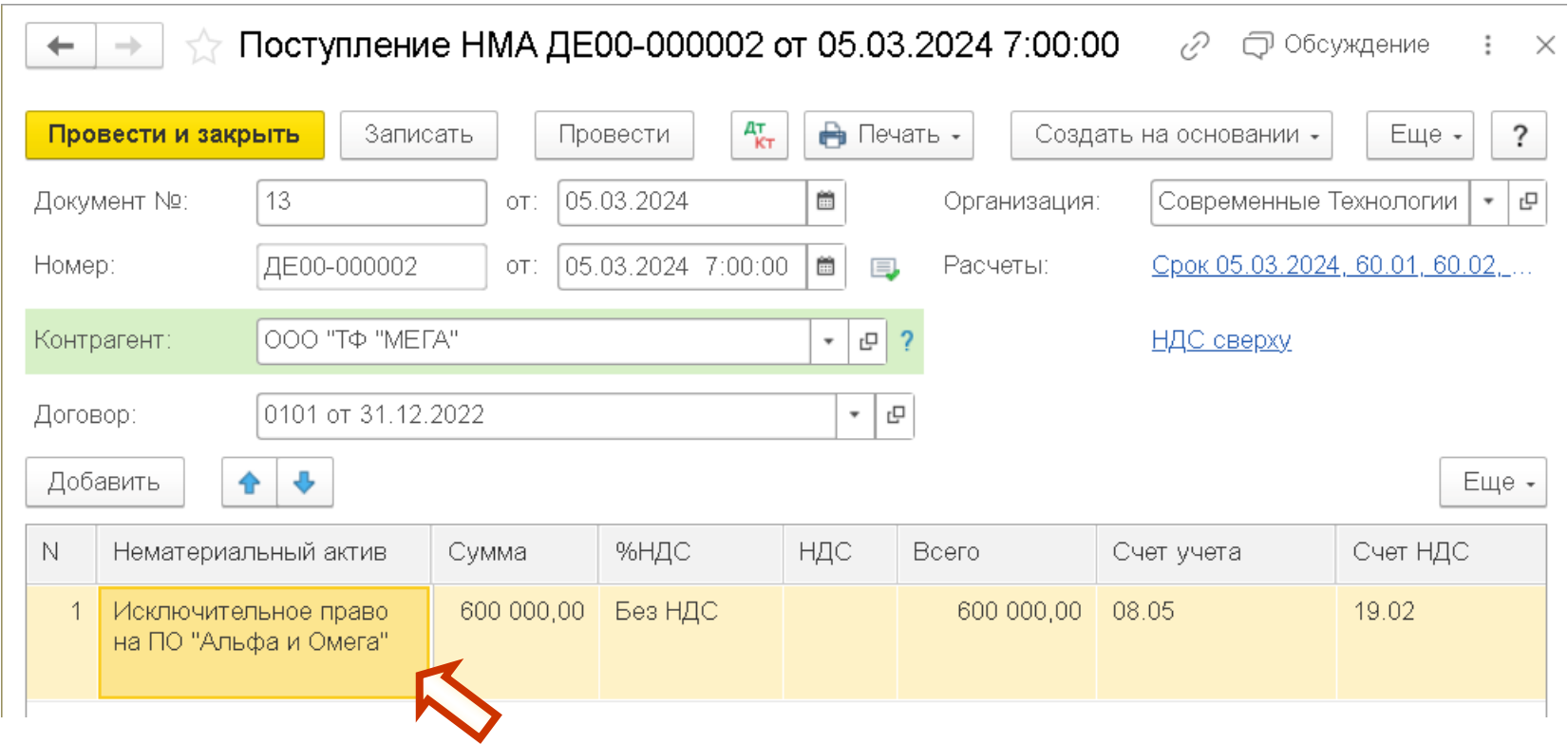

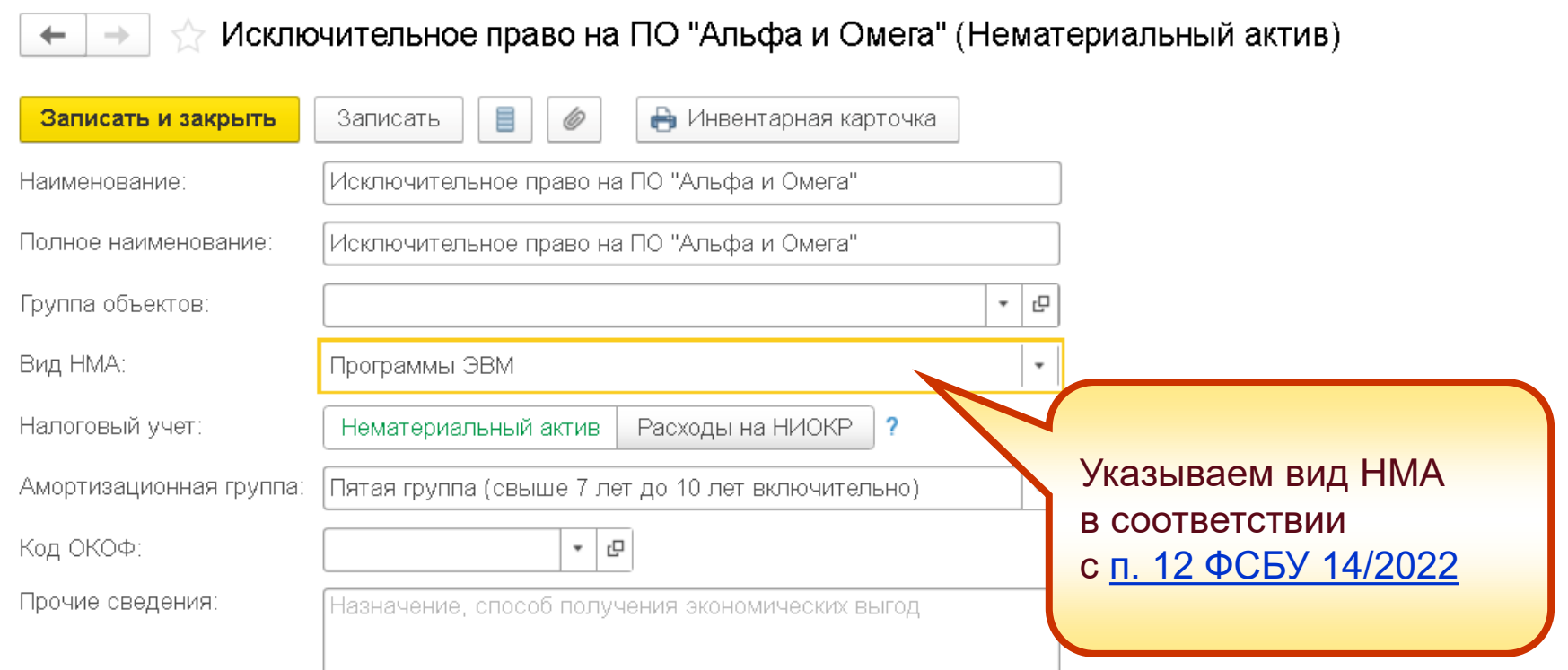

## **Пе | ЛЕКТОРИЙ Виды НМА**

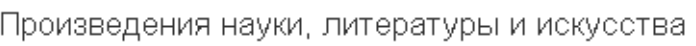

#### Программы ЭВМ

Базы данных

Изобретения

Полезные модели

Промышленные образцы

Секреты производства (ноу-хау)

Селекционные достижения

Лицензии и разрешения

Другие НМА

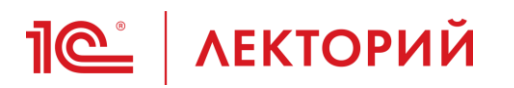

### **Включение дополнительных затрат на приобретение НМА**

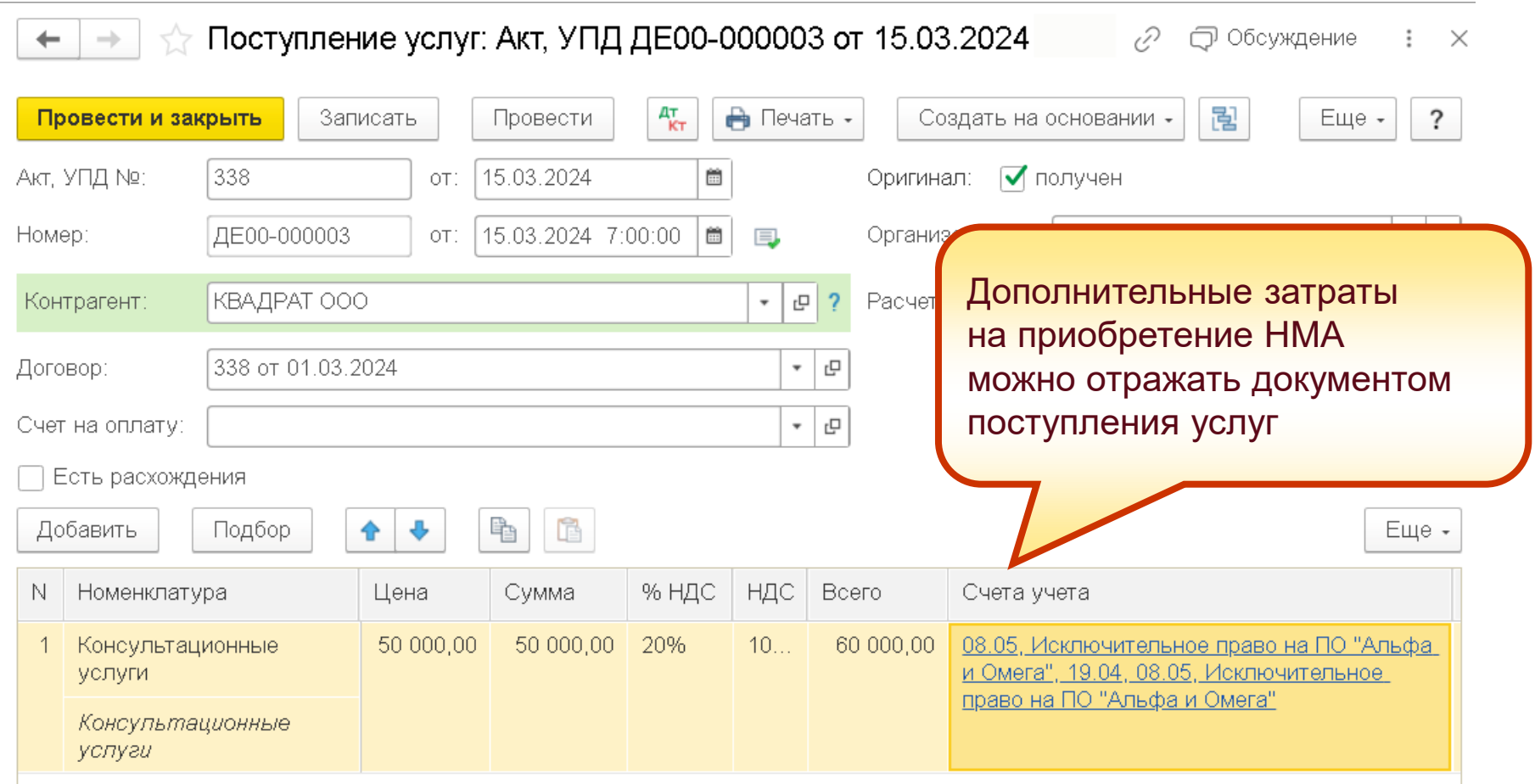

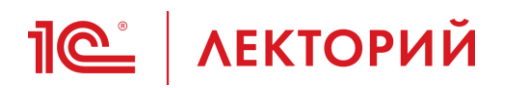

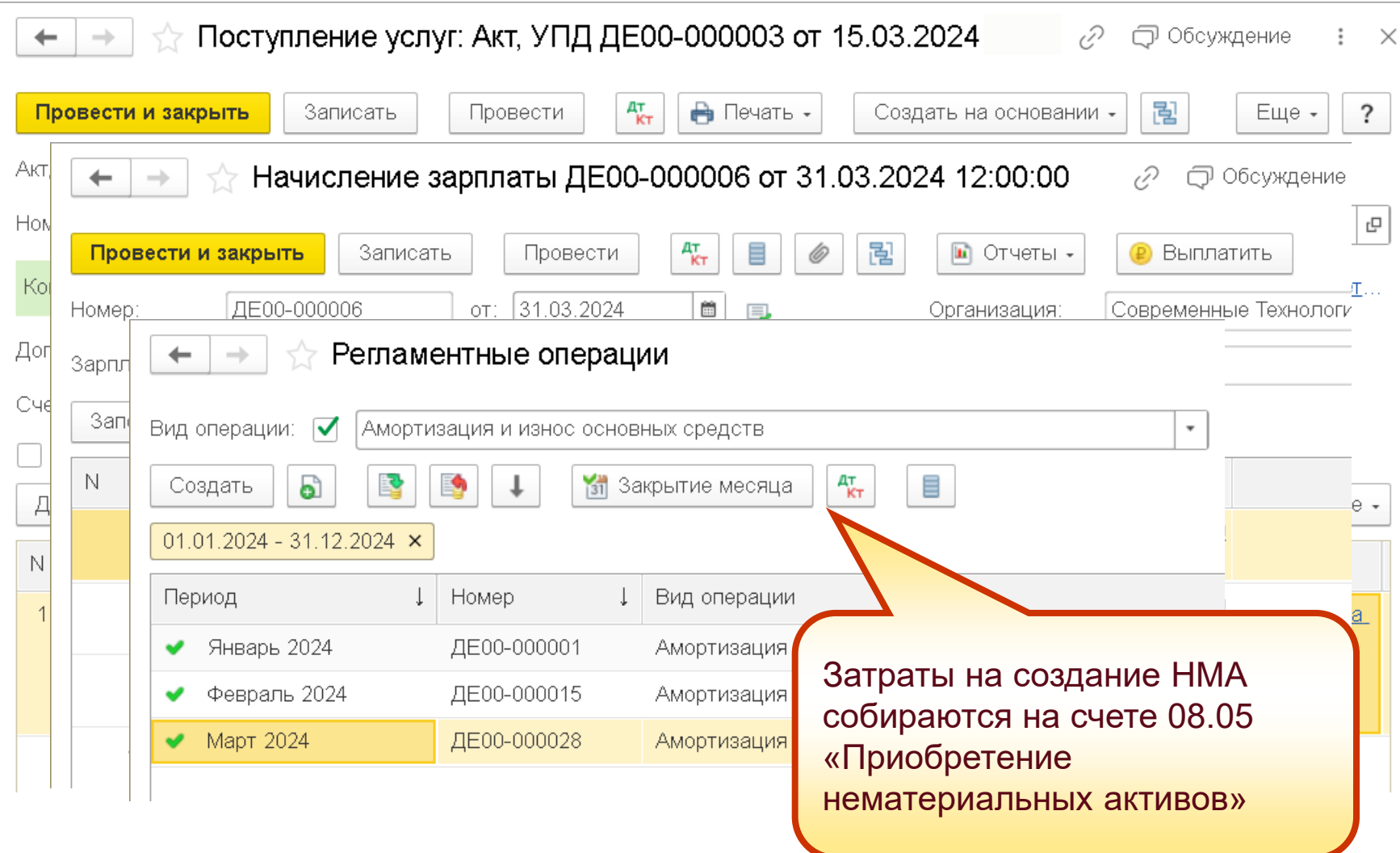

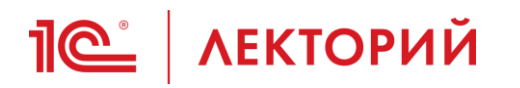

## **Формирование налоговой стоимости НМА с применением коэффициента 1,5**

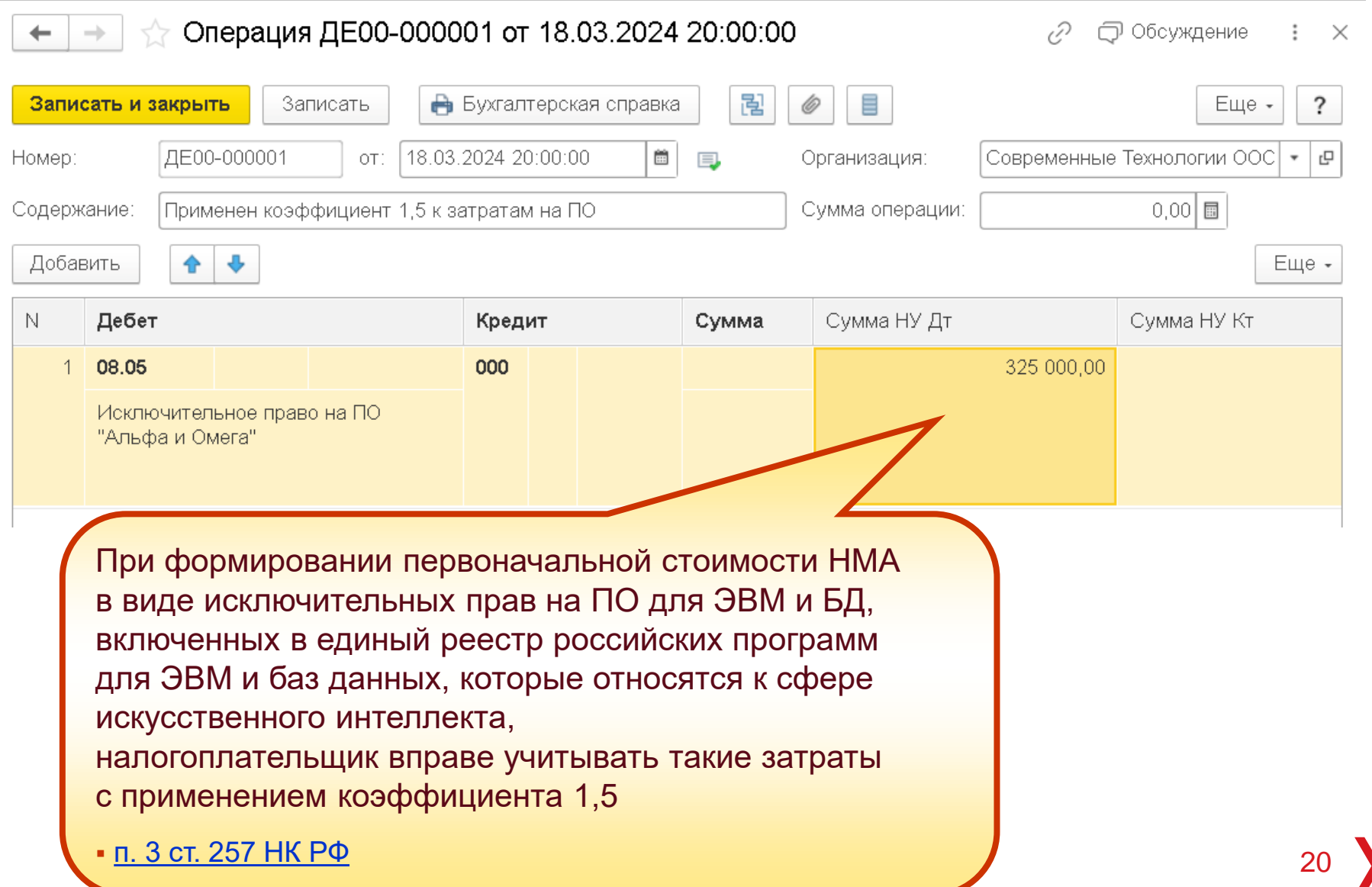

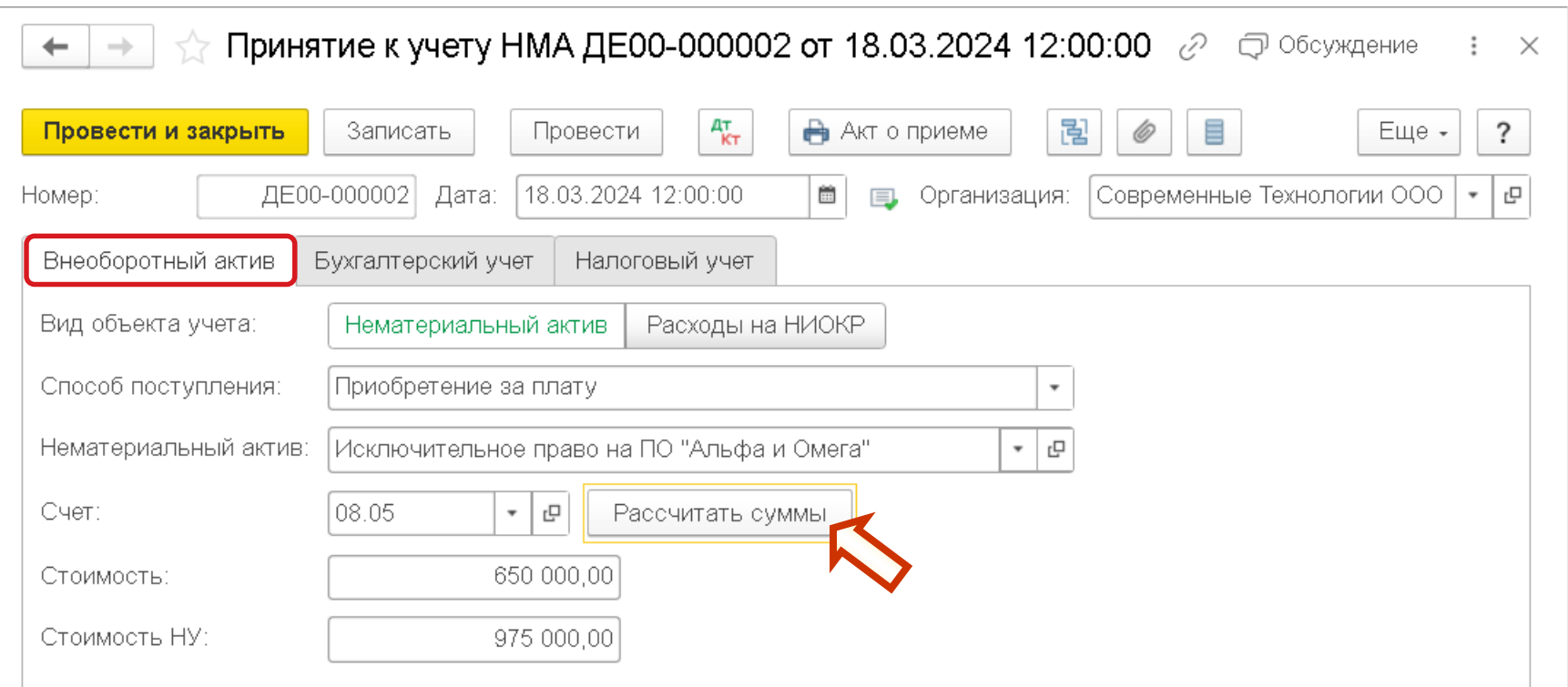

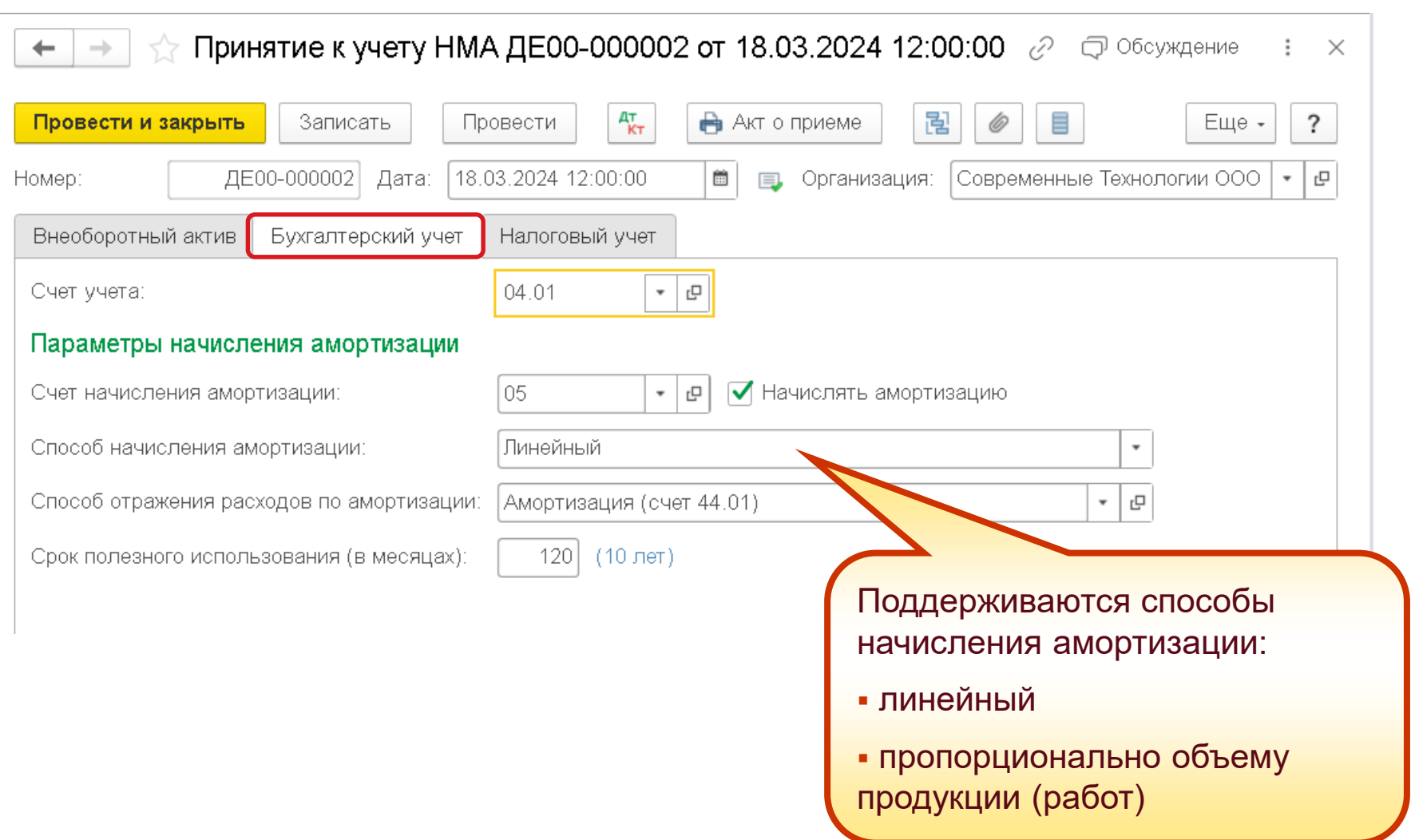

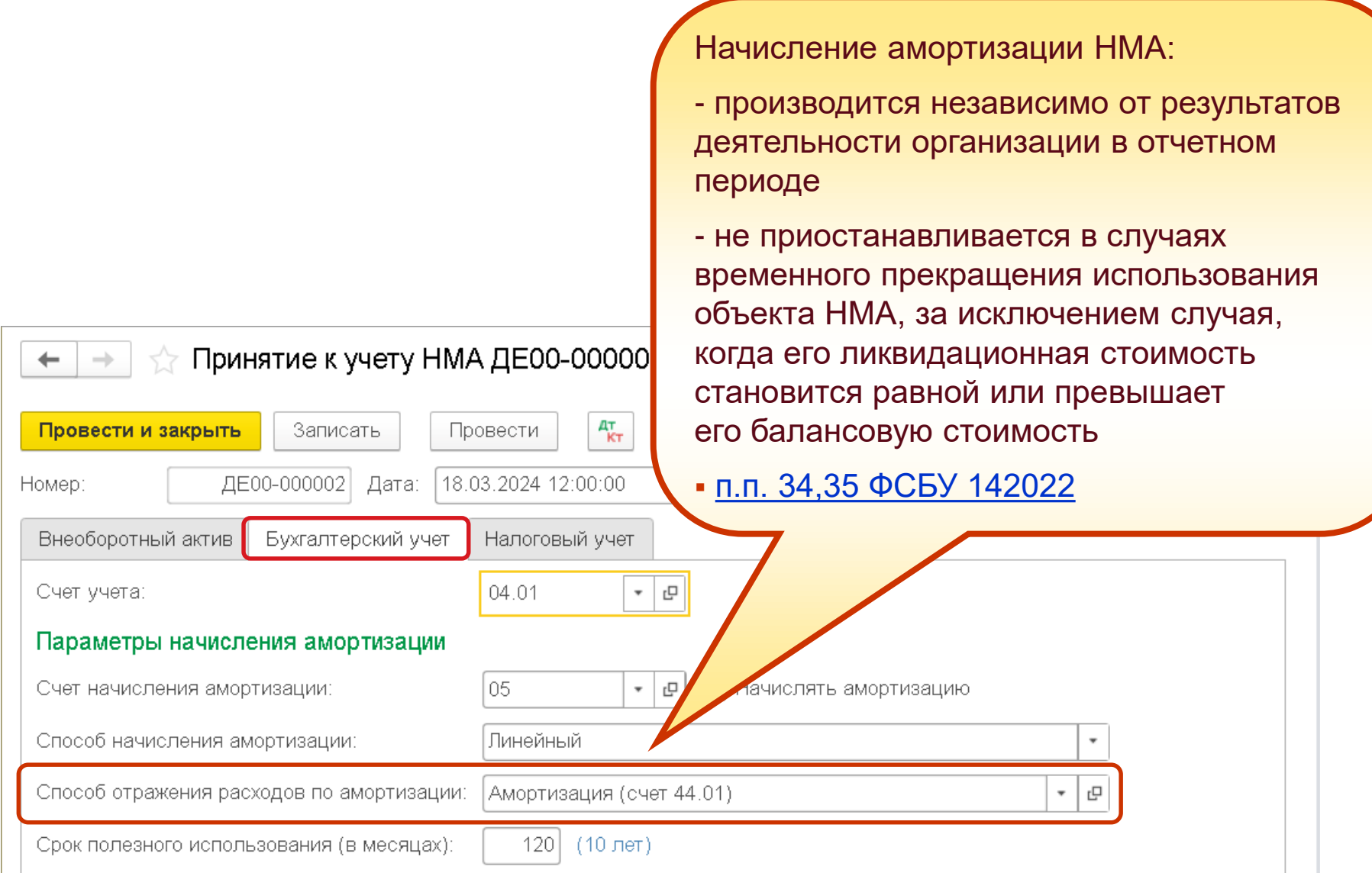

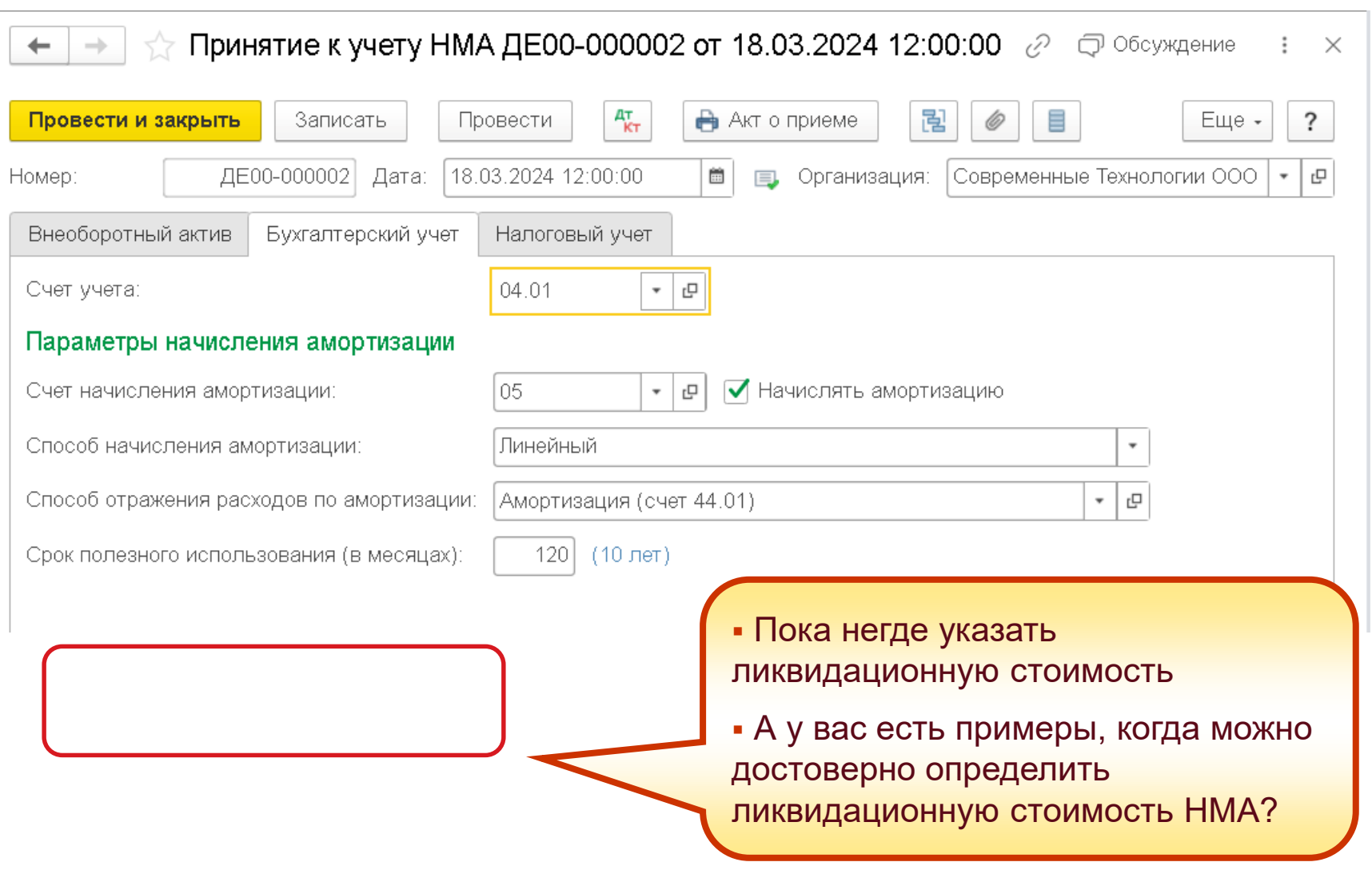

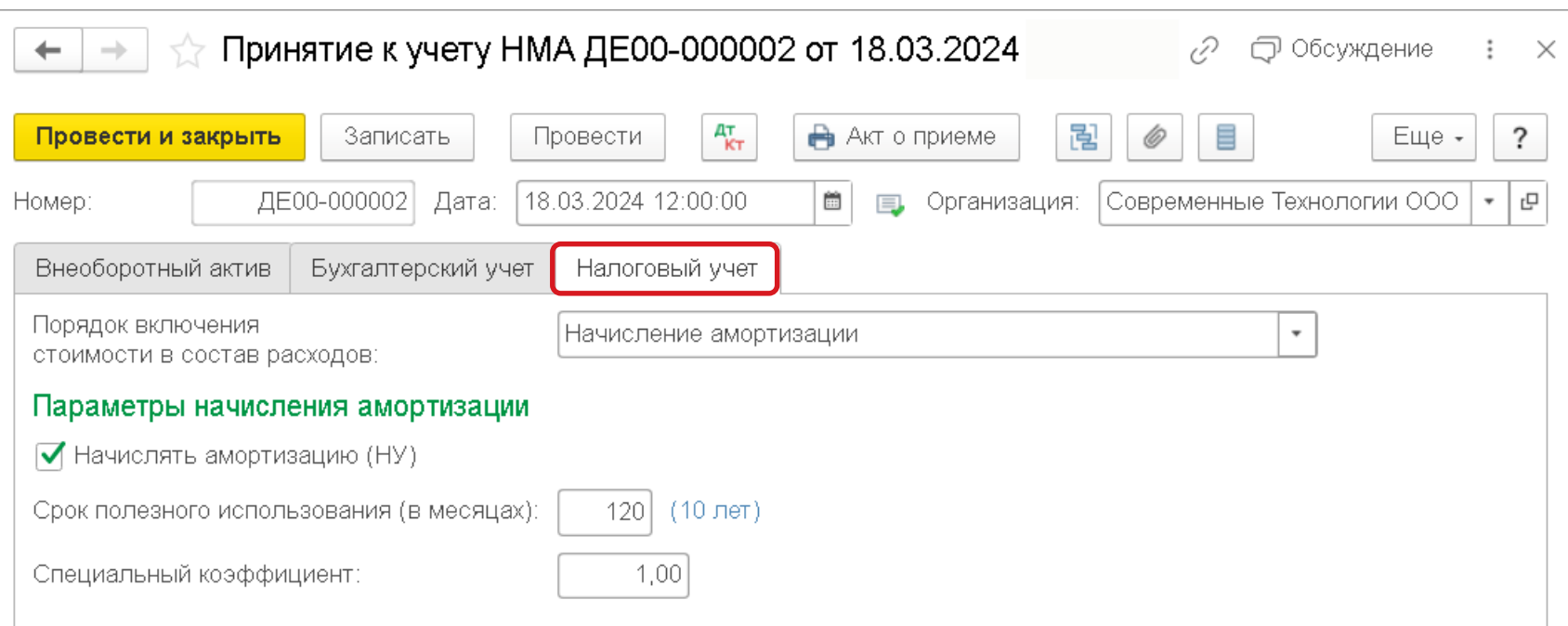

ООО "Современные Технологии"

Справка-расчет амортизации за Апрель 2024 г. (бухгалтерский учет)

#### Способ начисления амортизации: Линейный

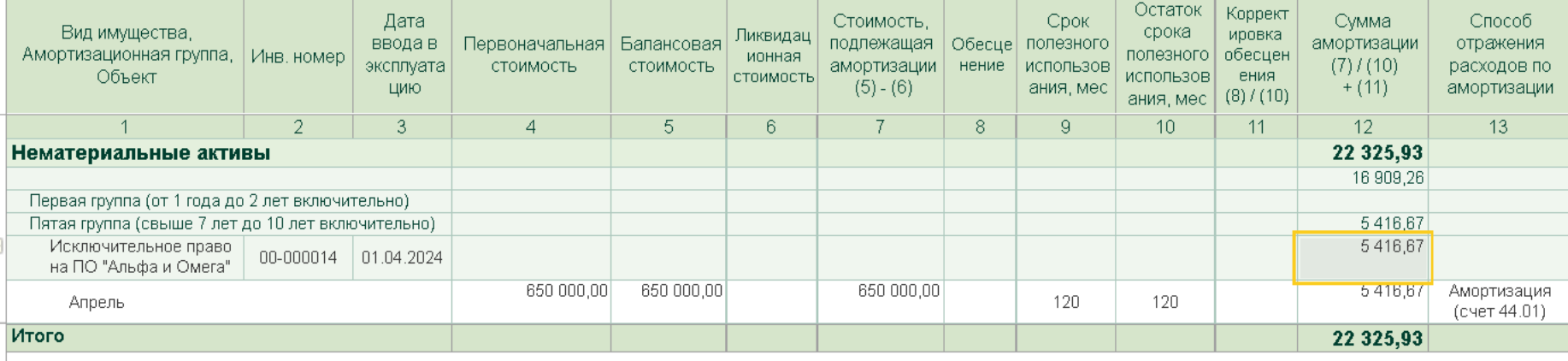

#### ООО "Современные Технологии"

#### Справка-расчет амортизации за Апрель 2024 г. (налоговый учет)

#### Способ начисления амортизации: Линейный

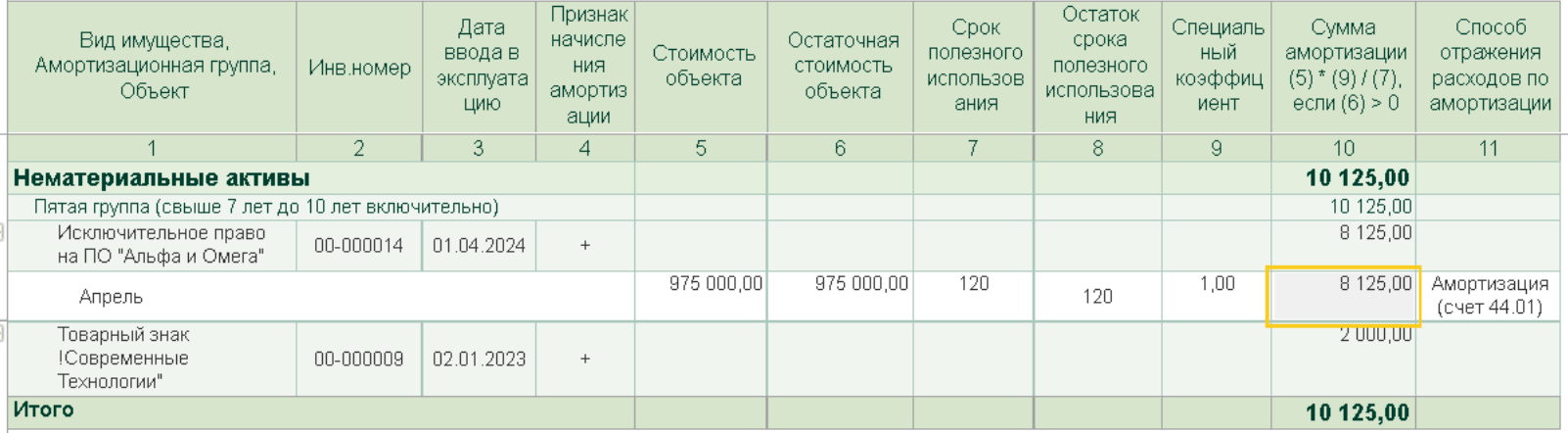

## **Пе<sup>®</sup> | ЛЕКТОРИЙ** Амортизация с месяца принятия к учету

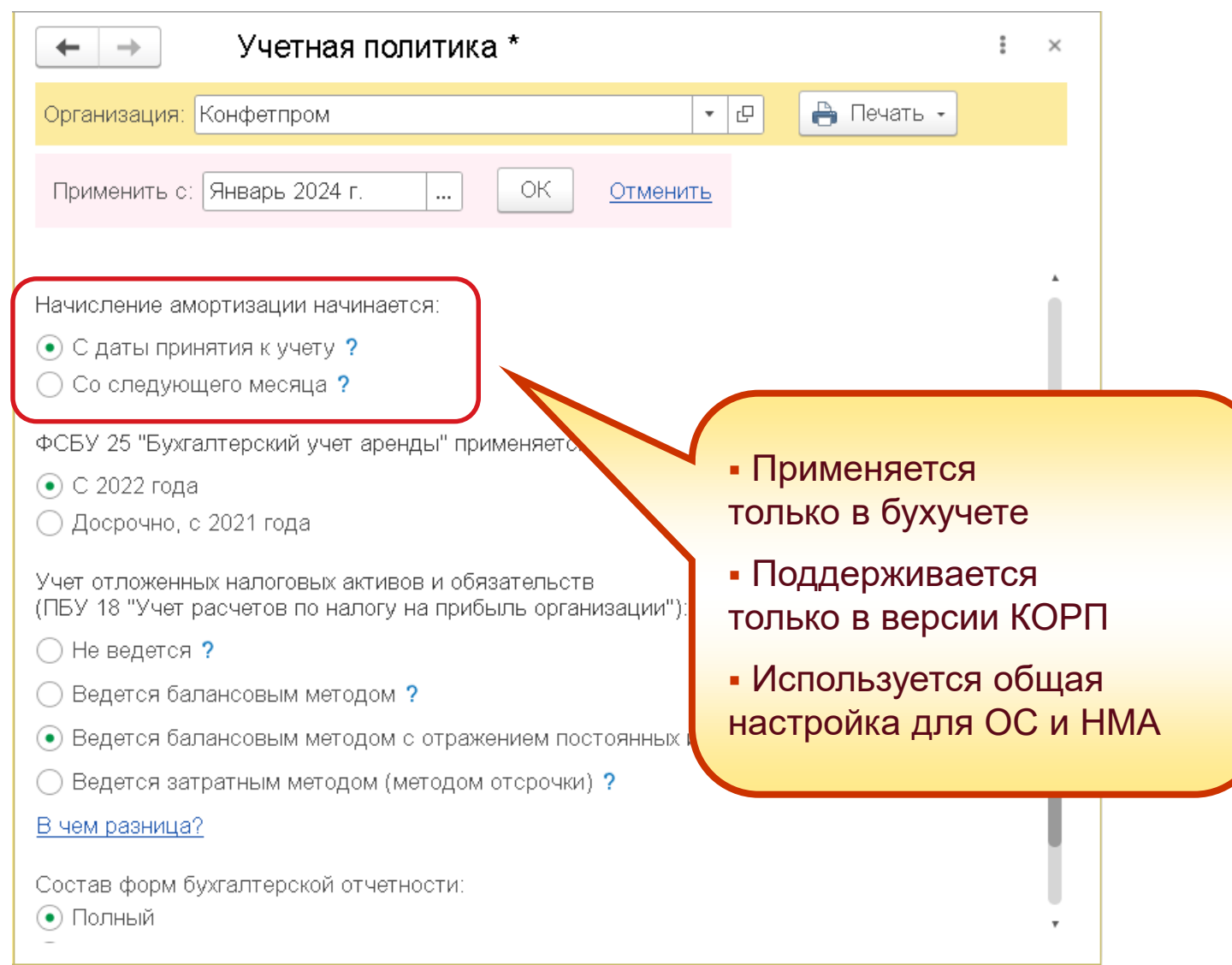

<span id="page-27-0"></span>**<u>***I* ( $\epsilon$  / ЛЕКТОРИЙ</u> Сегодня в программе

- 1. [Поддержка ФСБУ 14/2022](#page-1-0)
- 2. [Особенности учета исключительных прав](#page-11-0)  на ПО для ЭВМ и баз данных
- **3. Учет НМА с неопределенным СПИ**
- 4. [Модернизация НМА](#page-34-0)
- 5. [Особенности учета лицензий на ПО для ЭВМ](#page-45-0)
- 6. [Учет НМА и других объектов нематериального характера при УСН](#page-80-0)
- [Ответы на вопросы](#page-93-0)

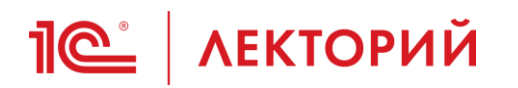

## **Принятие к учету НМА с неопределенным СПИ**

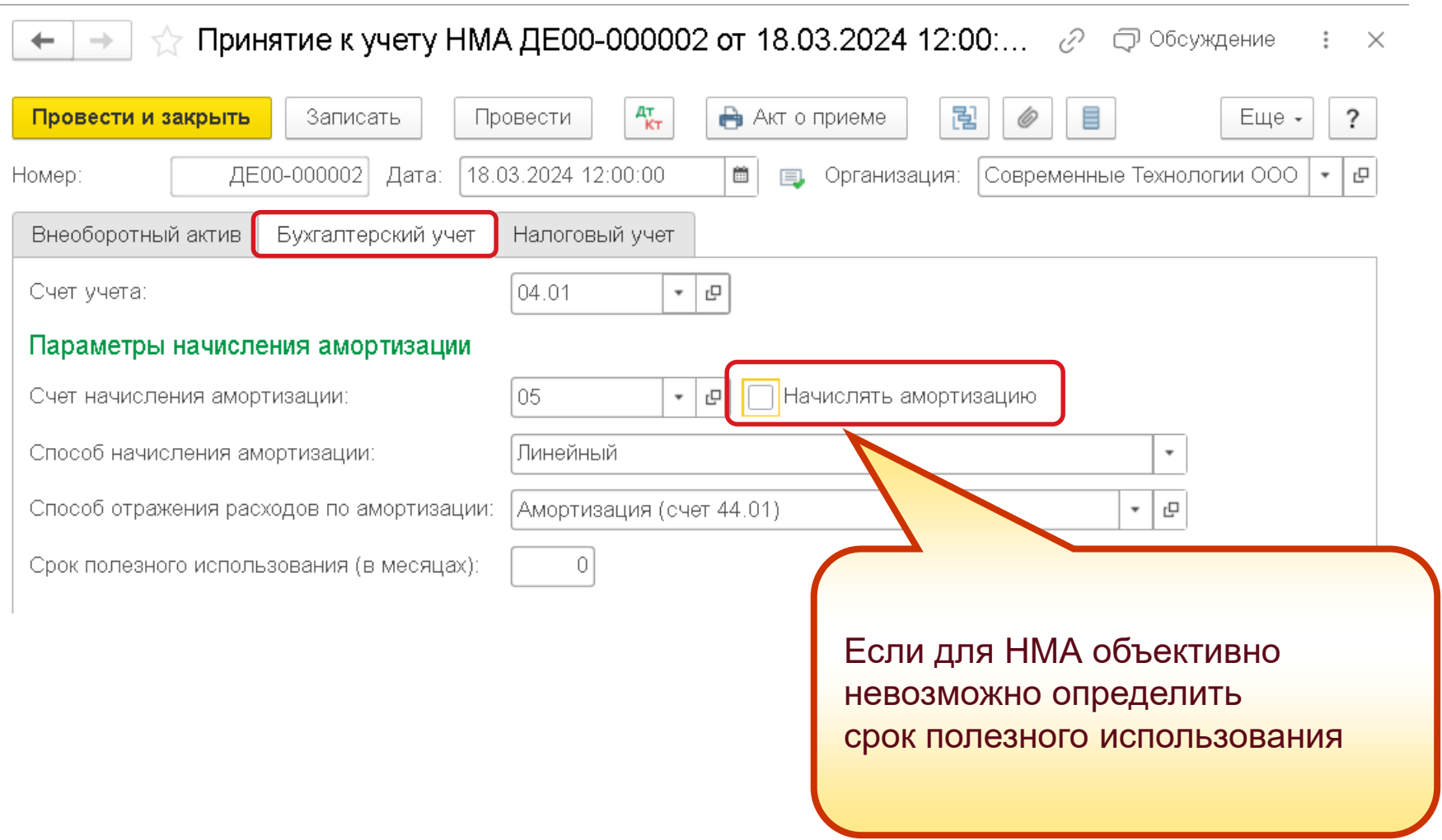

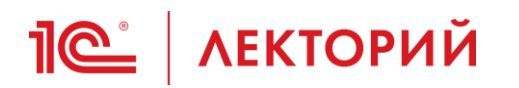

## **Принятие к учету НМА с неопределенным СПИ**

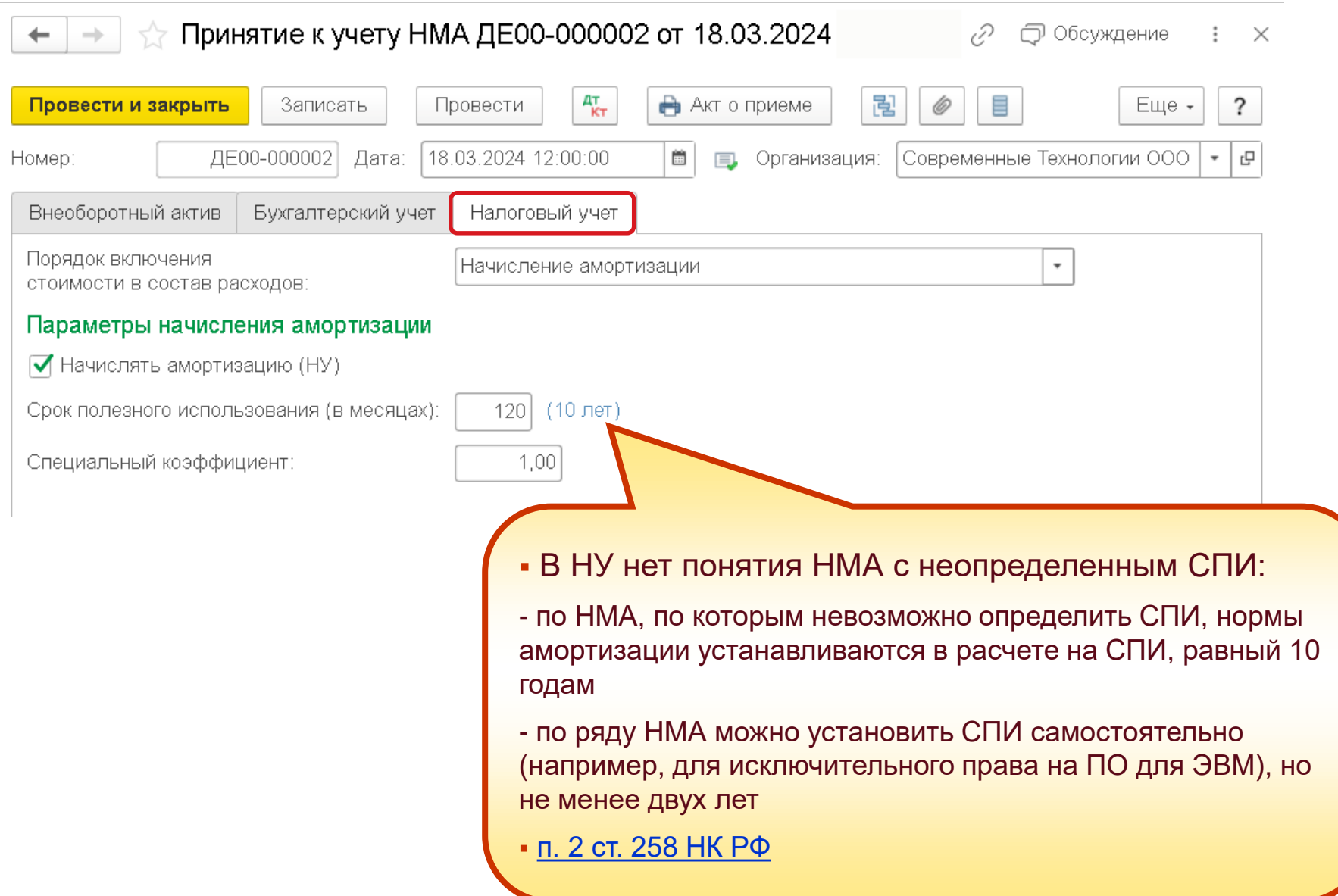

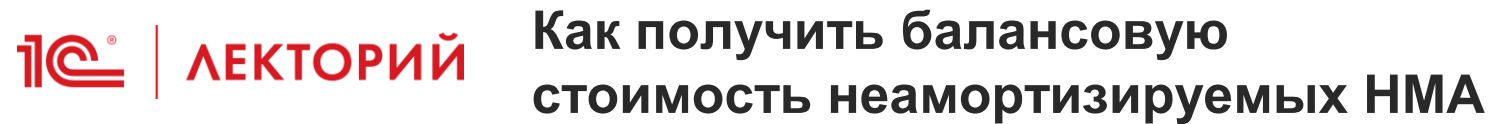

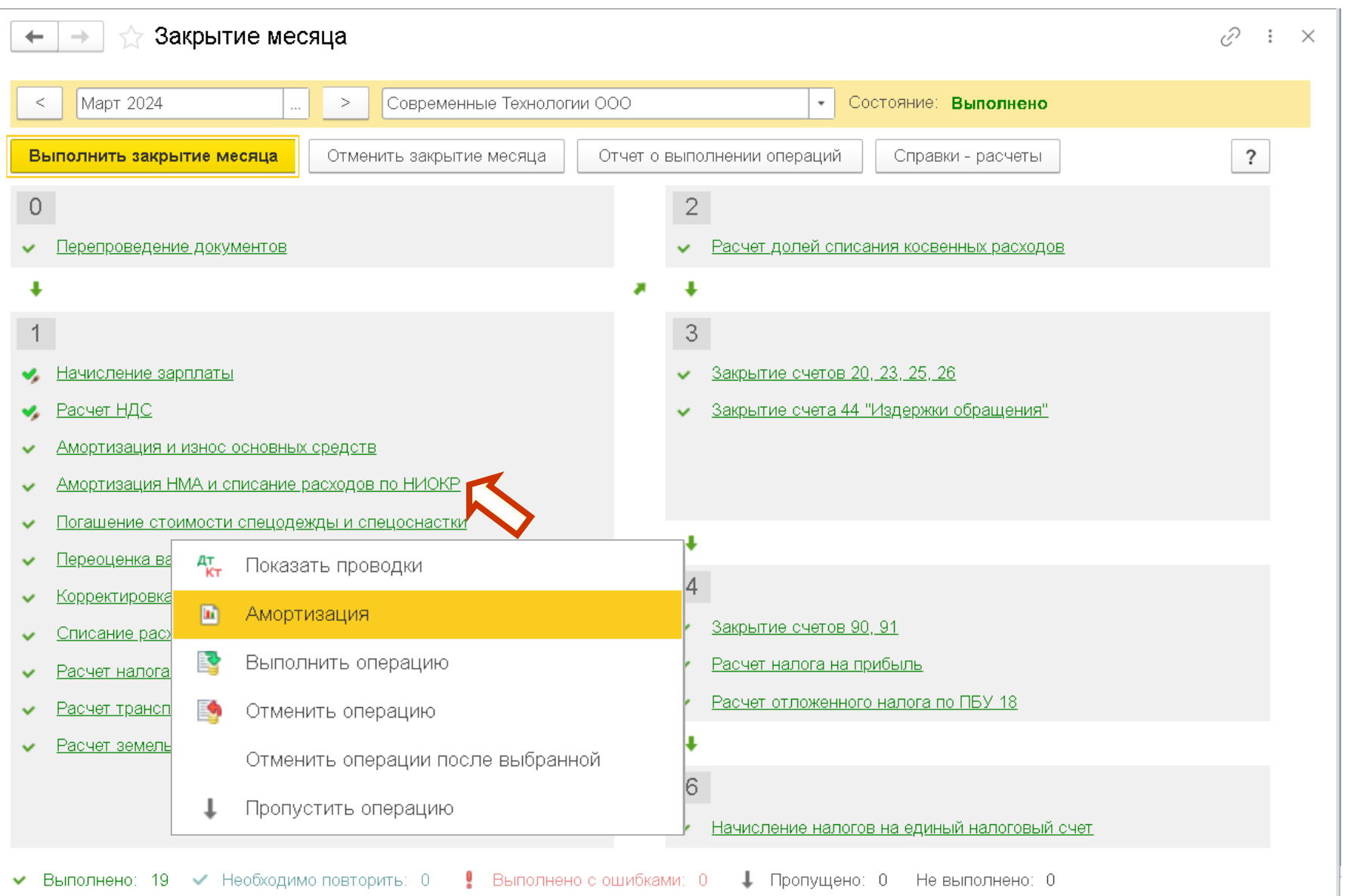

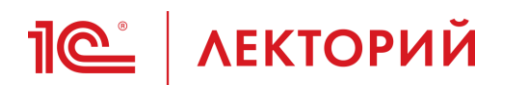

## **Как получить балансовую стоимость неамортизируемых НМА**

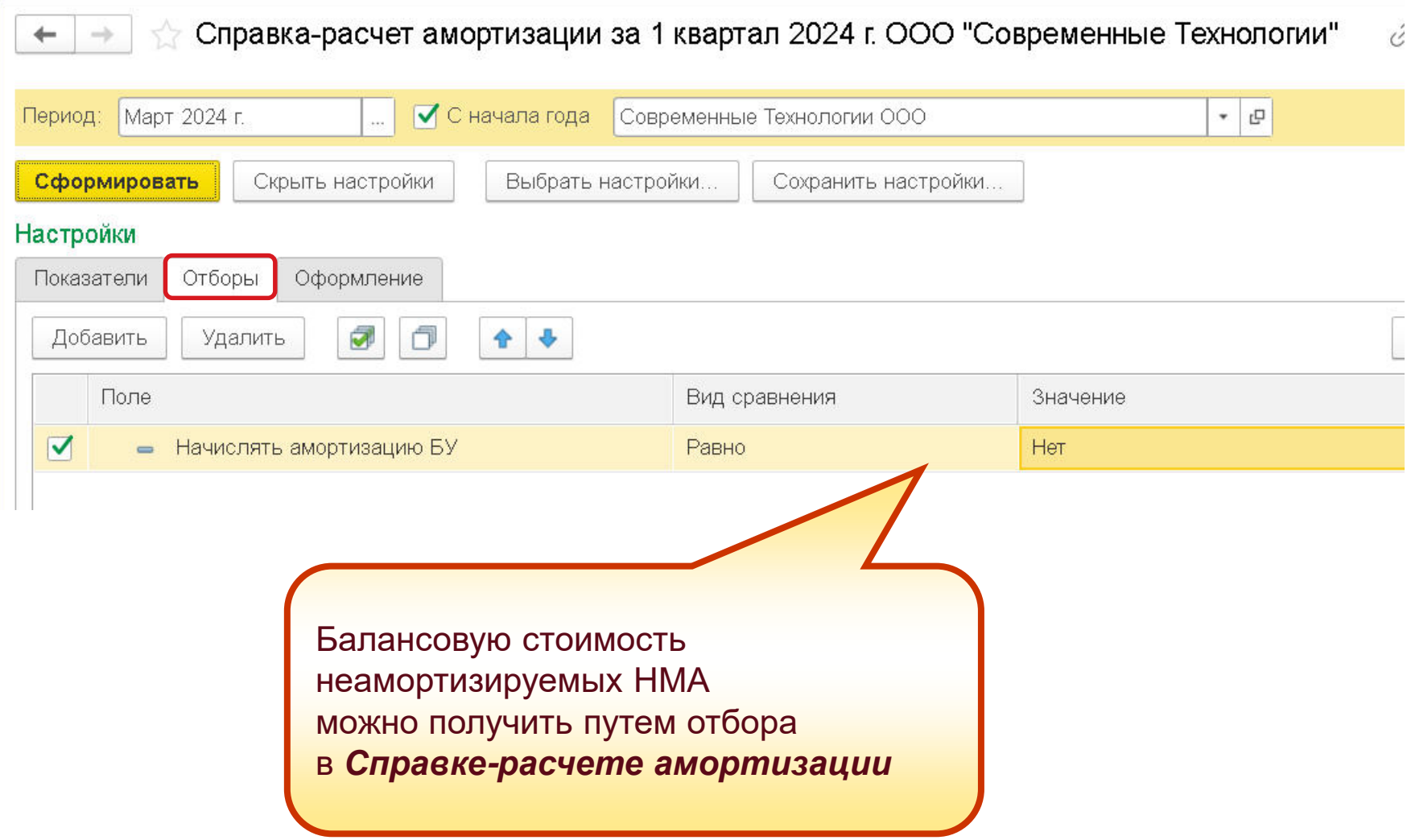

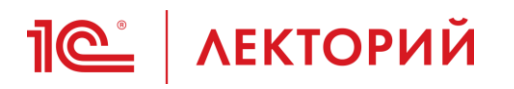

### **Как получить балансовую стоимость неамортизируемых НМА**

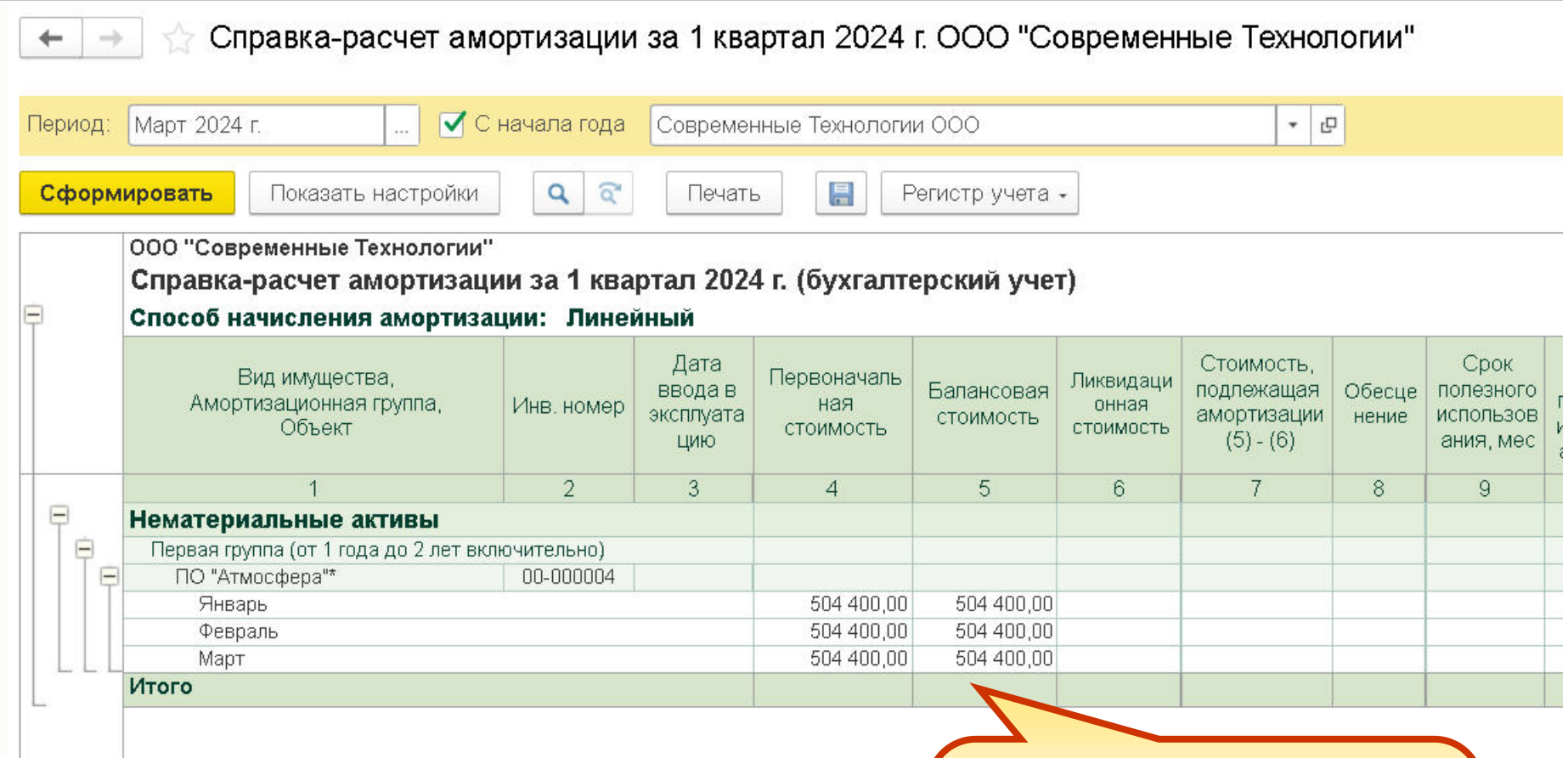

\* Не подлежит амортизации

Балансовая стоимость неамортизируемых НМА требуется для включения в пояснения при подготовке бухгалтерской отчетности

 $\overline{B}$ 

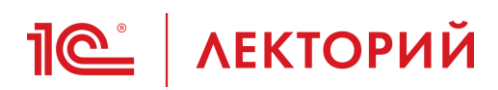

### **BUH.RU Методическая поддержка**

#### Как в 1С зарегистрировать объект НМА с неопределенным сроком полезного **ИСПОЛЬЗОВАНИЯ**

05.03.2024 © 3668

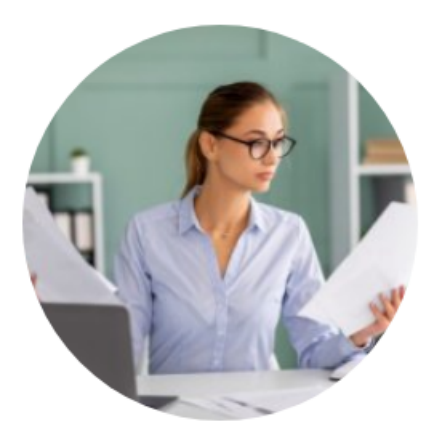

Объекты нематериальных активов (НМА) с неопределенным сроком полезного использования не подлежат амортизации. Эксперты IC рекомендуют, как зарегистрировать эти объекты, чтобы использовать функциональность программы и получить нужный результат.

НМА с неопределенным сроком полезного использования (СПИ) - это исключительно редкая и хлопотная категория активов, которая требует непрестанного внимания со стороны бухгалтера. Как только появляется возможность установить срок, необходимо начать начисление амортизации (п.33 ФСБУ 14/2022).

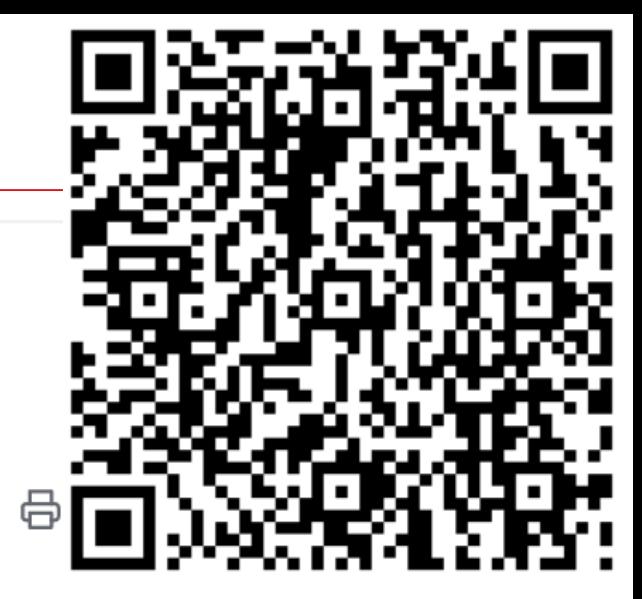

<span id="page-34-0"></span>**<u>10 | ЛЕКТОРИЙ</u>** Сегодня в программе

- 1. [Поддержка ФСБУ 14/2022](#page-1-0)
- 2. [Особенности учета исключительных прав](#page-11-0)  на ПО для ЭВМ и баз данных
- 3. [Учет НМА с неопределенным СПИ](#page-27-0)
- **4. Модернизация НМА**
- 5. [Особенности учета лицензий на ПО для ЭВМ](#page-45-0)
- 6. [Учет НМА и других объектов нематериального характера при УСН](#page-80-0)
- [Ответы на вопросы](#page-93-0)

## **Media ACKTOPUЙ** Модернизация НМА

- Это операции, которые у большинства пользователей встречаются крайне редко
	- Улучшения не соответствуют критериям признания НМА
	- Улучшения соответствуют критериям признания НМА, но при этом возникает новый объект, а не «модернизация» прежнего
		- Например, доработка тиражного программного продукта, в результате которой организация получает исключительное право
	- Затраты на улучшения неотделимы от расходов на ведение бизнеса в целом, поэтому не капитализируются
		- Например, доработка сайта продукта
- **Модернизация НМА может быть у организаций,** разрабатывающих ПО
	- В программе можно отразить такие операции вручную
- **Для автоматизации операций по модернизации НМА** нужны конкретные примеры
# $\sqrt{2}$  ЛЕКТОРИЙ Затраты на модернизацию НМА

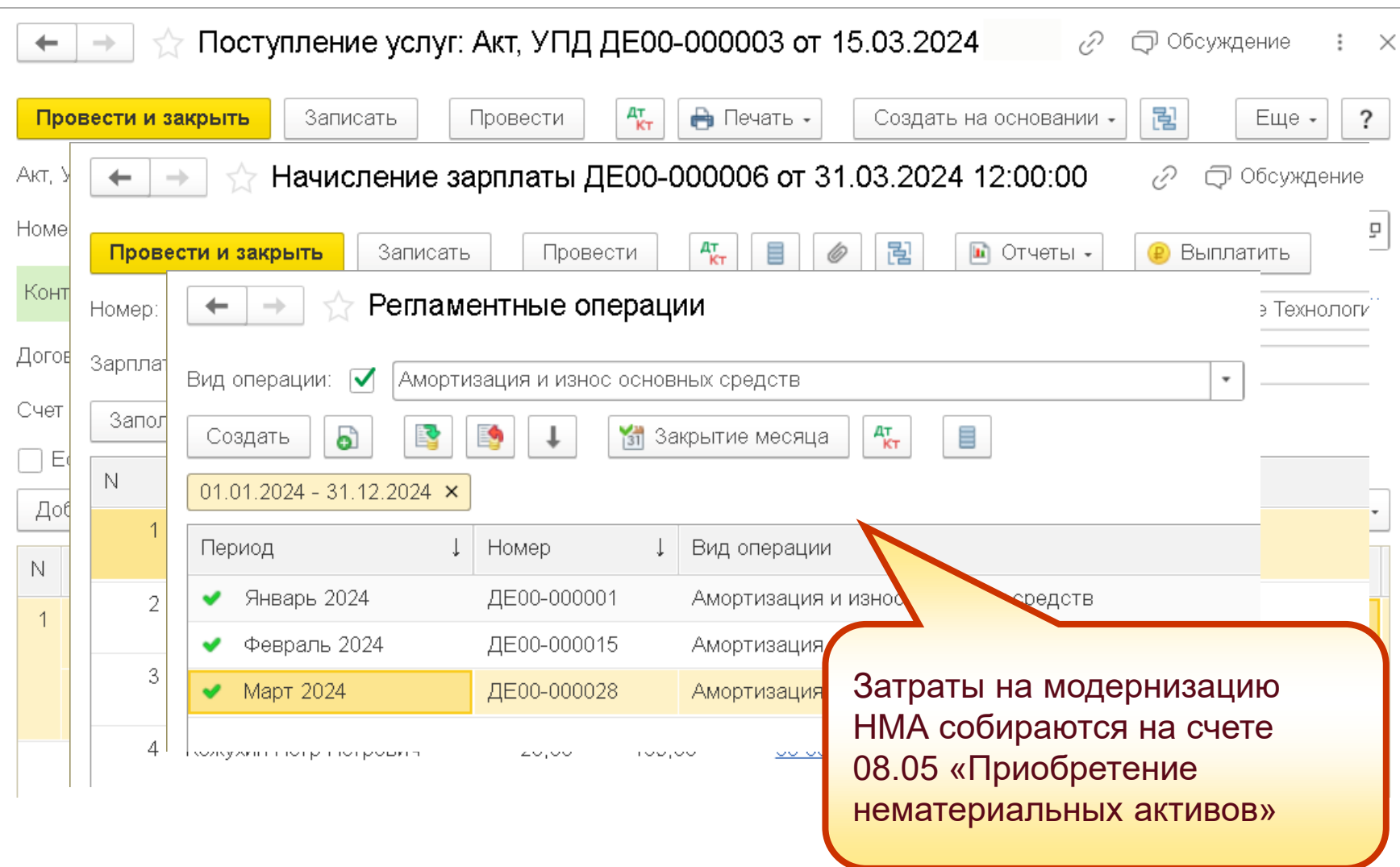

#### ООО "Современные Технологии"

## Оборотно-сальдовая ведомость по счету 08.05 за Апрель 2024 г.

Отбор: Нематериальные активы Равно "Исключительное право на ПО "Альфа и Омега""

Единица измерения: рубль (код по ОКЕИ 383)

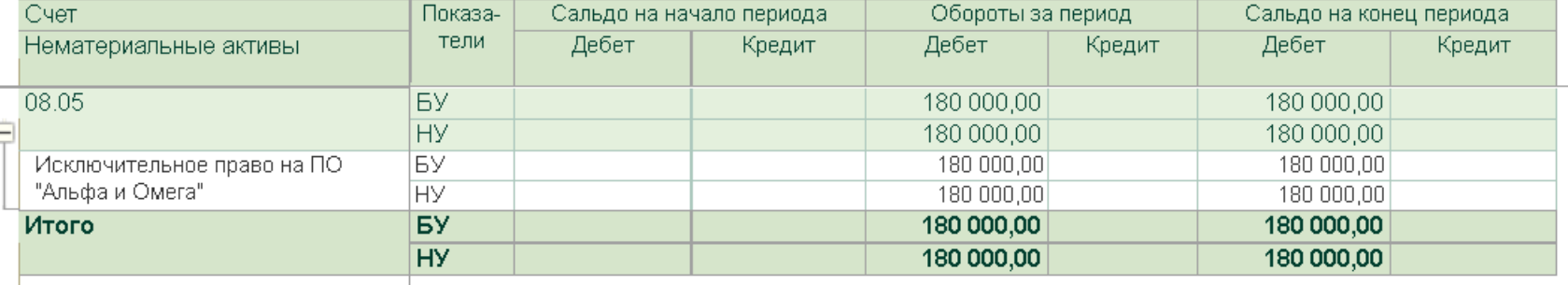

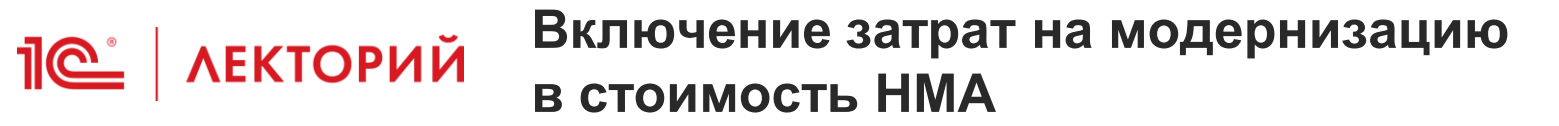

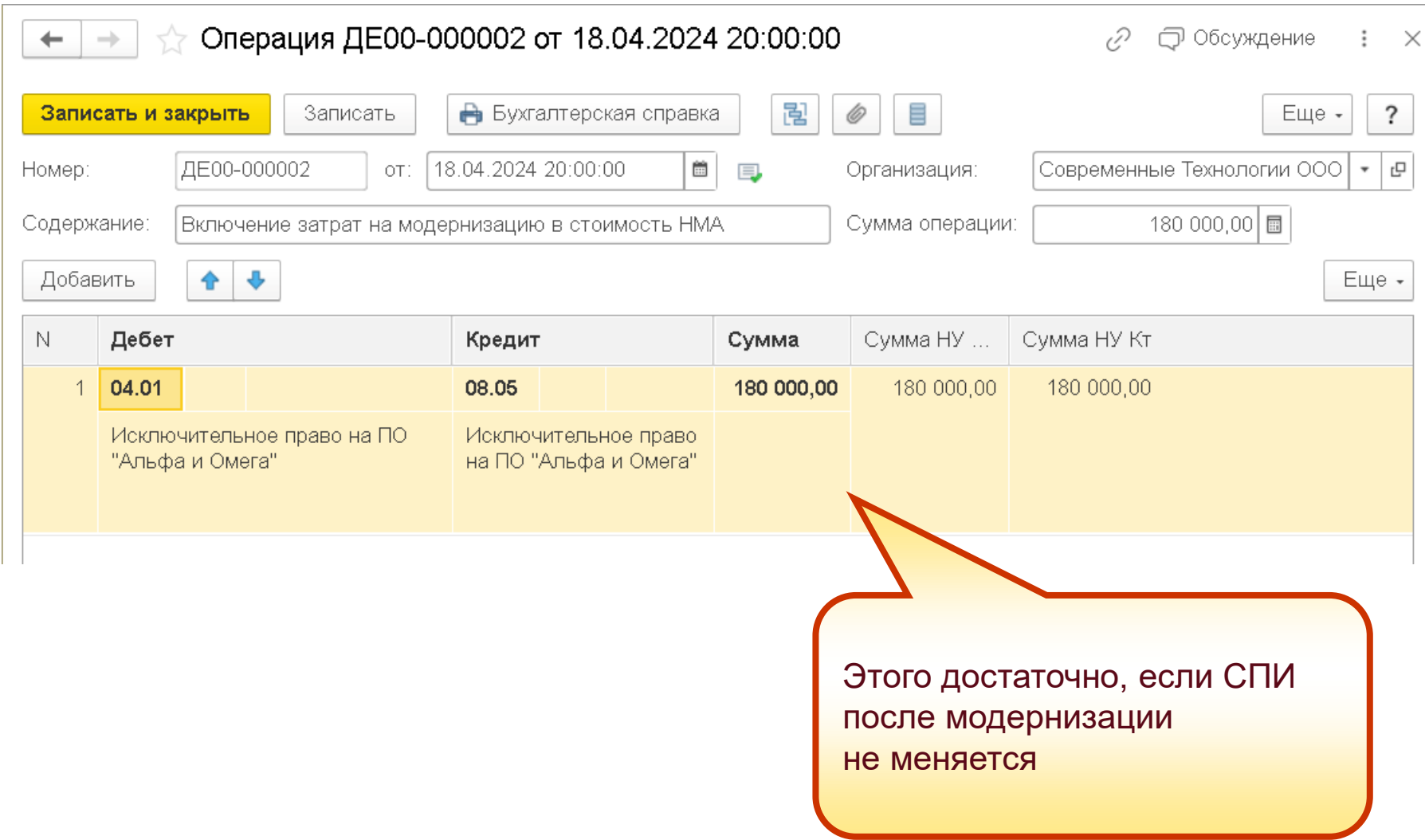

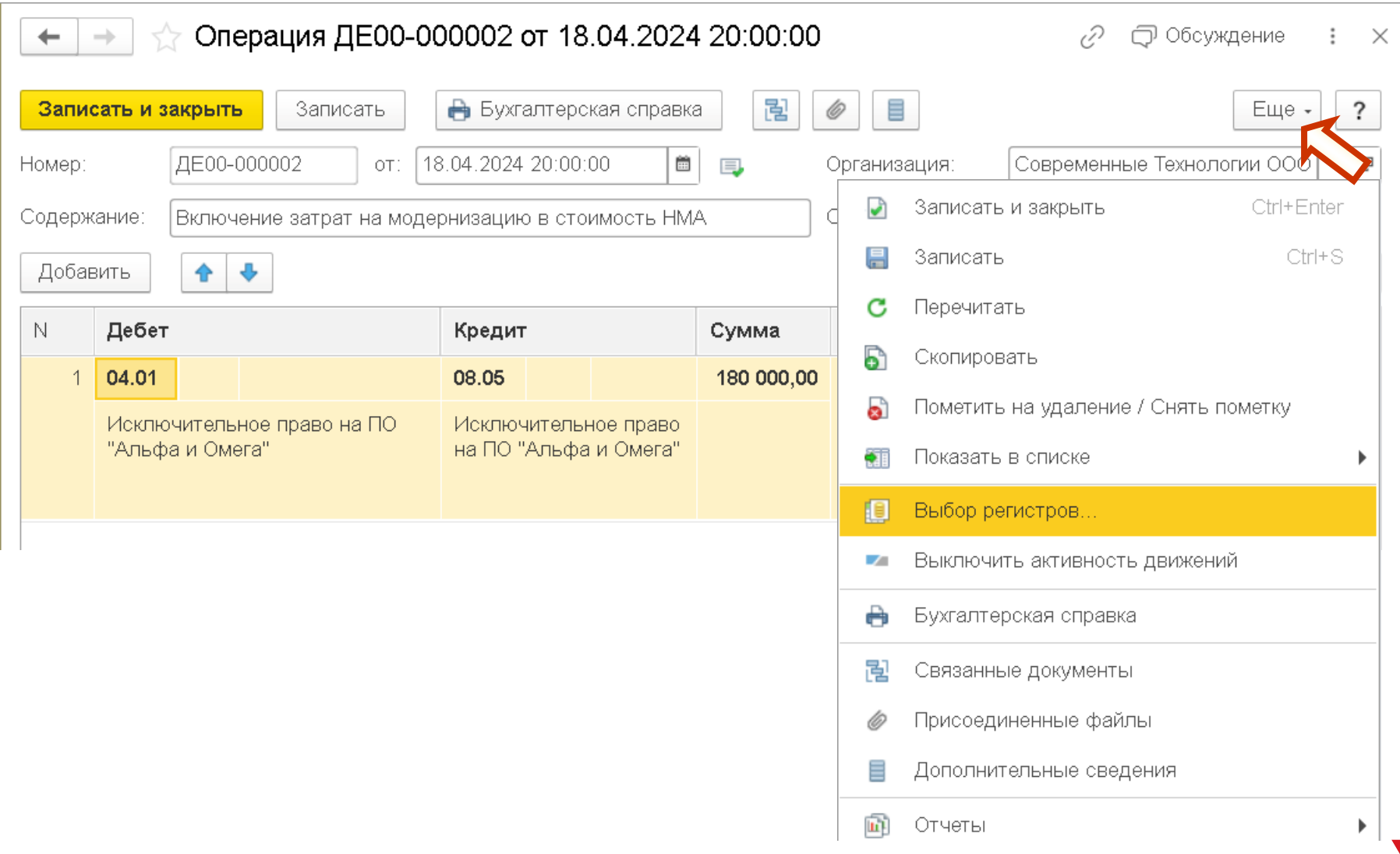

# **Выбор регистров для корректировки**

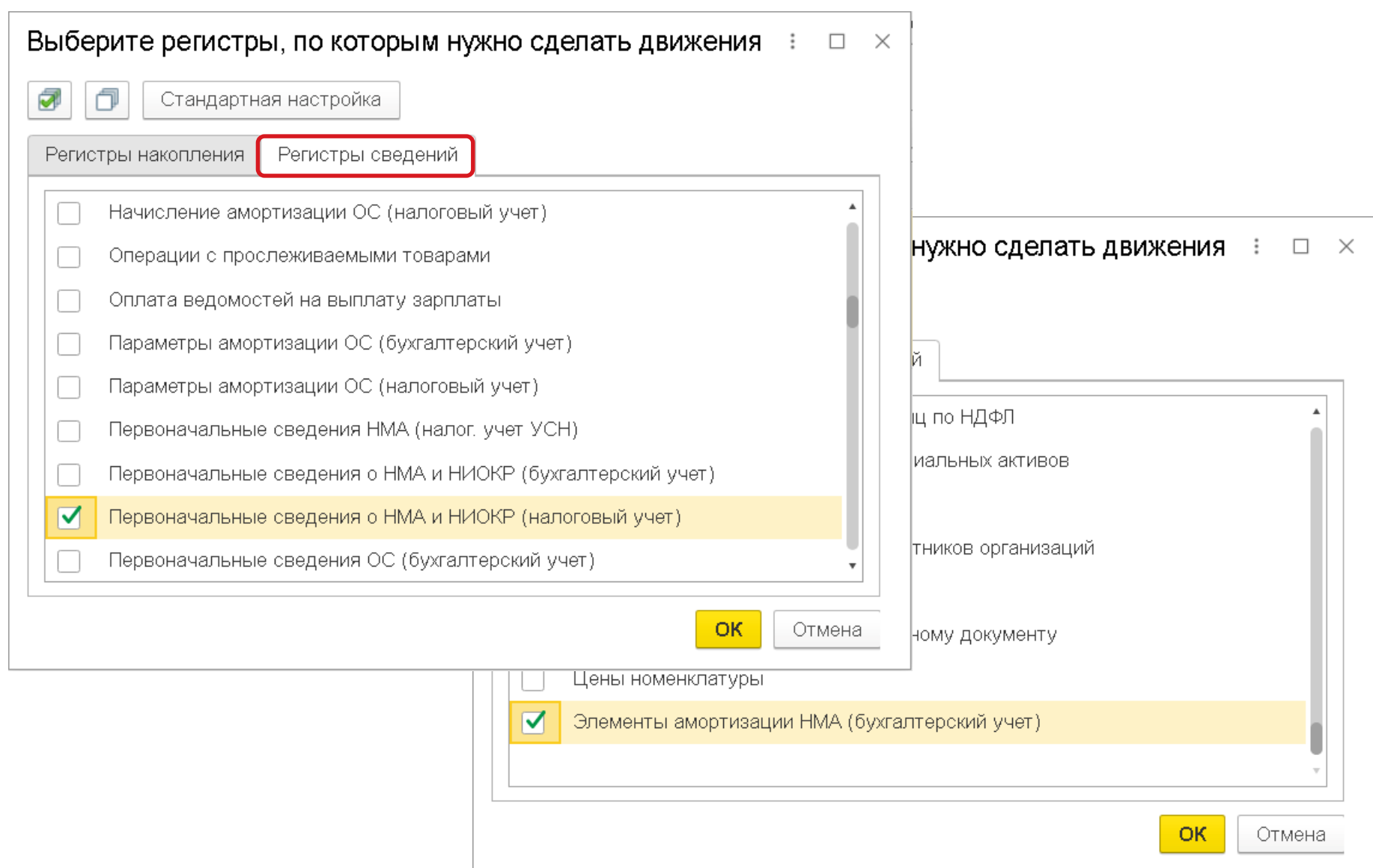

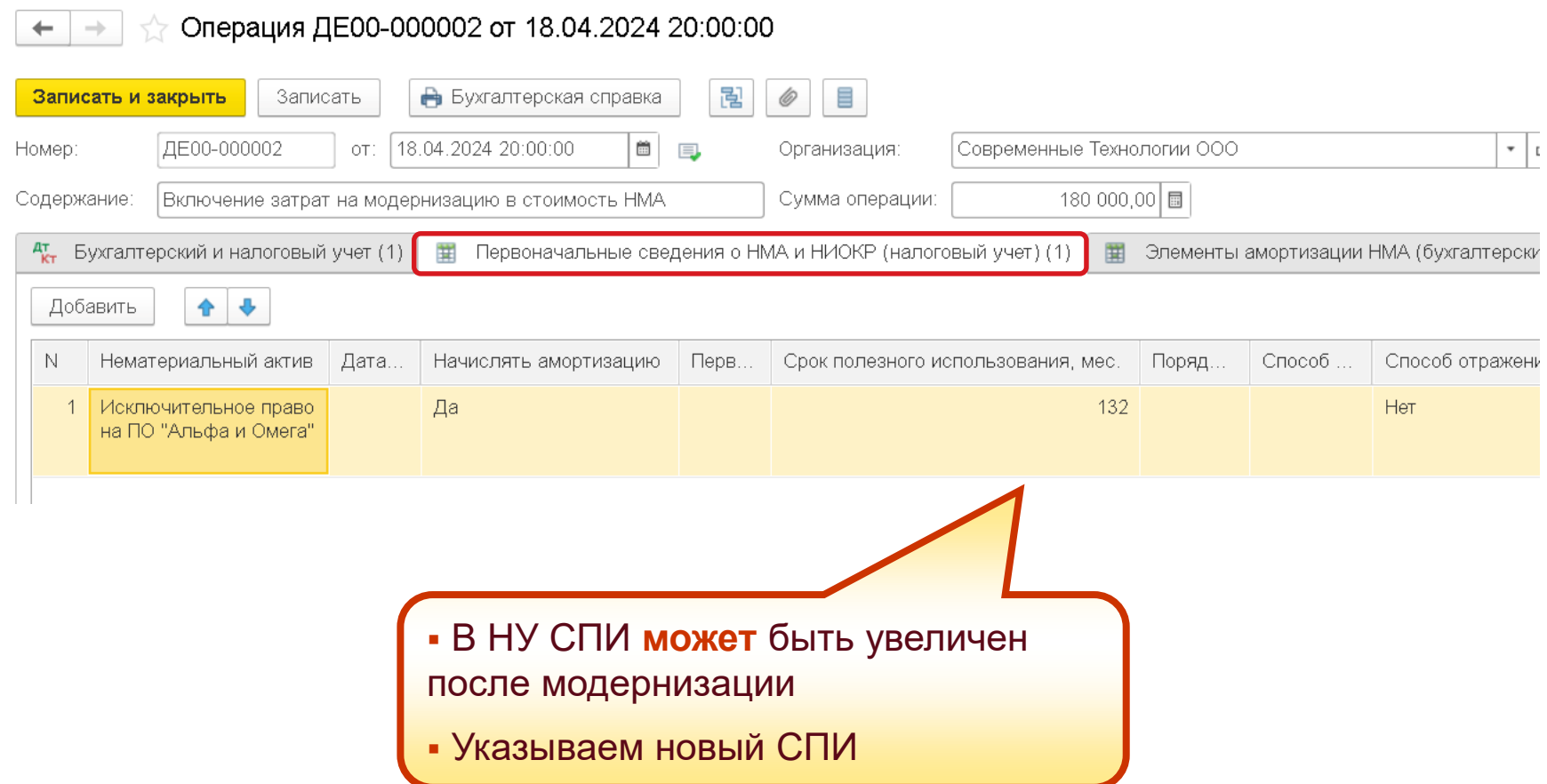

# **Пе | ЛЕКТОРИЙ** Корректировка регистров

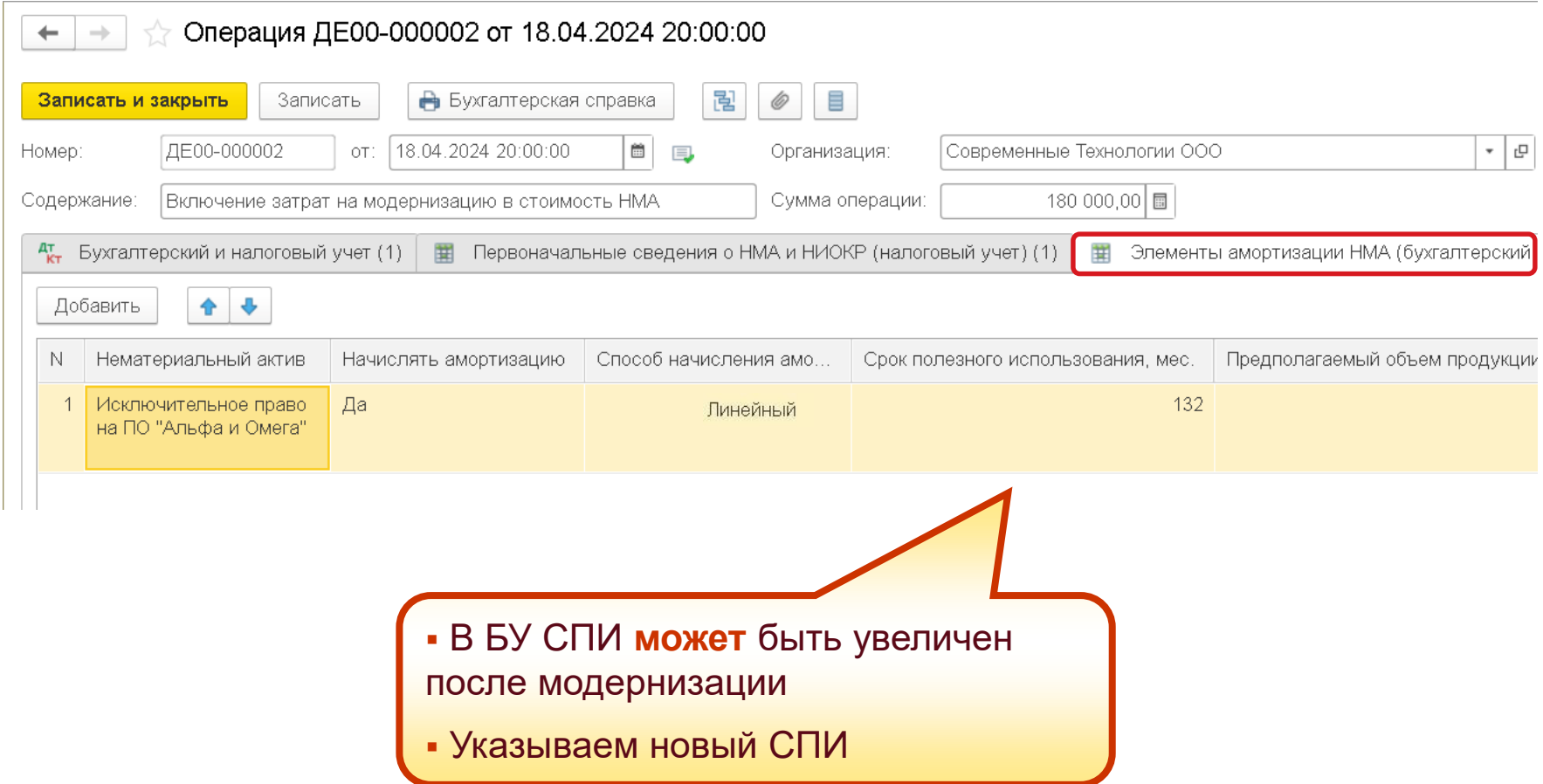

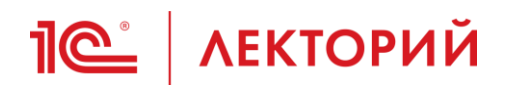

#### ООО "Современные Технологии" Справка-расчет амортизации за Январь 2024 г. - Май 2024 г. (бухгалтерский учет)

#### Способ начисления амортизации: Линейный

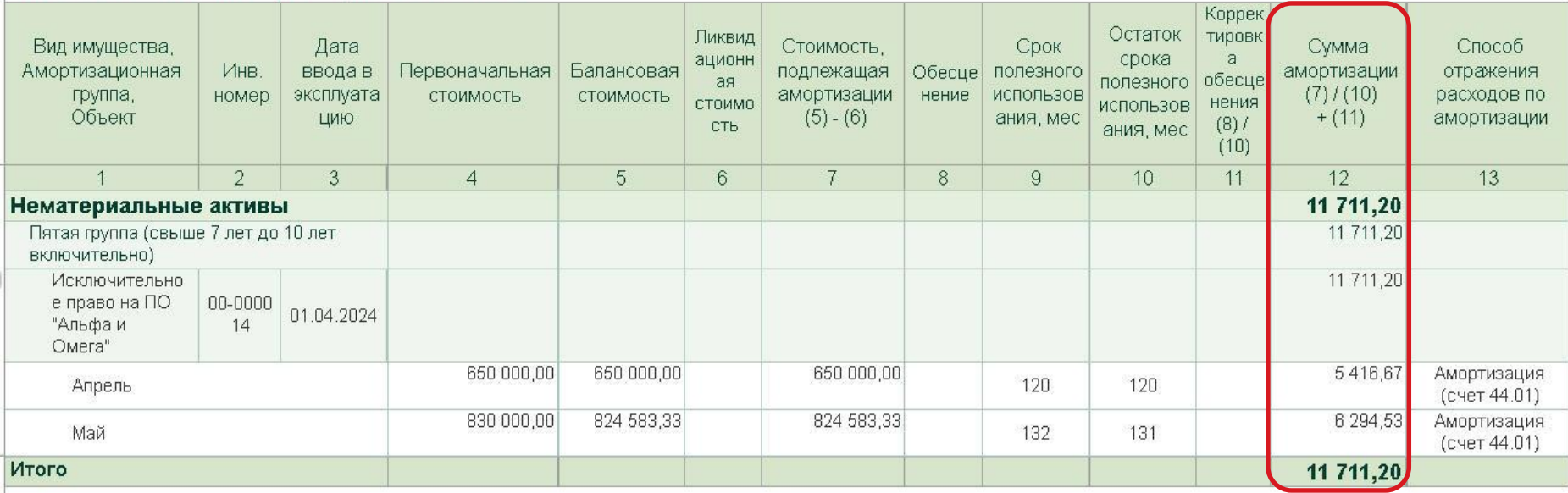

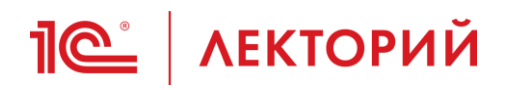

### ООО "Современные Технологии" Справка-расчет амортизации за Январь 2024 г. - Май 2024 г. (налоговый учет) Способ начисления амортизации: Линейный

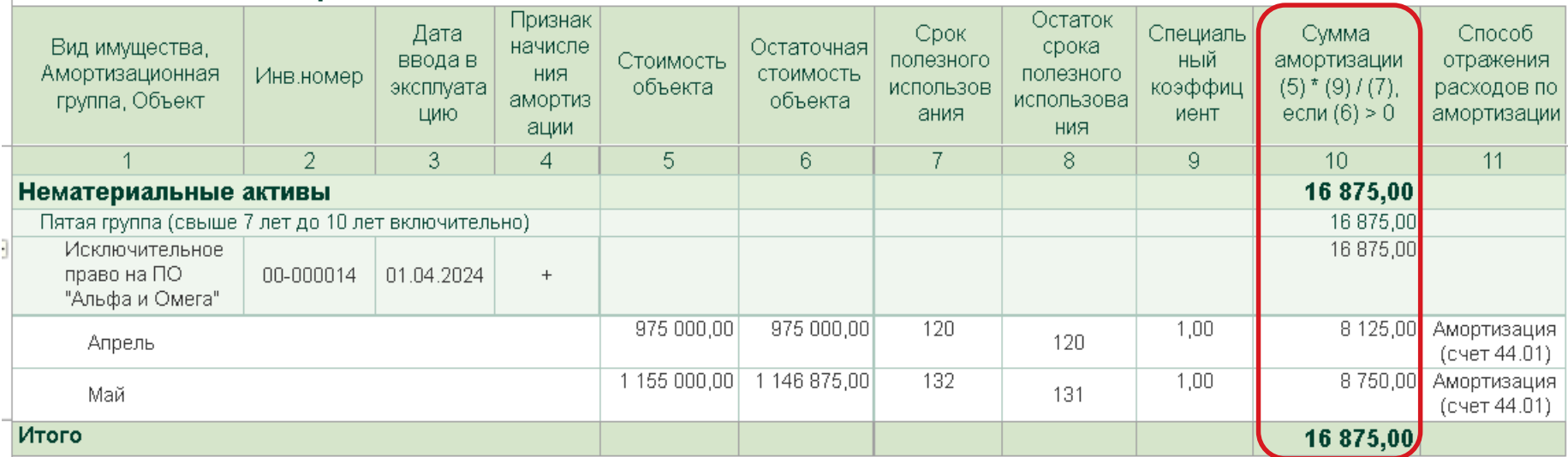

**<u>***I* ( $\epsilon$  / ЛЕКТОРИЙ</u> Сегодня в программе

- 1. [Поддержка ФСБУ 14/2022](#page-1-0)
- 2. [Особенности учета исключительных прав](#page-11-0)  на ПО для ЭВМ и баз данных
- 3. [Учет НМА с неопределенным СПИ](#page-27-0)
- 4. [Модернизация НМА](#page-34-0)

## **5. Особенности учета лицензий на ПО для ЭВМ**

- 6. [Учет НМА и других объектов нематериального характера при УСН](#page-80-0)
- [Ответы на вопросы](#page-93-0)

## **Поступление НМА в виде лицензии**

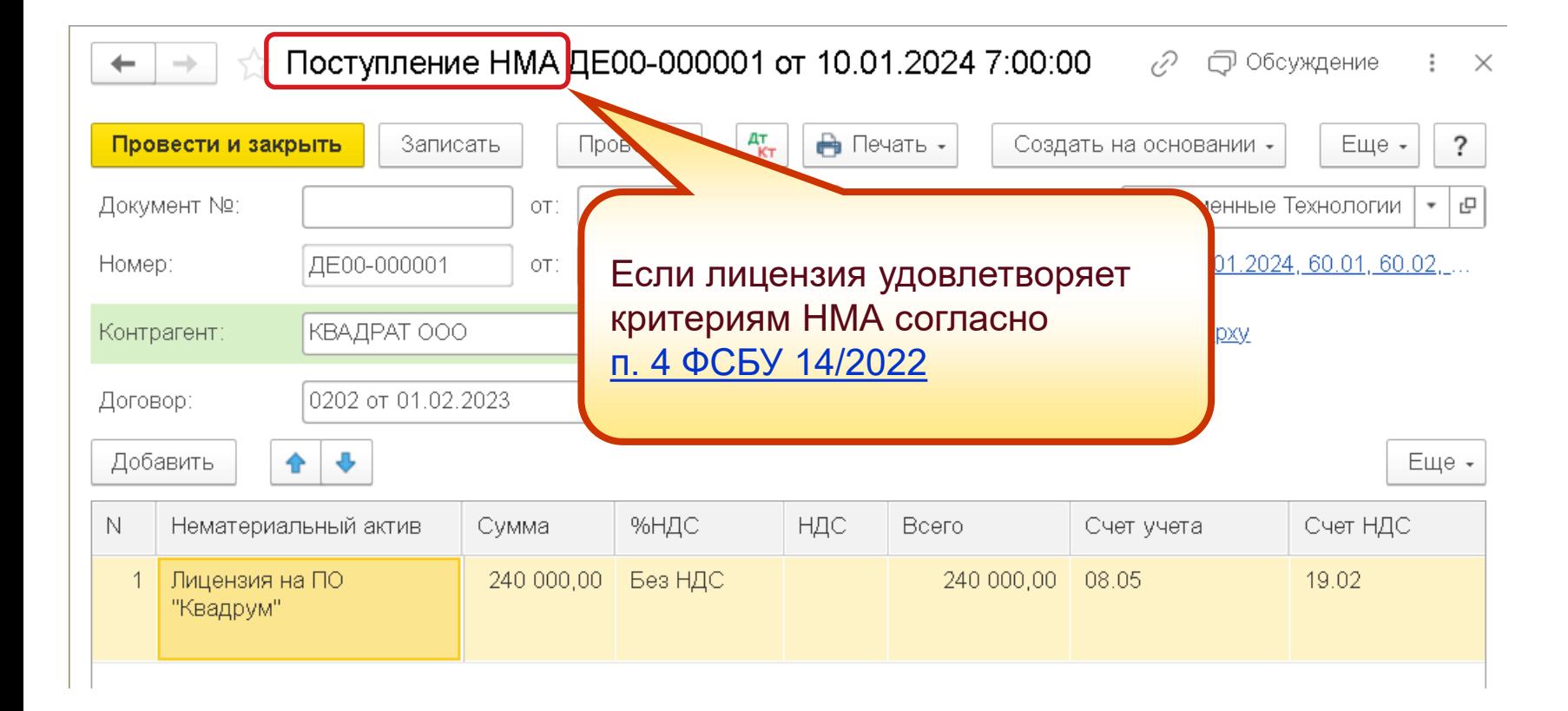

# Пе<sup>с</sup> | ЛЕКТОРИЙ Поступление НМА в виде лицензии

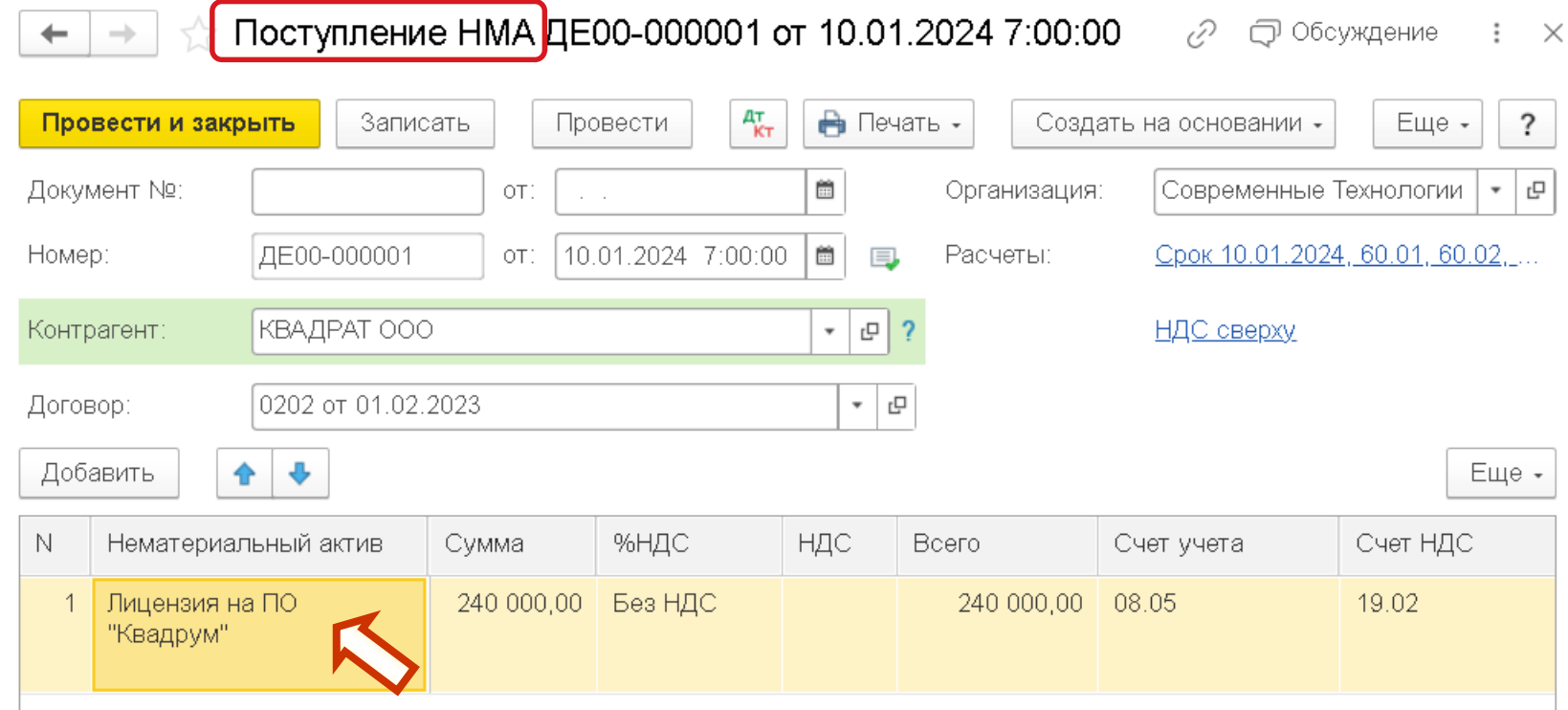

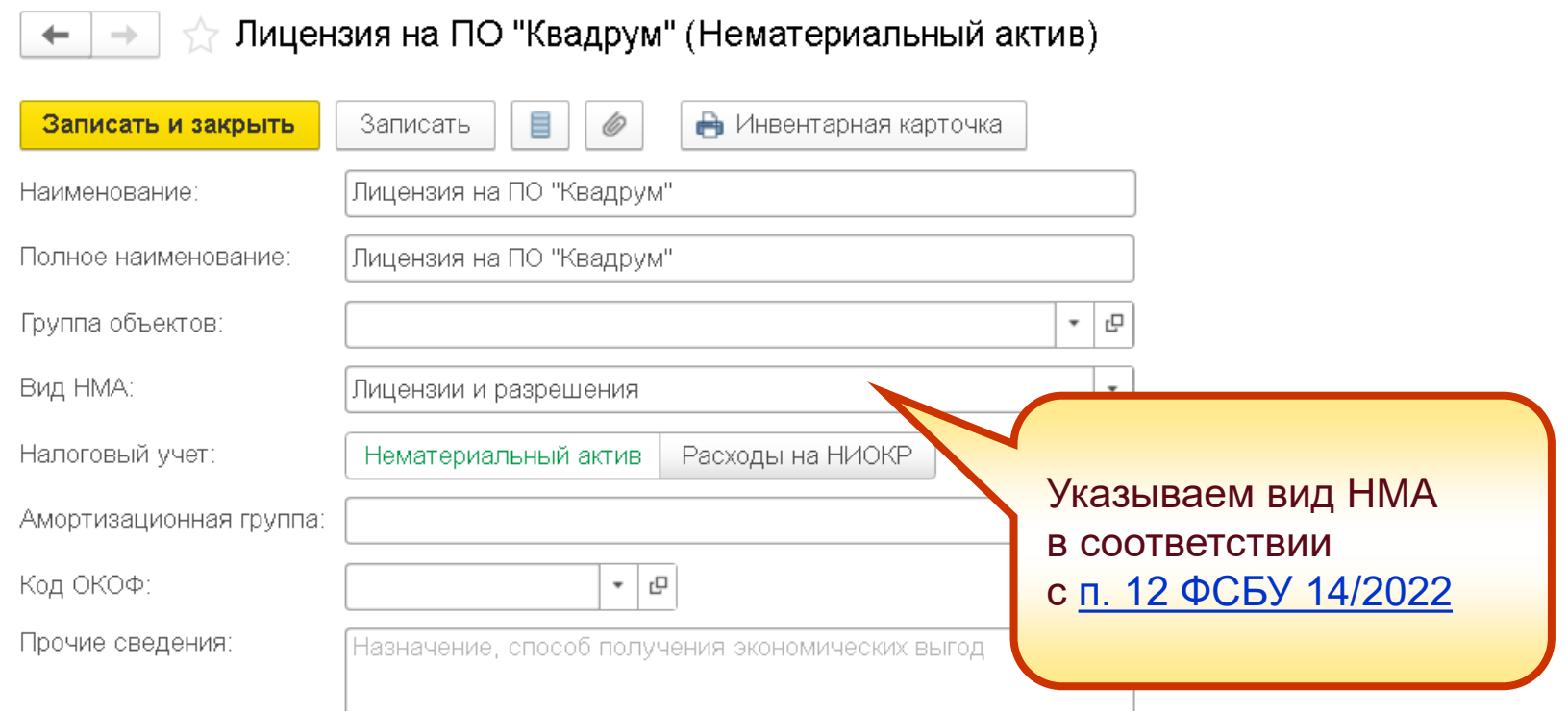

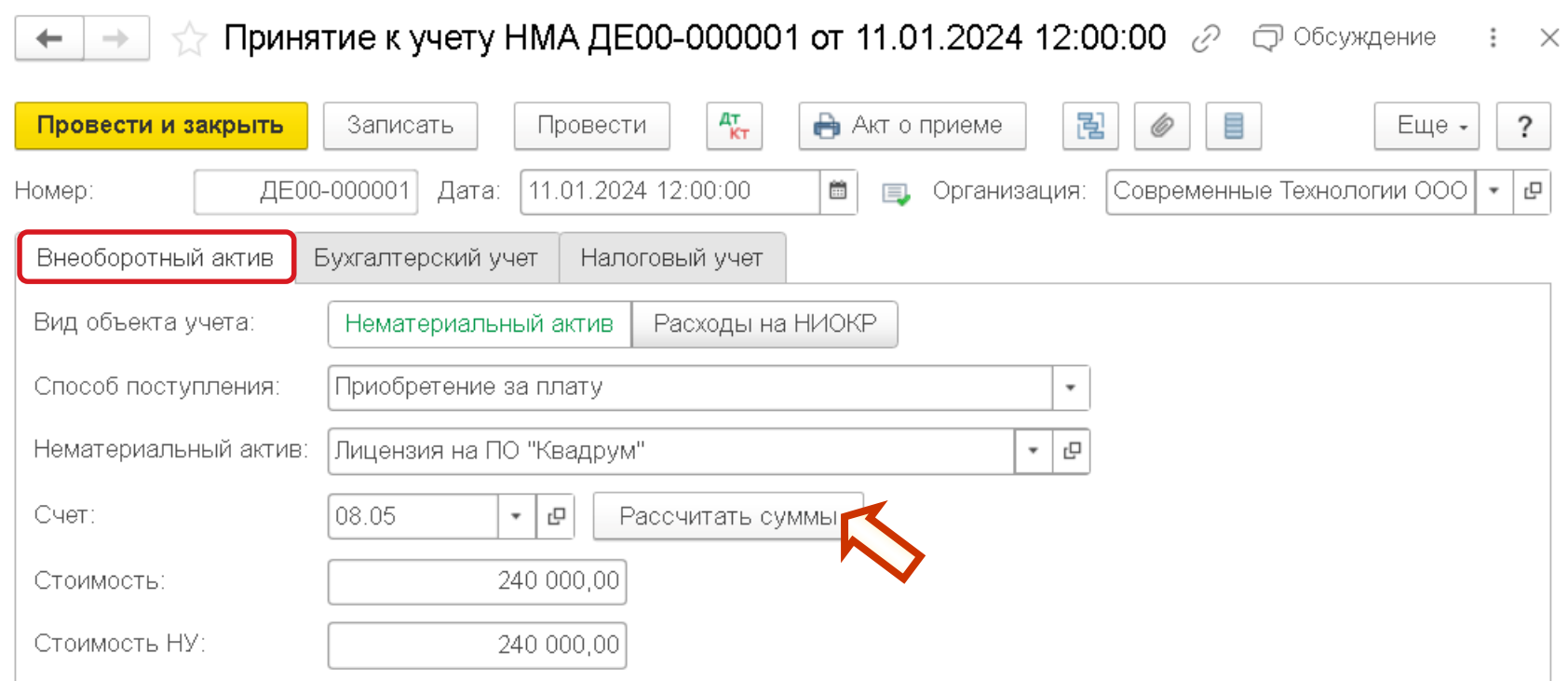

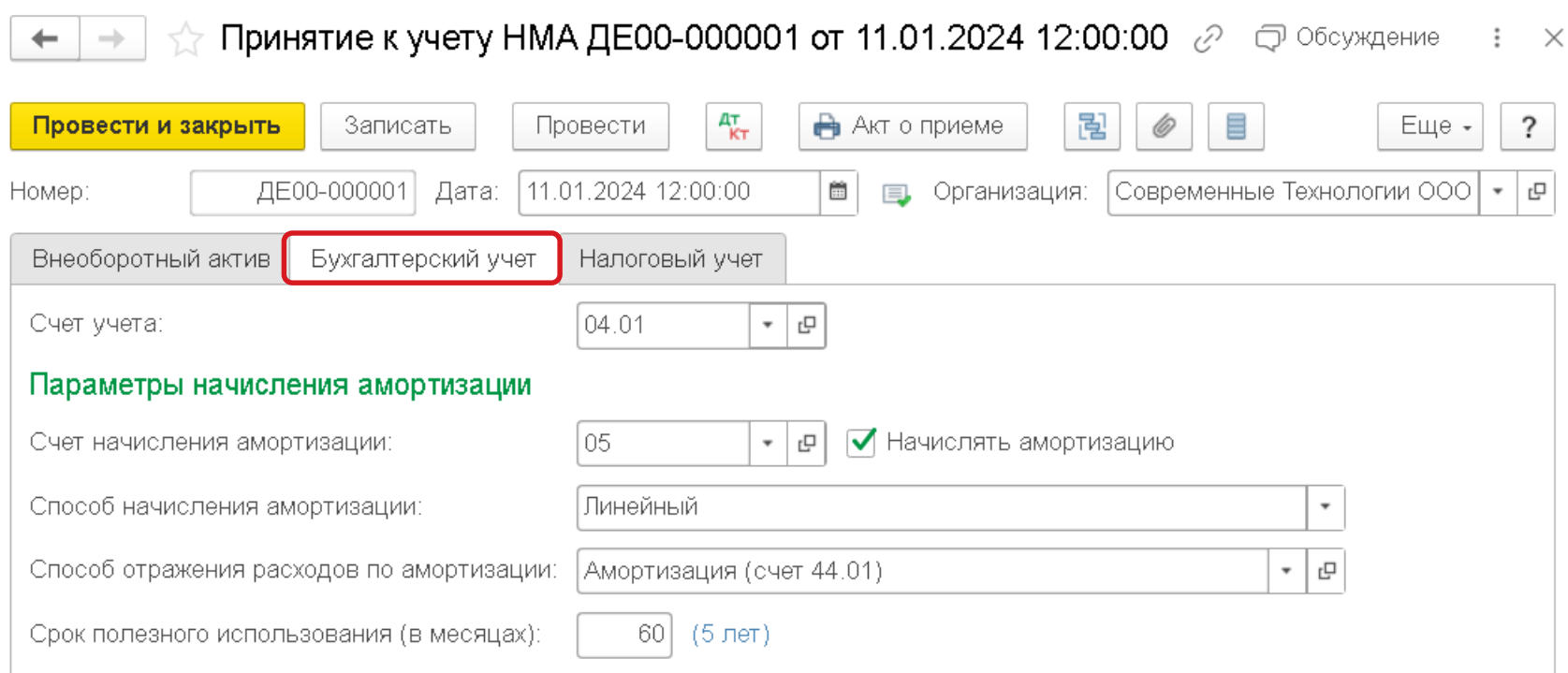

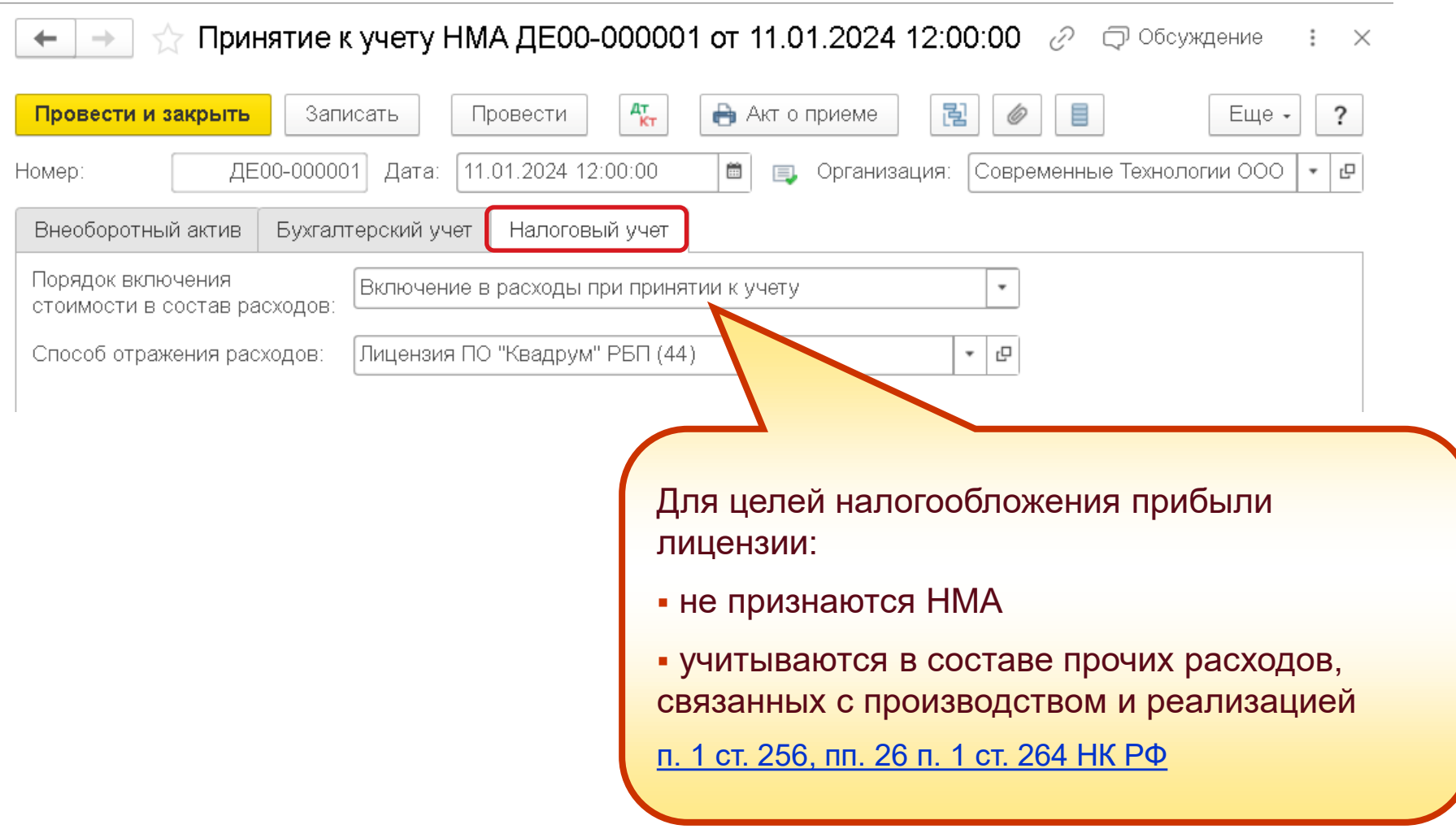

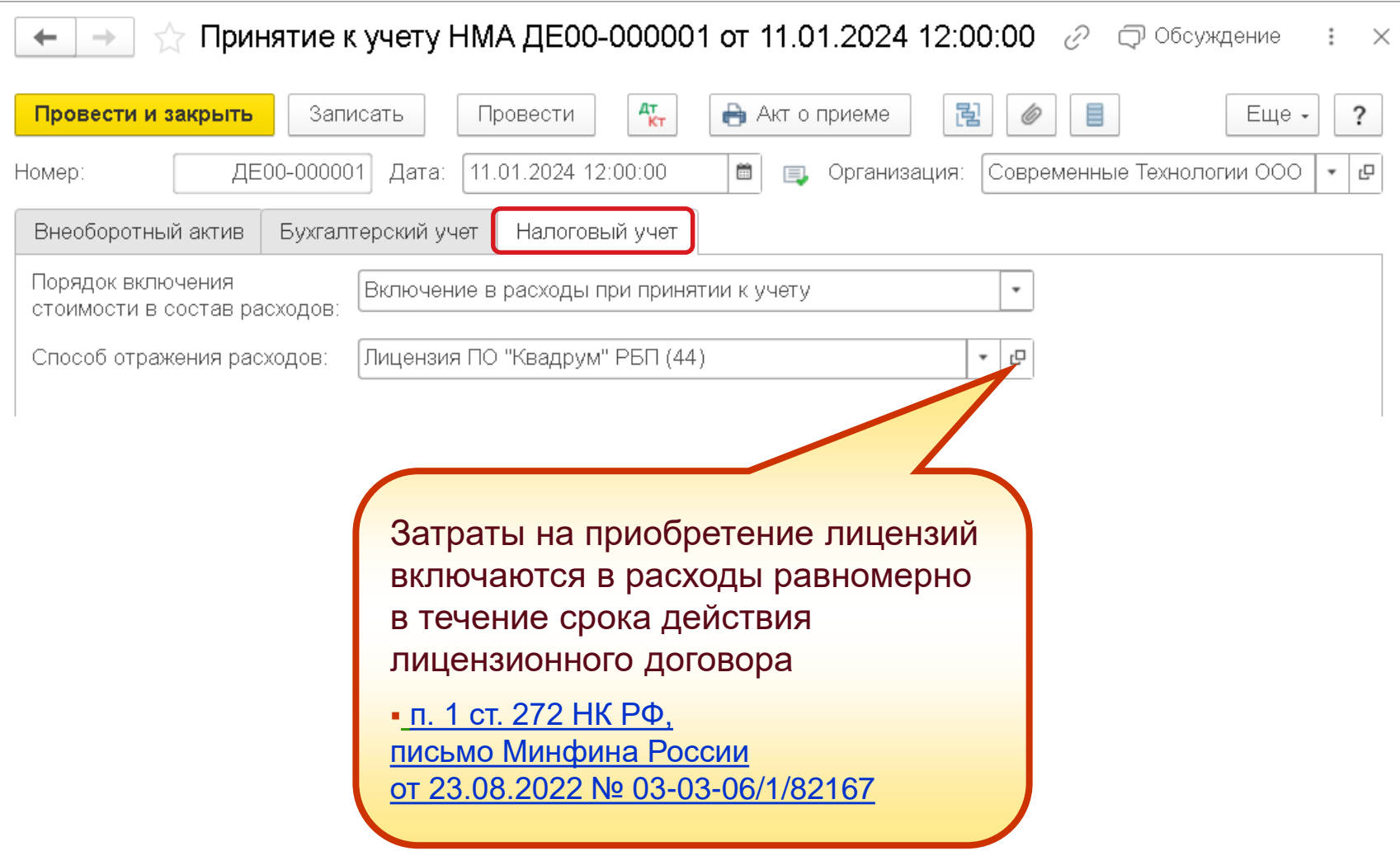

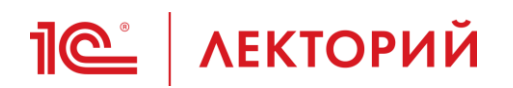

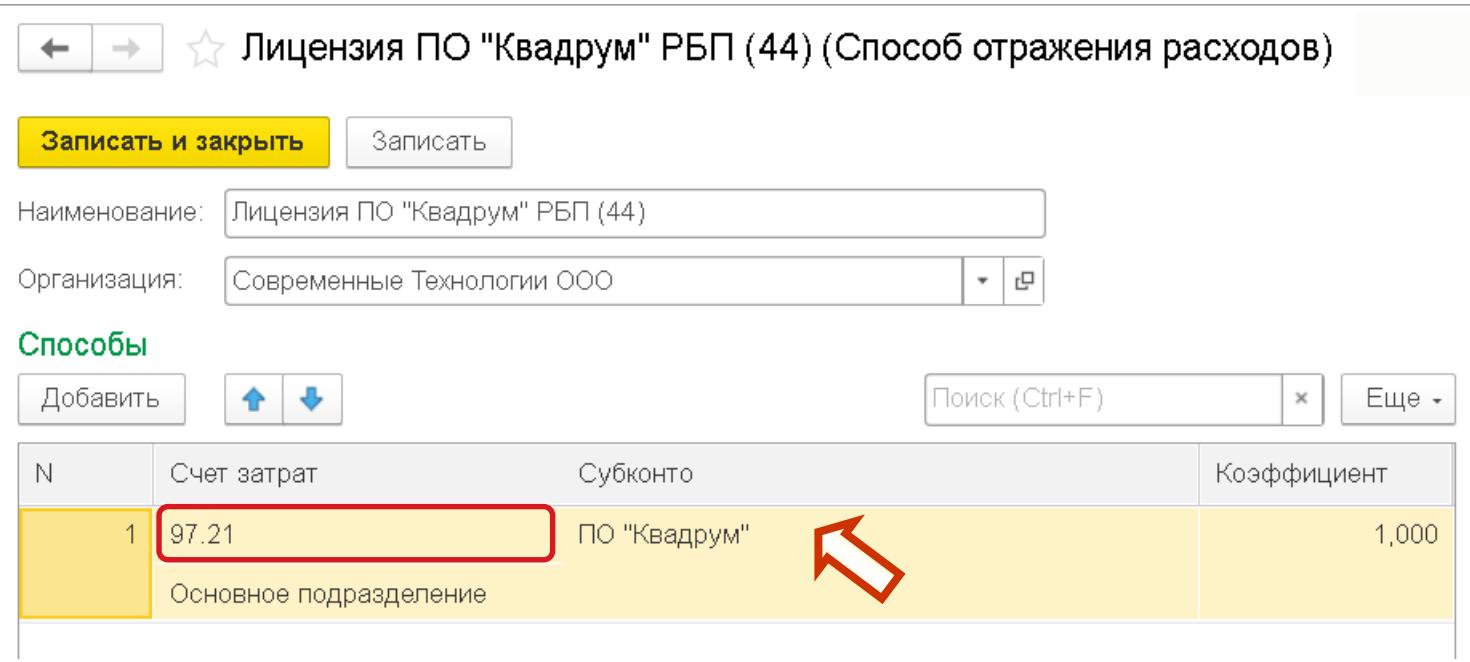

**Пет** | ЛЕКТОРИЙ Карточка РБП

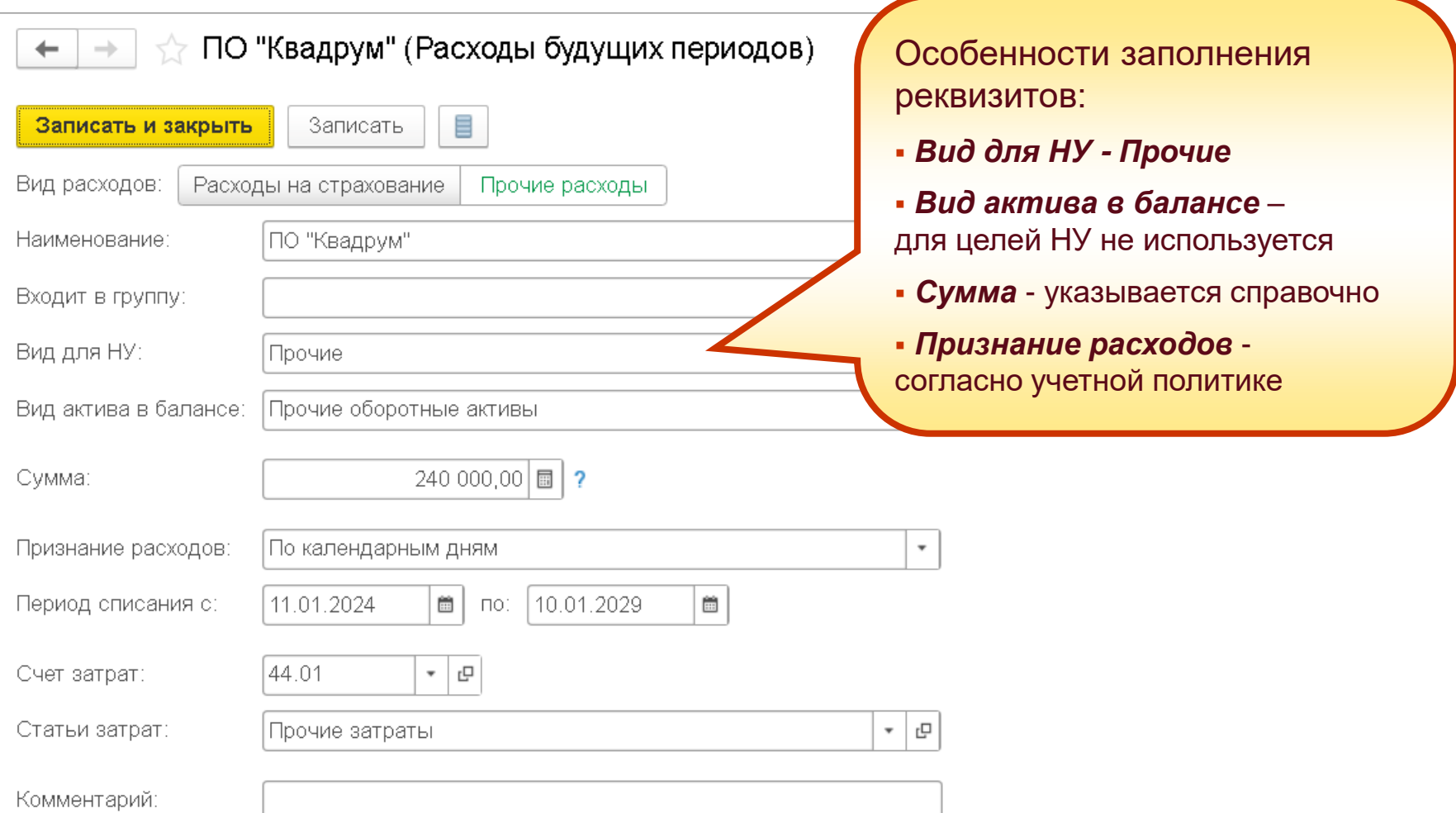

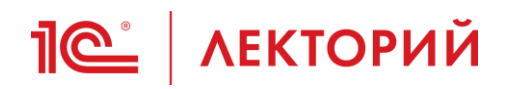

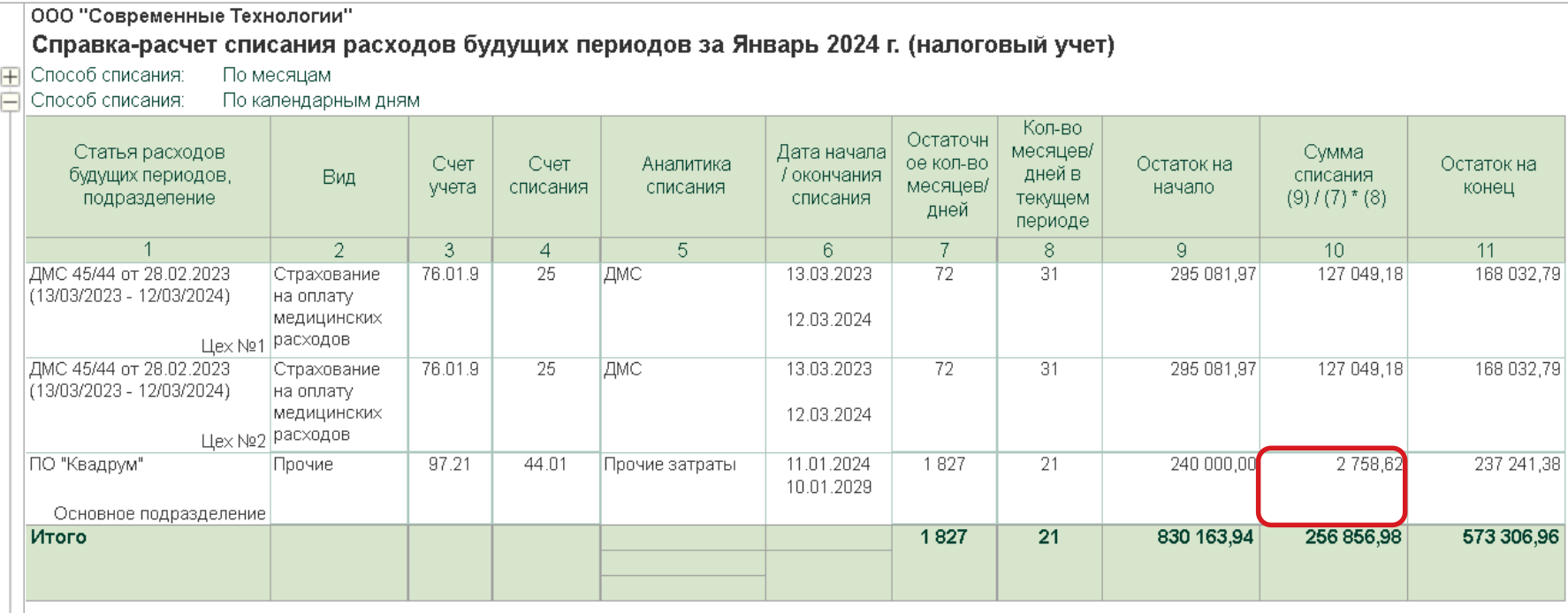

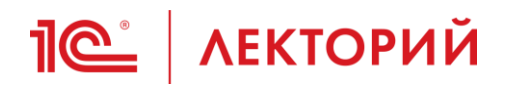

#### ООО "Современные Технологии"

Справка-расчет амортизации за Февраль 2024 г. (бухгалтерский учет)

#### Способ начисления амортизации: Линейный

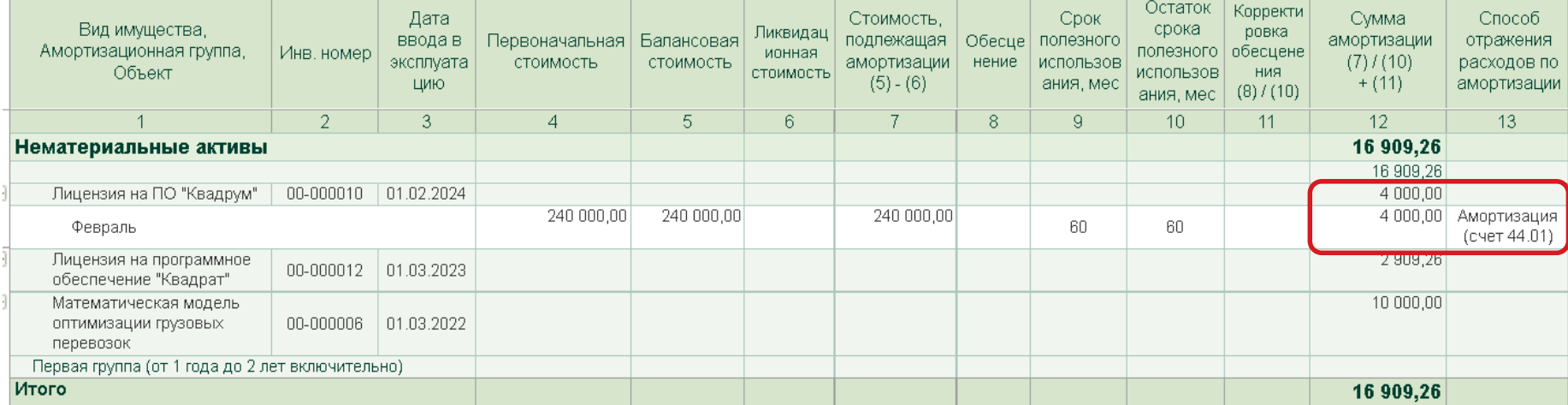

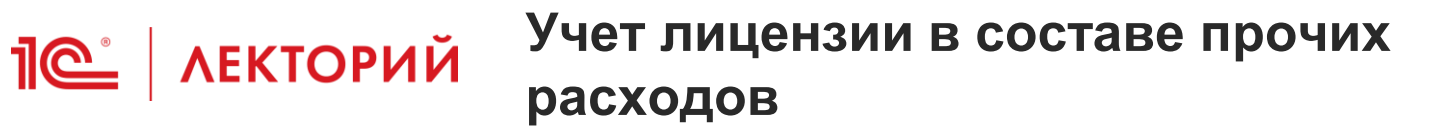

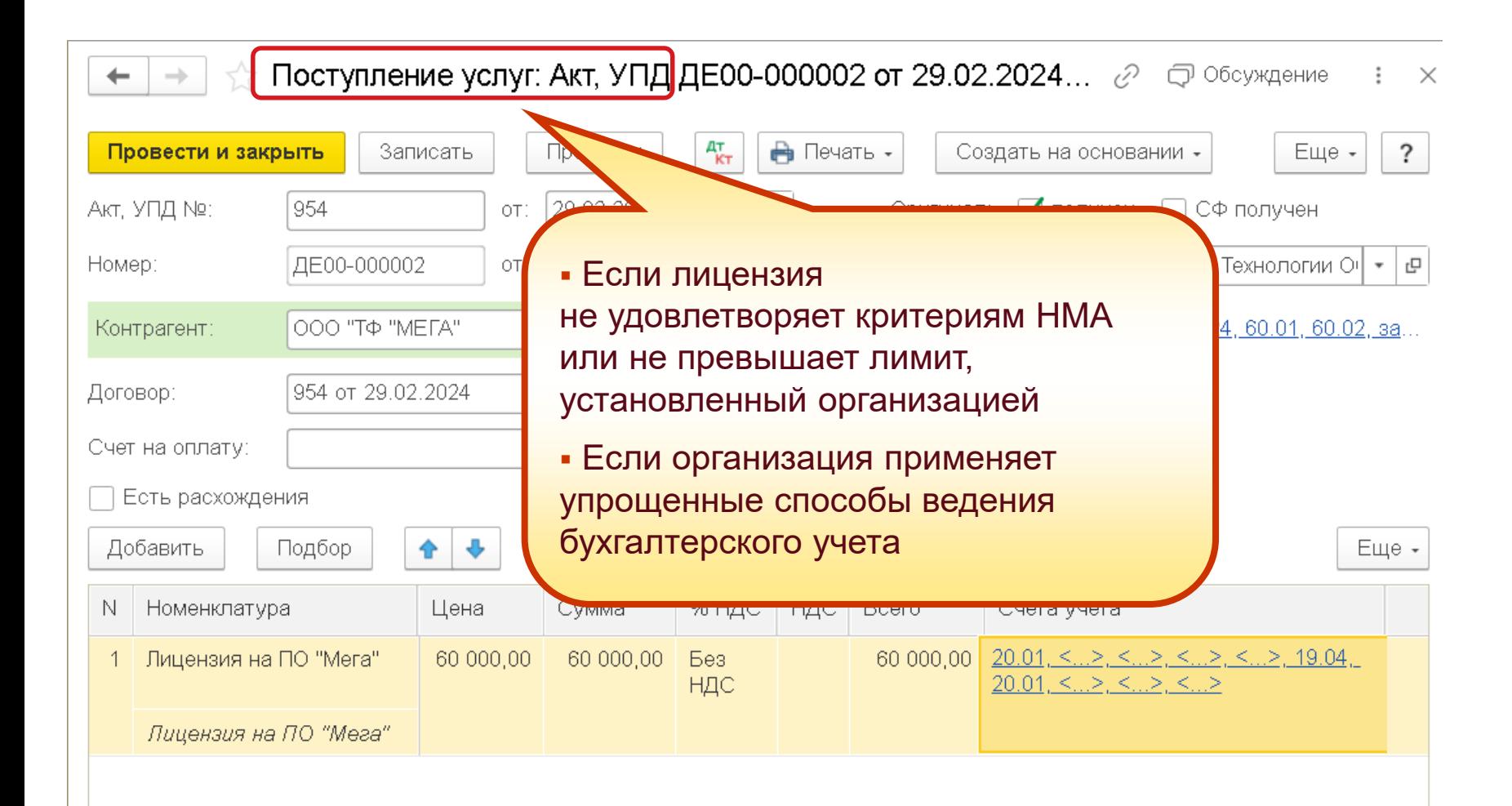

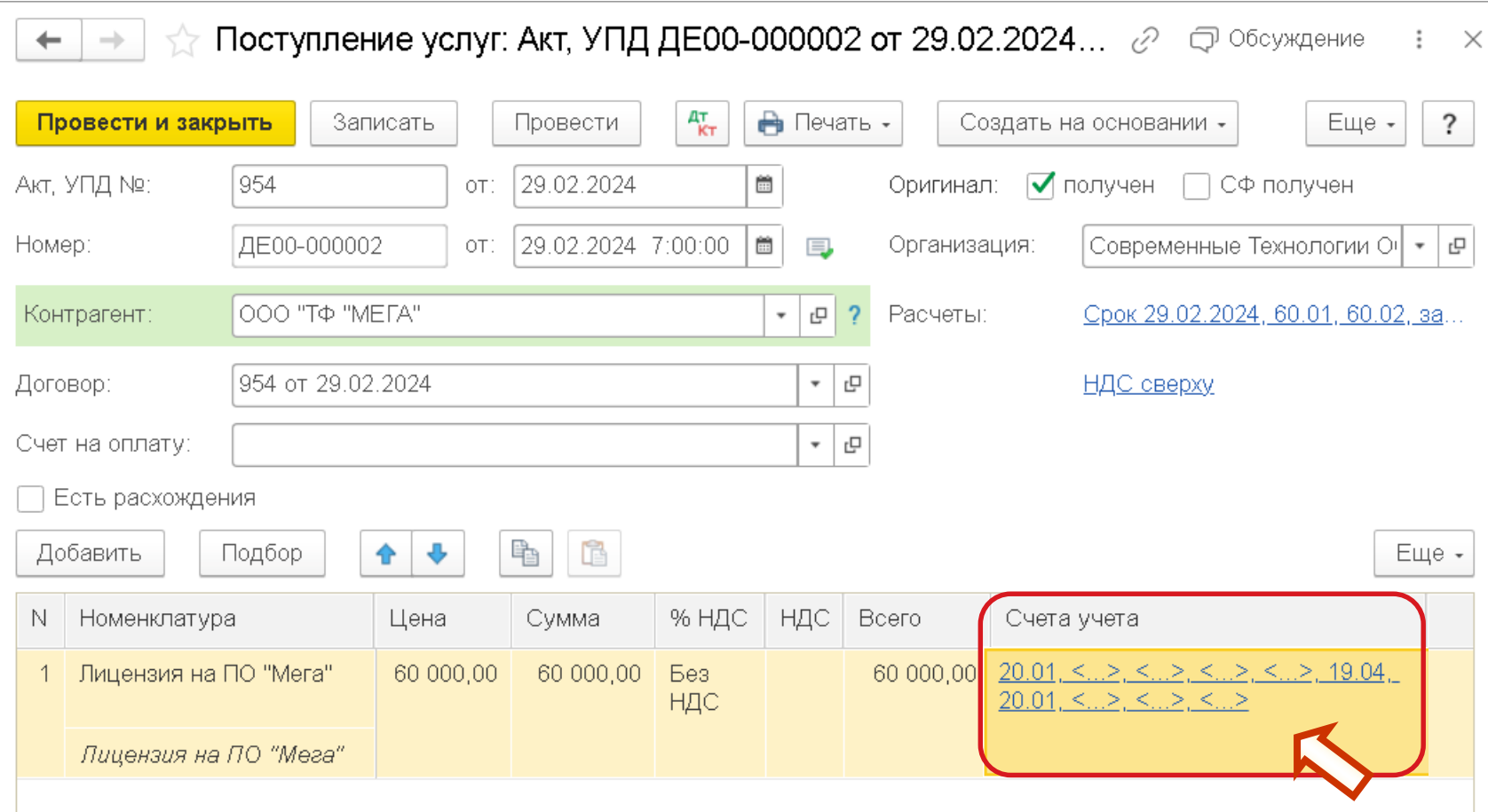

# **Пе | ЛЕКТОРИЙ** Учет лицензии в составе прочих расходов

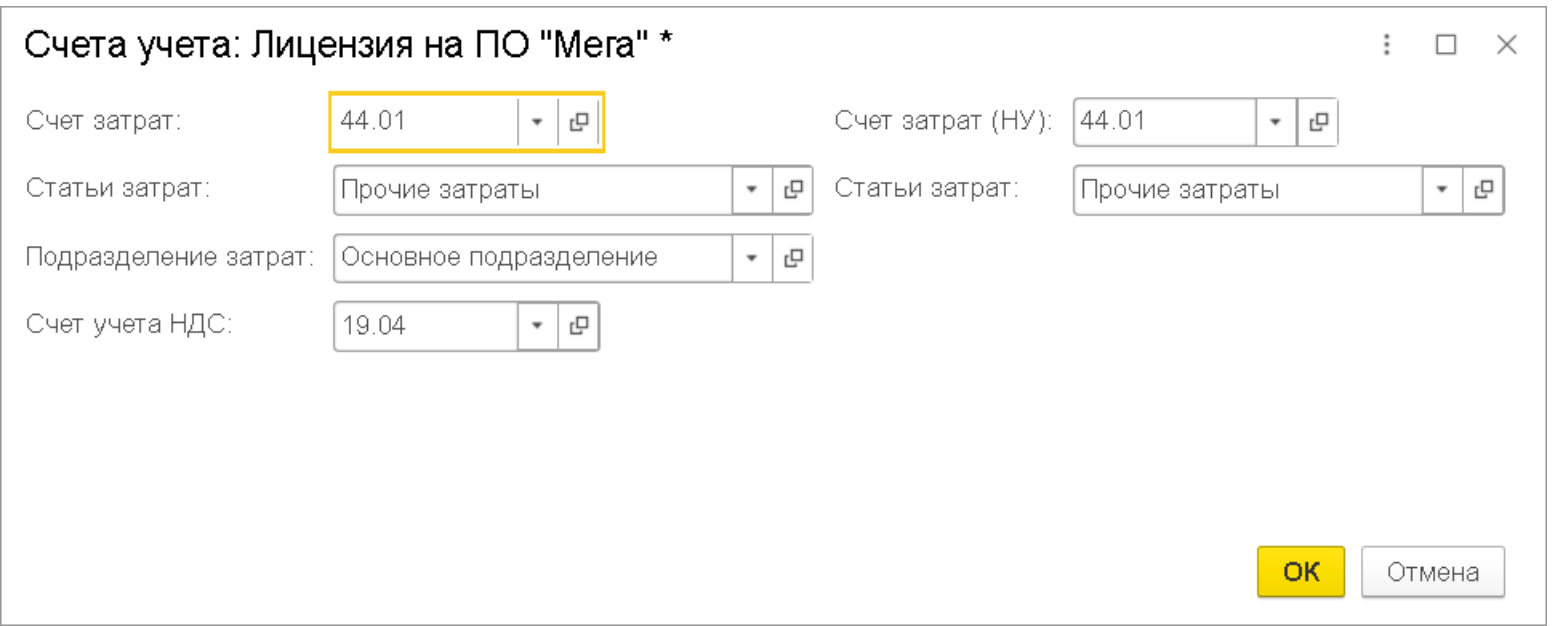

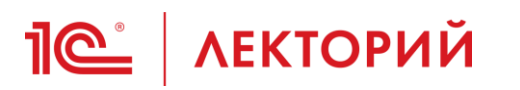

## **Учет лицензии в составе прочих расходов Списание через механизм РБП**

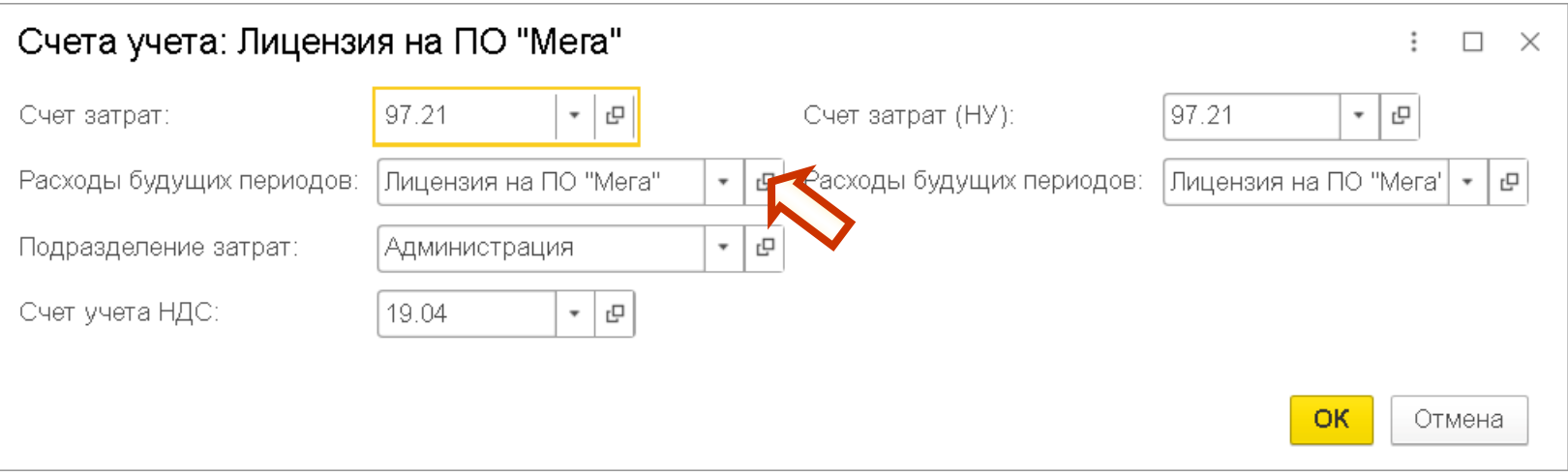

# **Пет** | ЛЕКТОРИЙ Карточка РБП

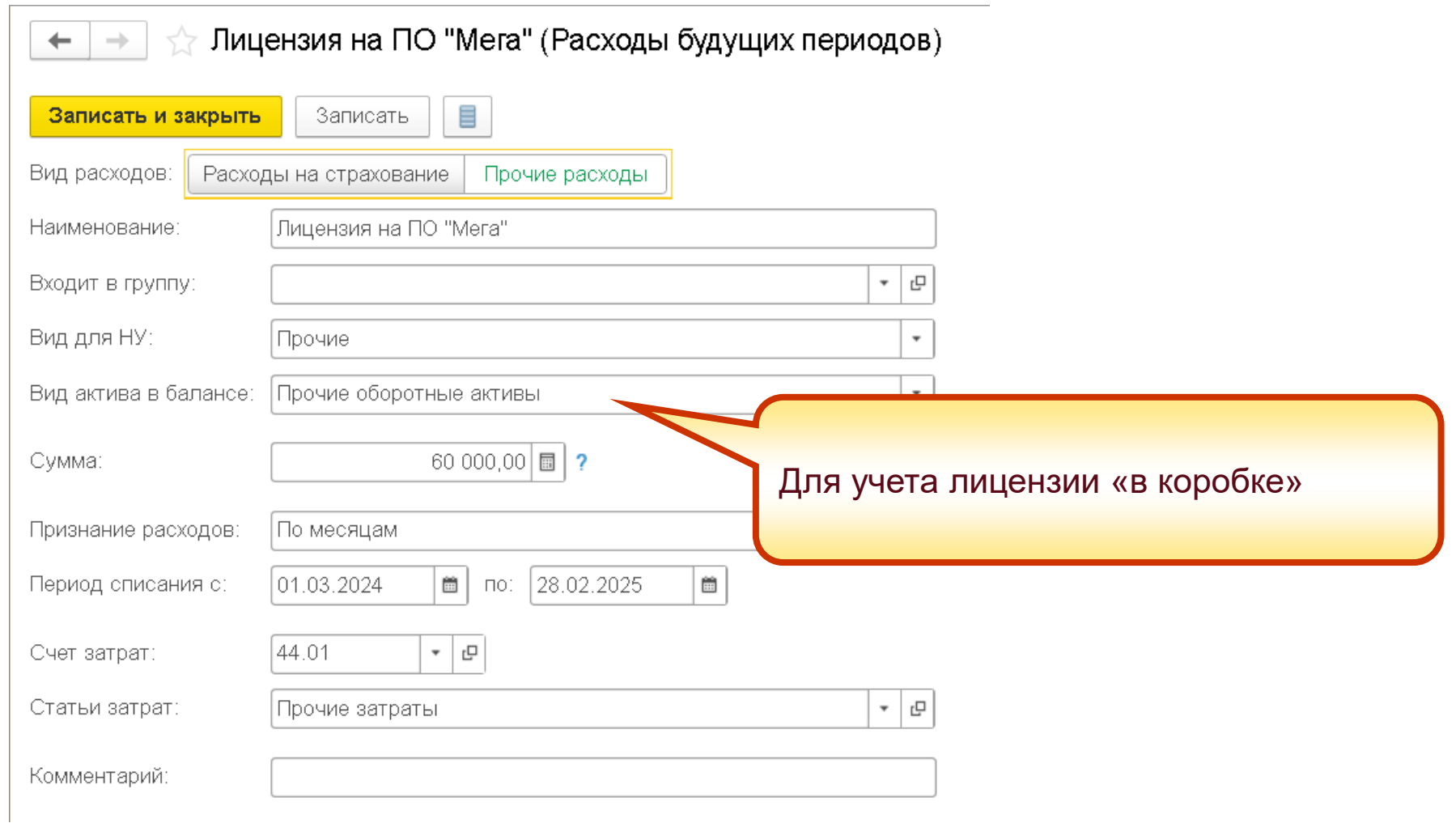

# **Пет** | ЛЕКТОРИЙ Карточка РБП

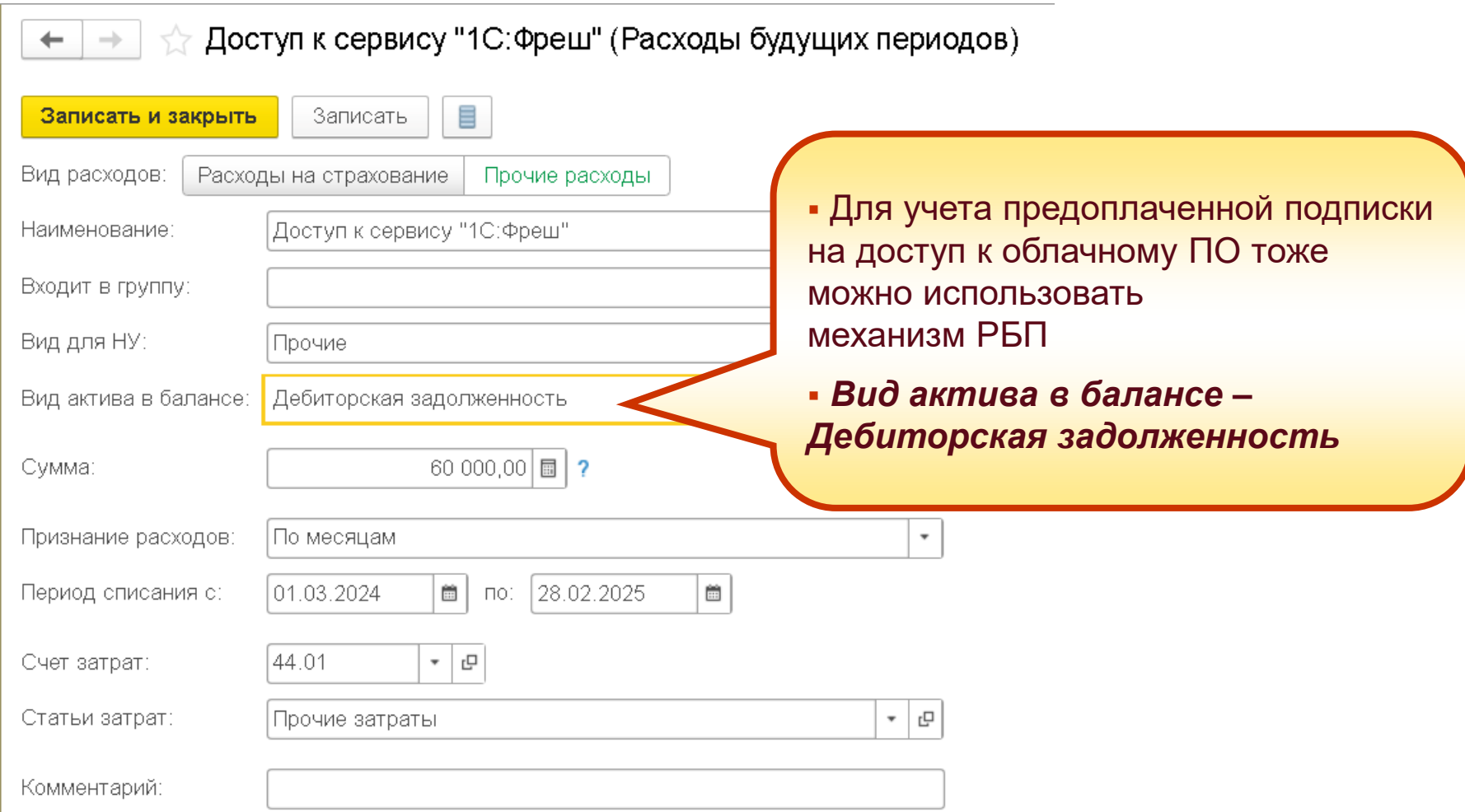

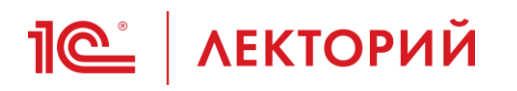

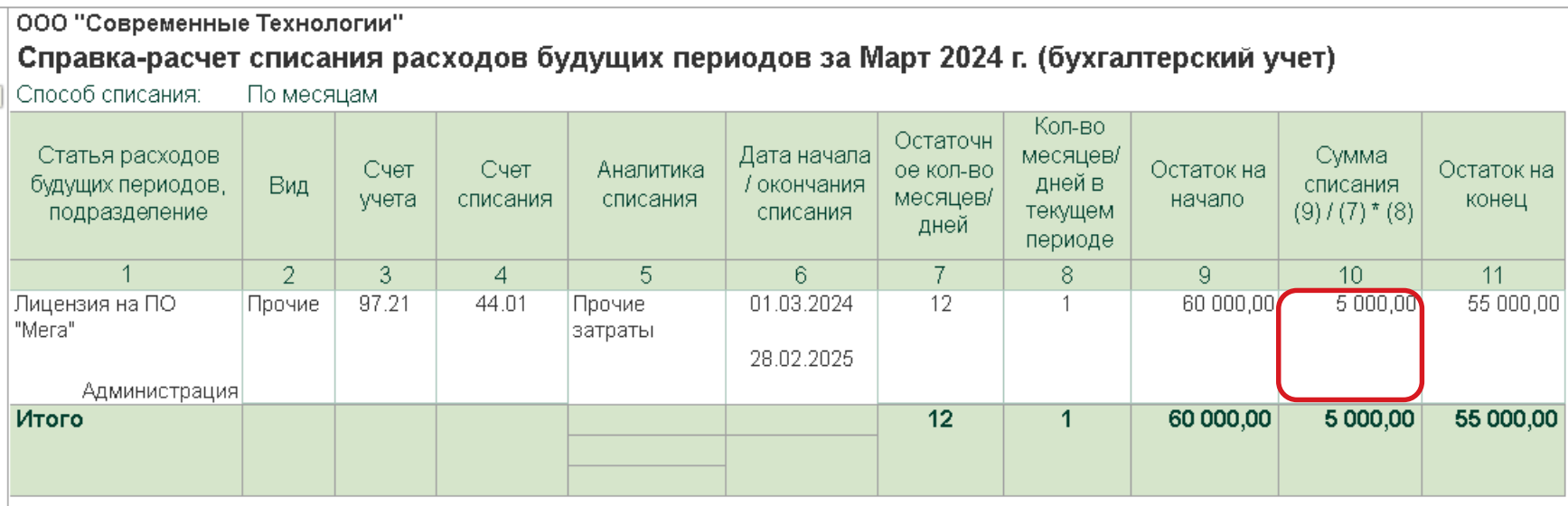

#### ООО "Современные Технологии"

## Справка-расчет списания расходов будущих периодов за Март 2024 г. (налоговый учет)

Способ списания: По месяцам

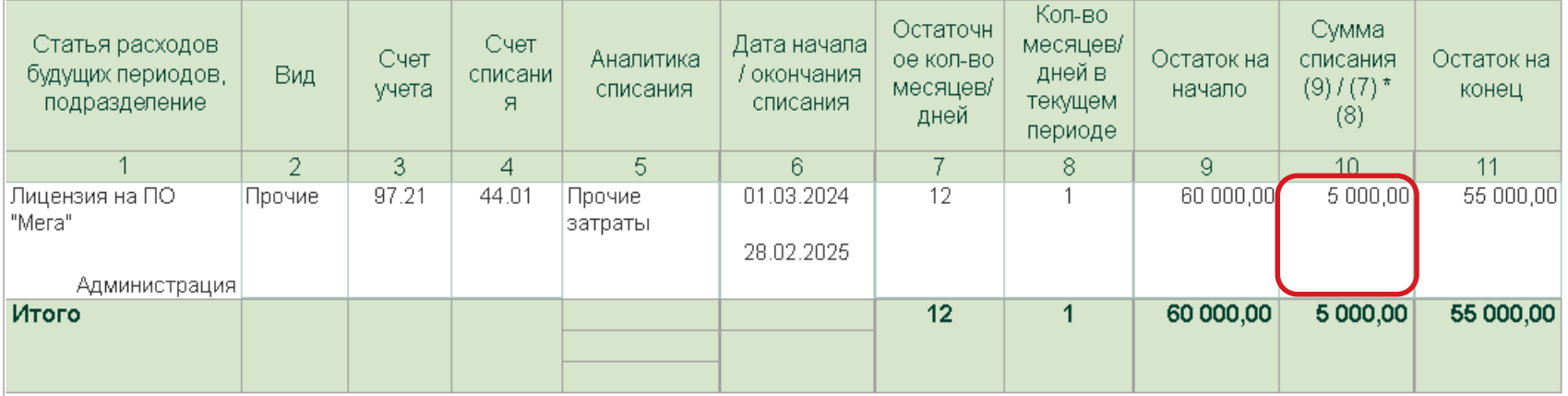

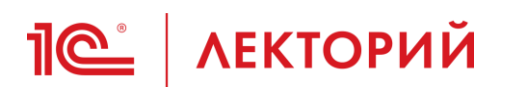

## «1С:Бухгалтерия 8» (ред. 3.0): как учитывать лицензии на компьютерные программы

Видеоролик выполнен в программе «1С:Бухгалтерия 8» версии 3.0.149.28.

# **1С:БУХГАЛТЕРИЯ 8** ред.3.0

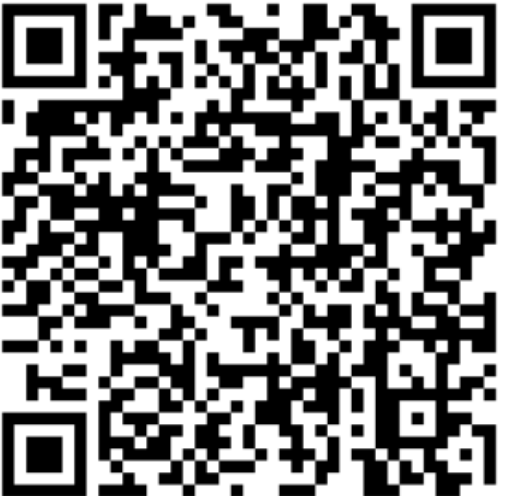

1С:Видеоуроки

## **<u>***I* (Сёнав Крандение из прощение учета лицензий</u>

- Разработан функционал, упрощающий учет лицензий:
	- Настройки учетной политики для НМА
	- Новый вид поступления приобретение прав
	- Изменения в карточке НМА
	- Назначение использования права
	- Новый счет для учета приобретенных прав на использование РИД

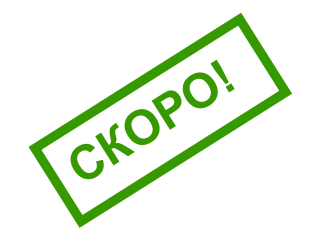

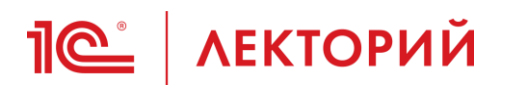

## **Новый счет 76.18 Приобретение прав на использование РИД**

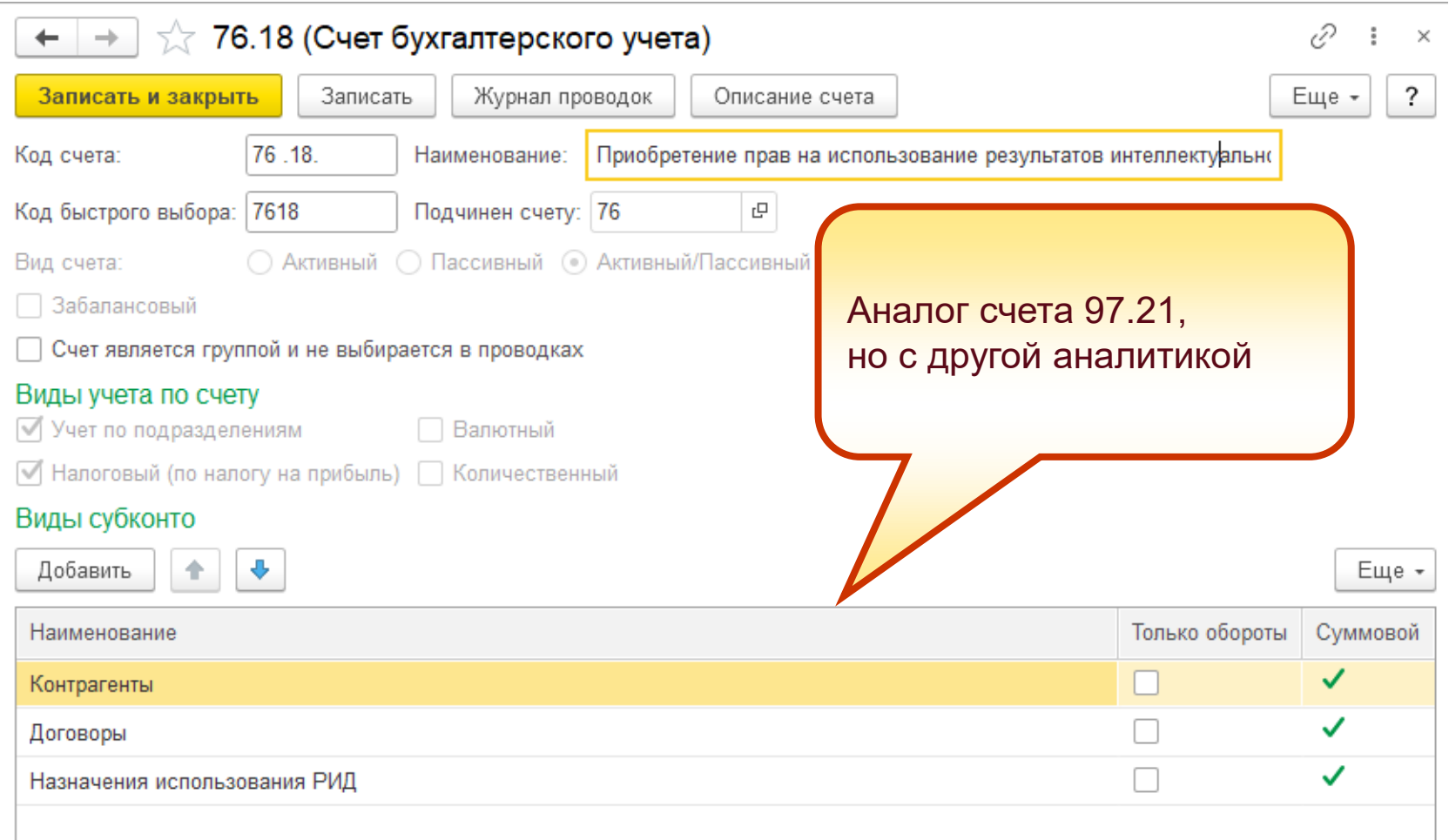

# $\overline{\text{N}}$ **етная политика**

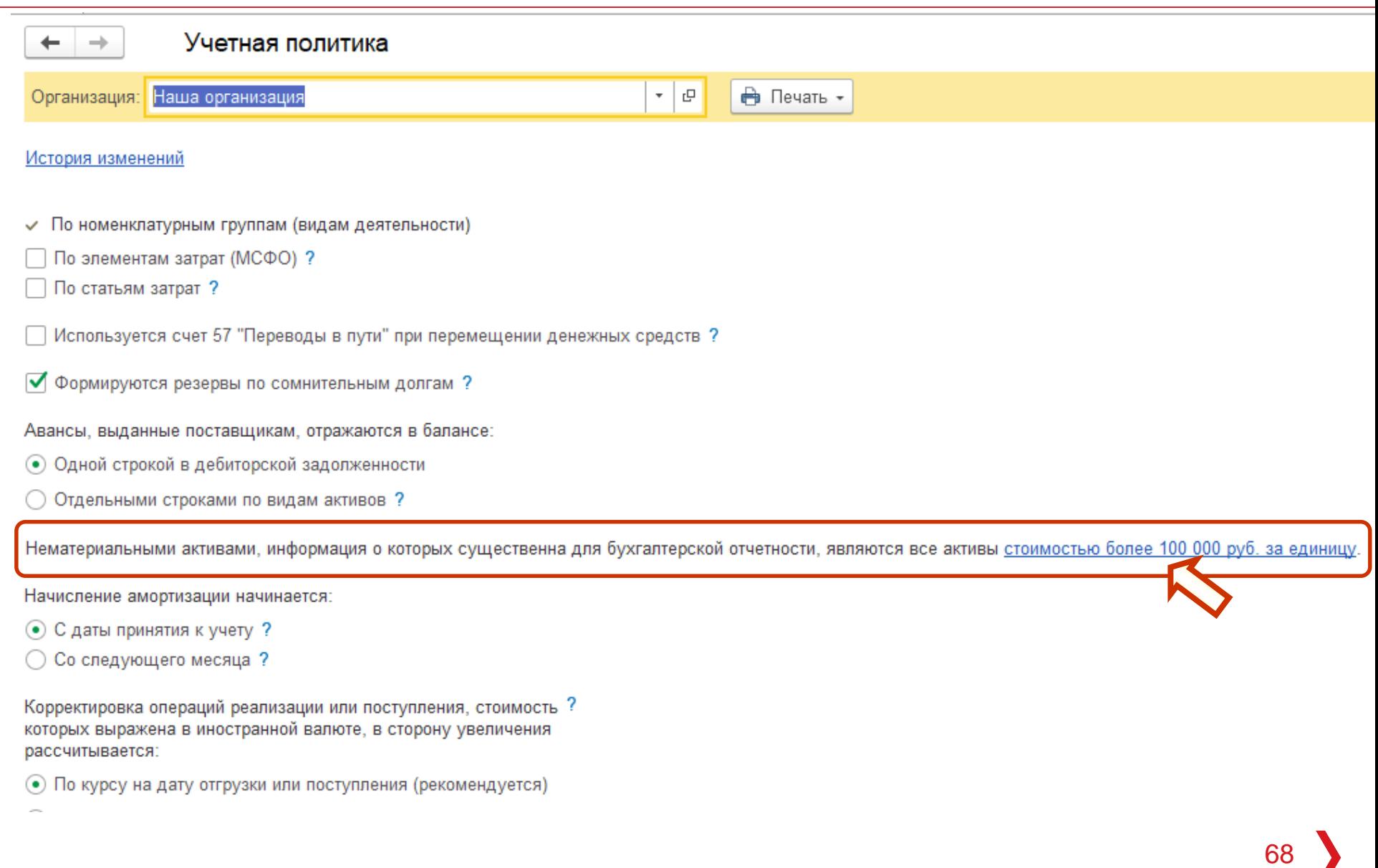

# $\overline{\text{N}}$ **етная политика**

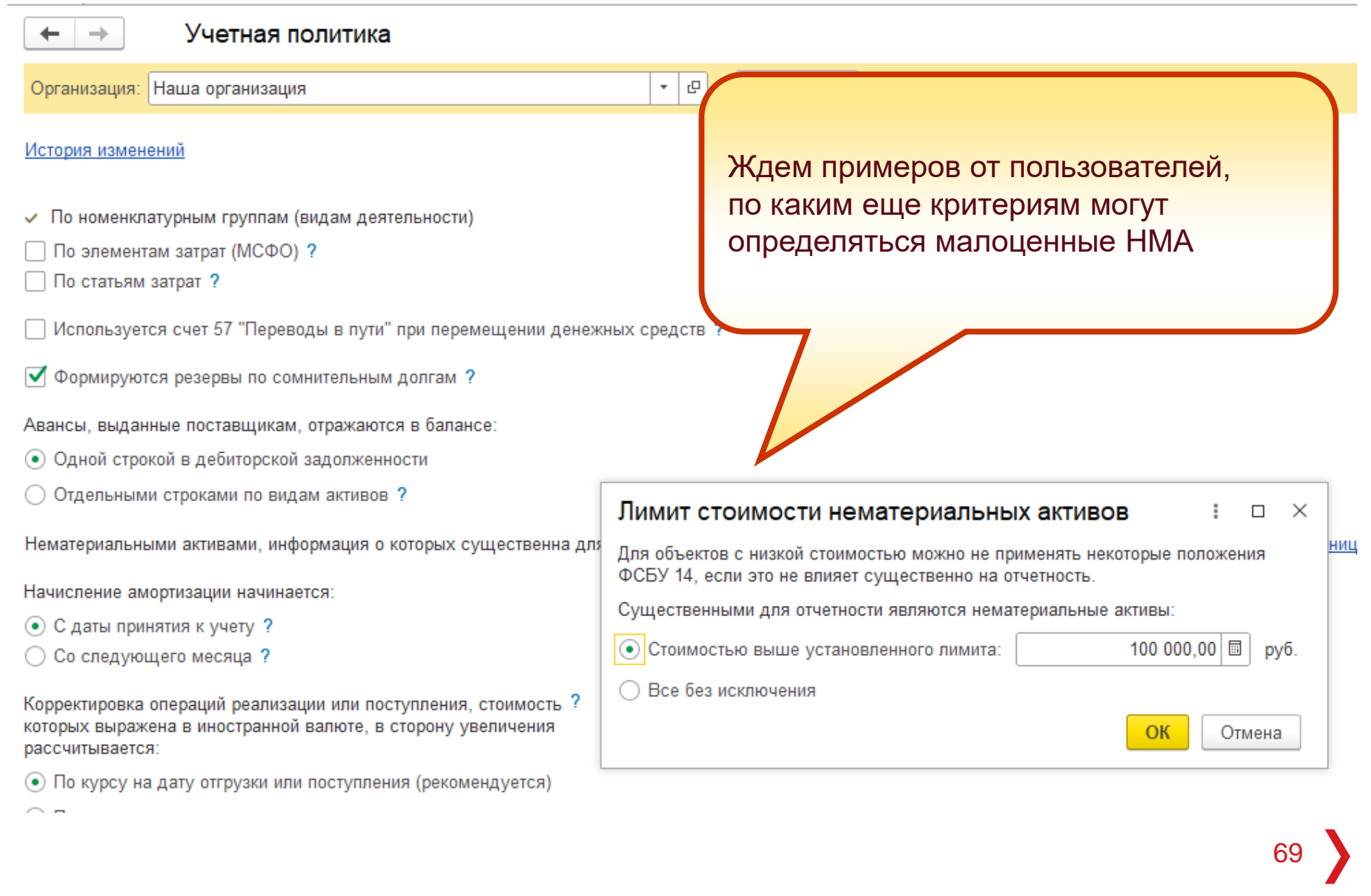

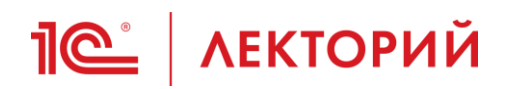

## **Новый вид поступления Приобретение прав**

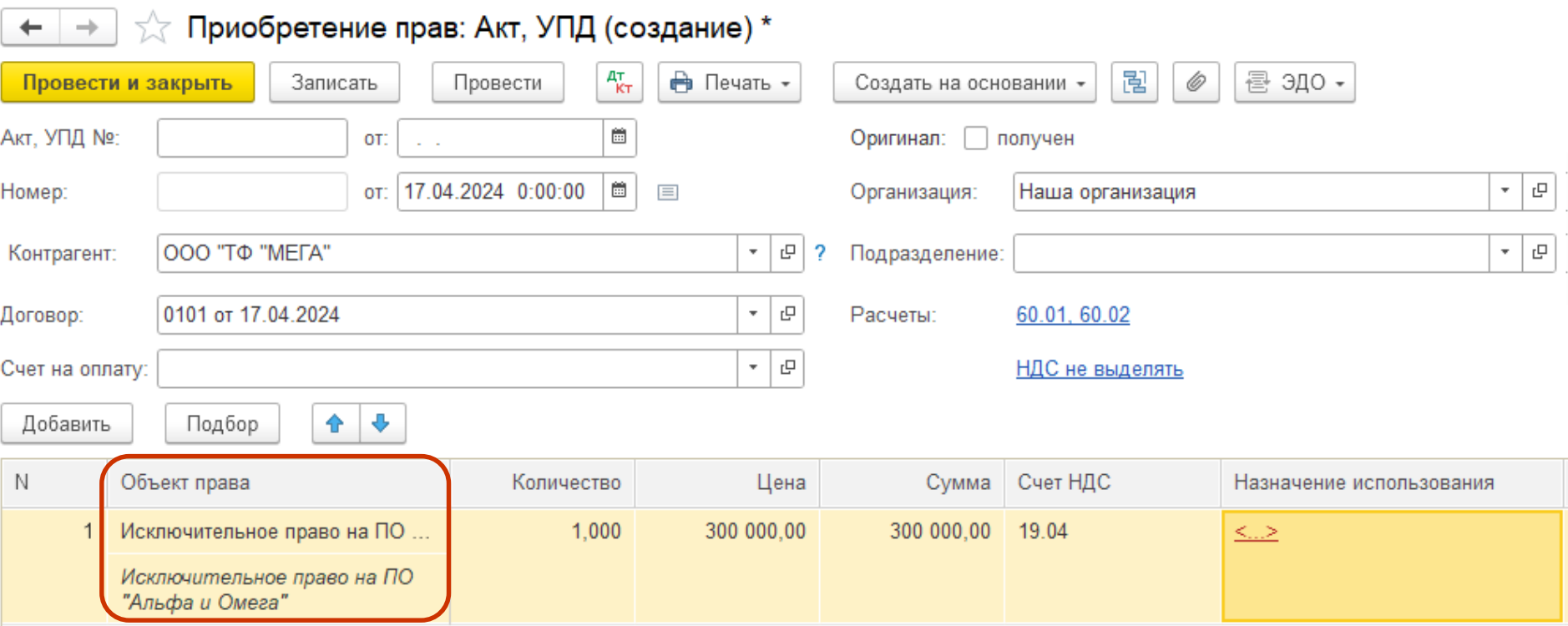

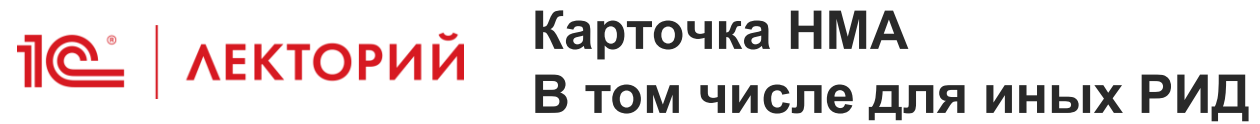

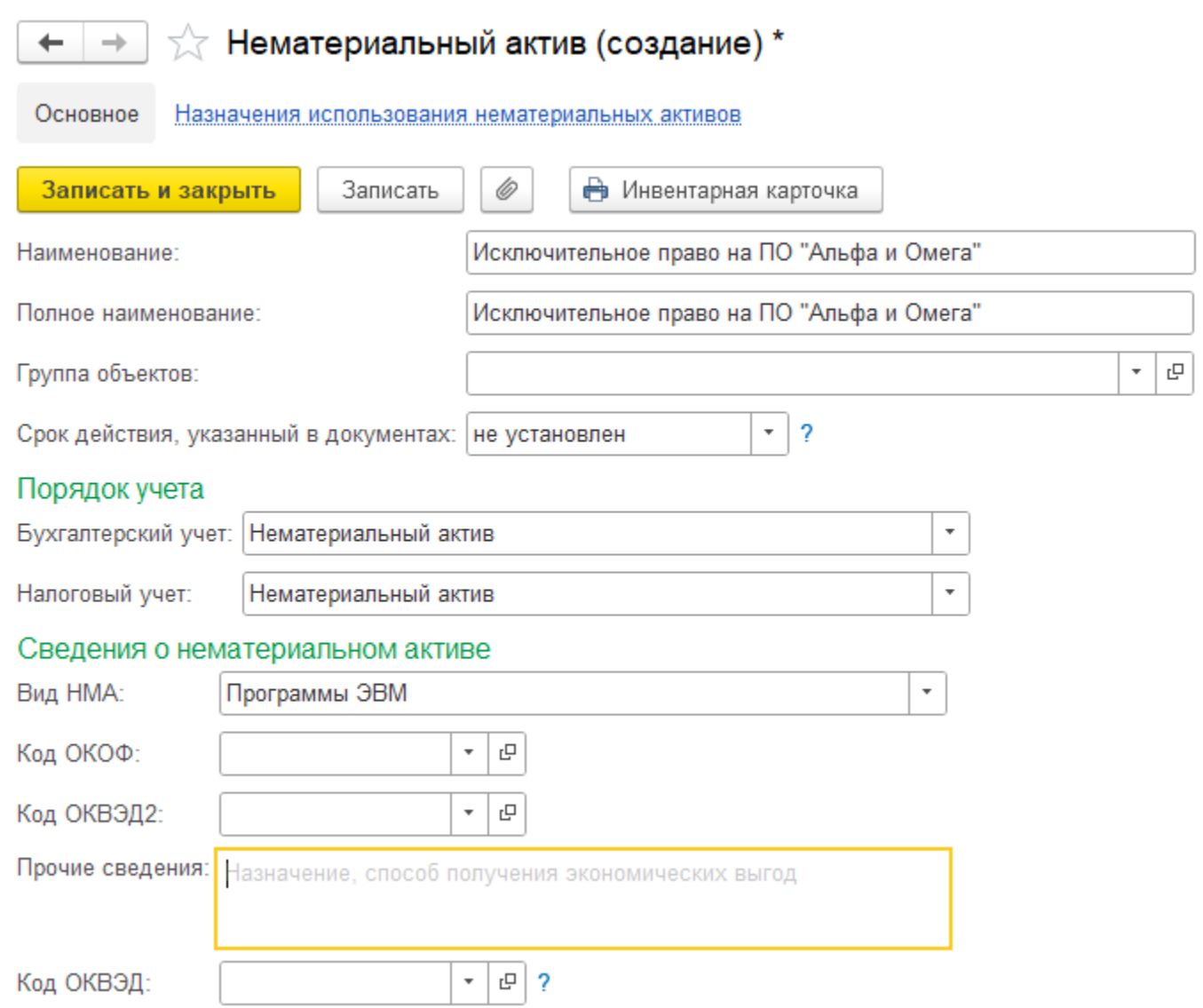

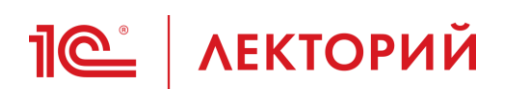

## **Карточка НМА Порядок учета в БУ**

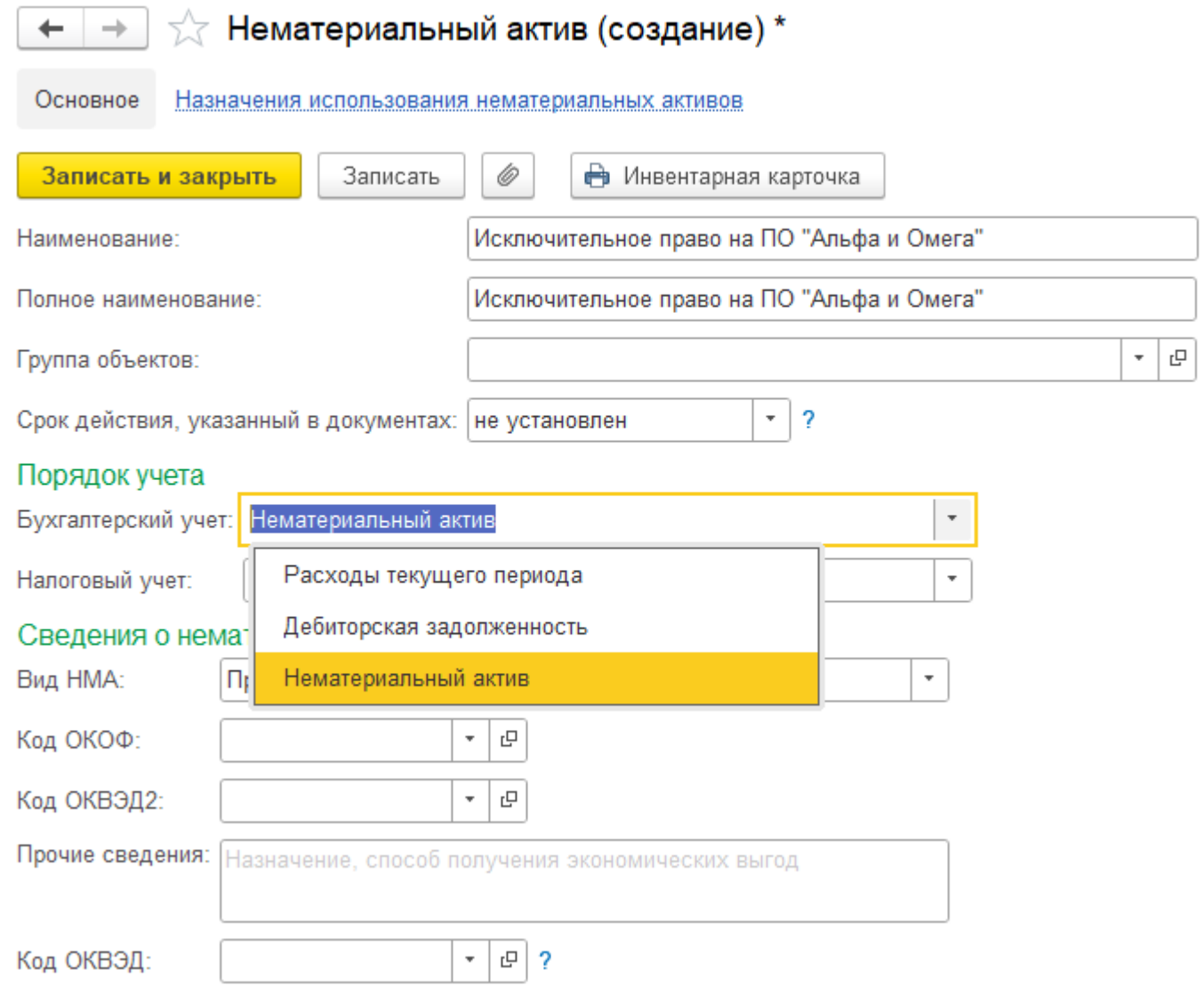
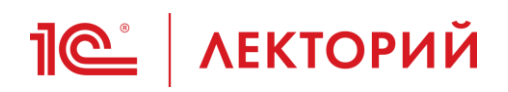

### **Карточка НМА Порядок учета в БУ**

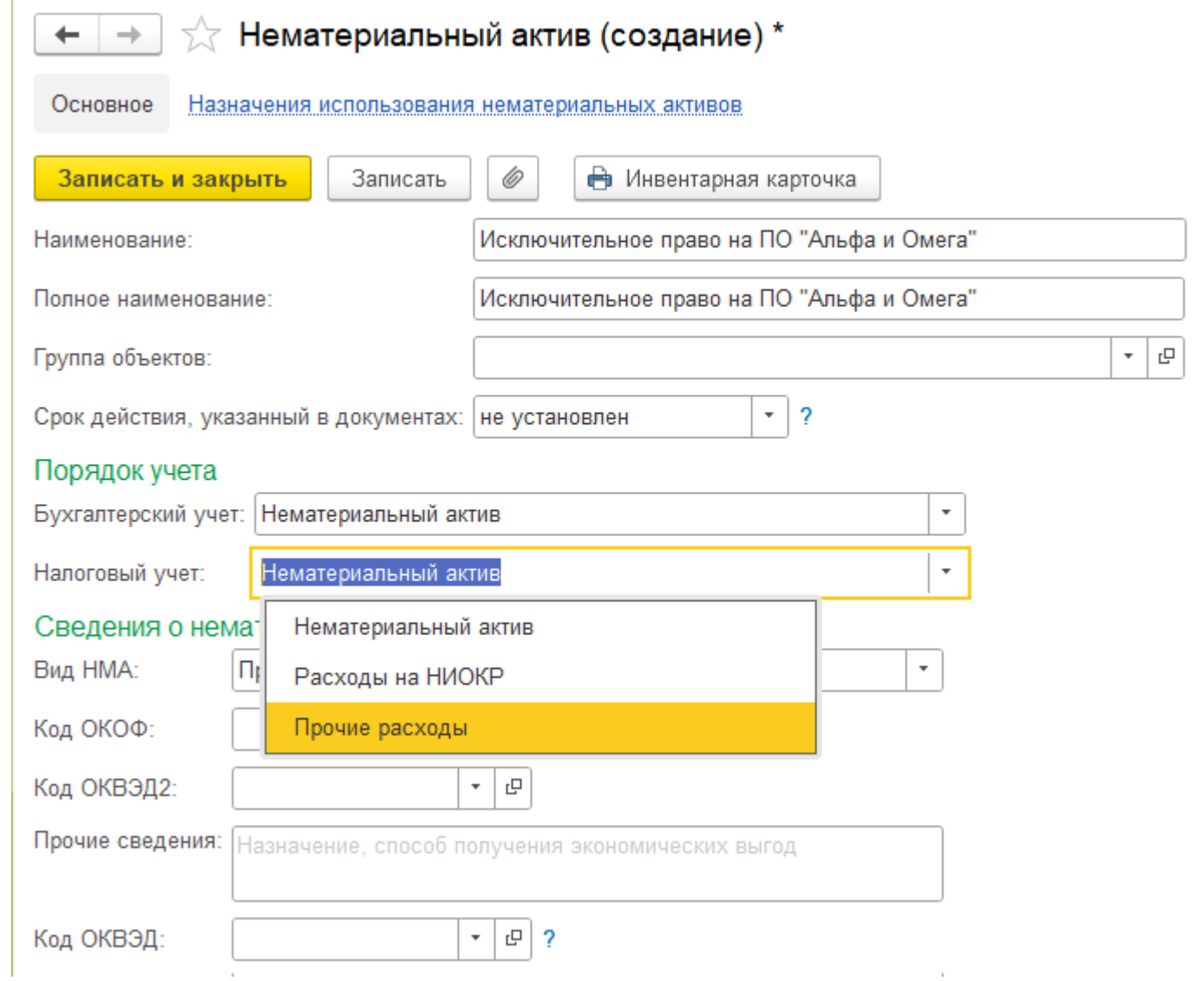

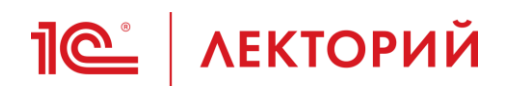

### **Новый вид поступления Приобретение прав**

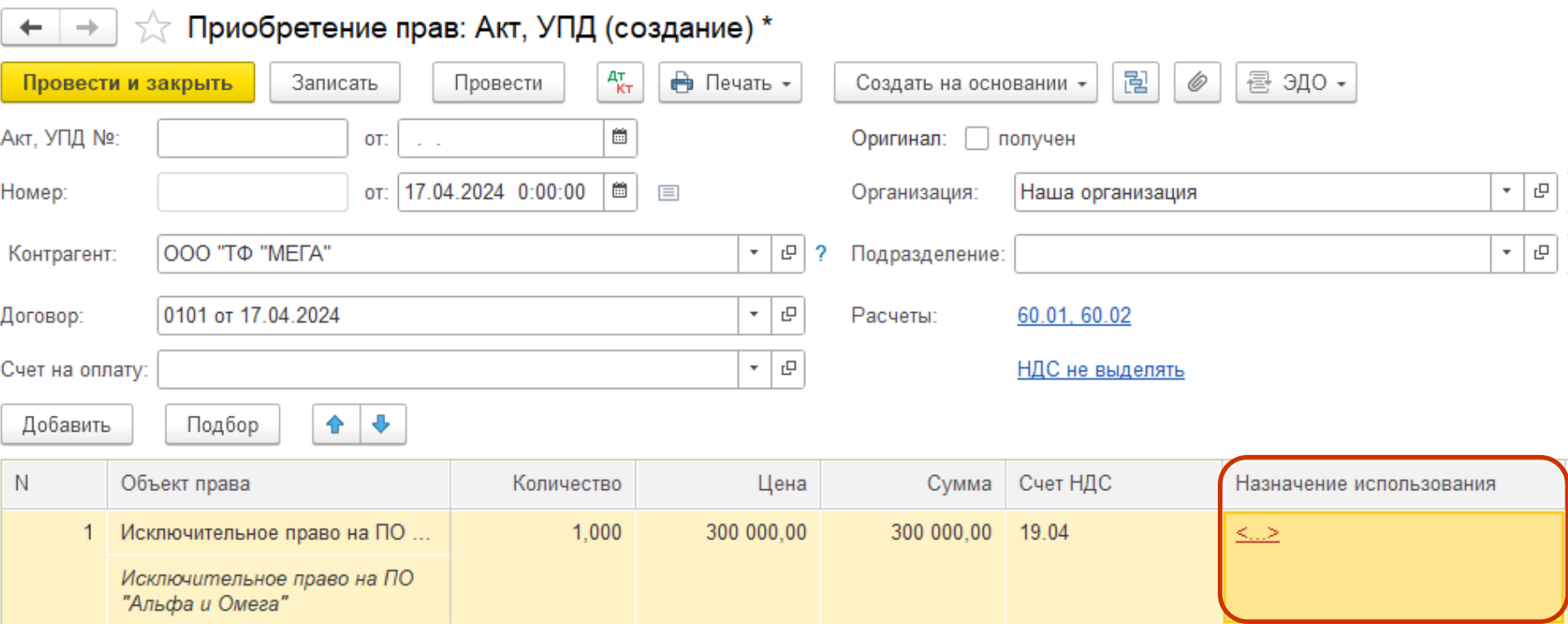

### **Назначение использования при УСН НМА**

**1©** | ЛЕКТОРИЙ

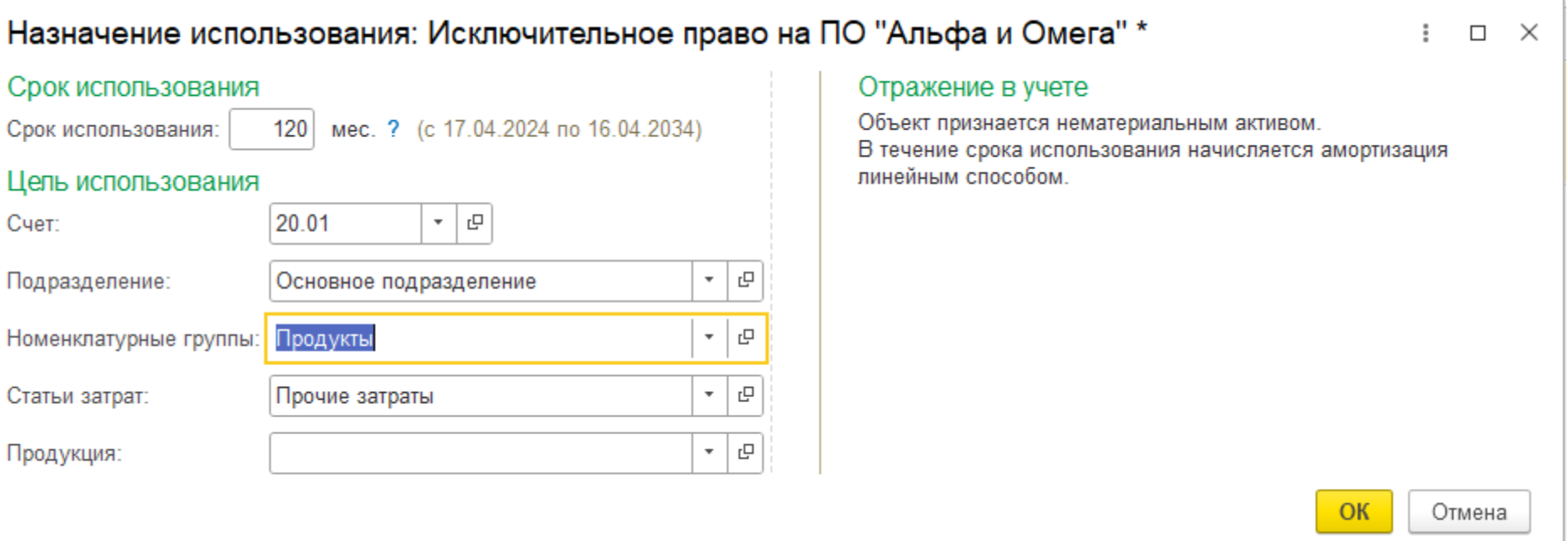

### **Назначение использования при УСН Расходы**

**1© | ЛЕКТОРИЙ** 

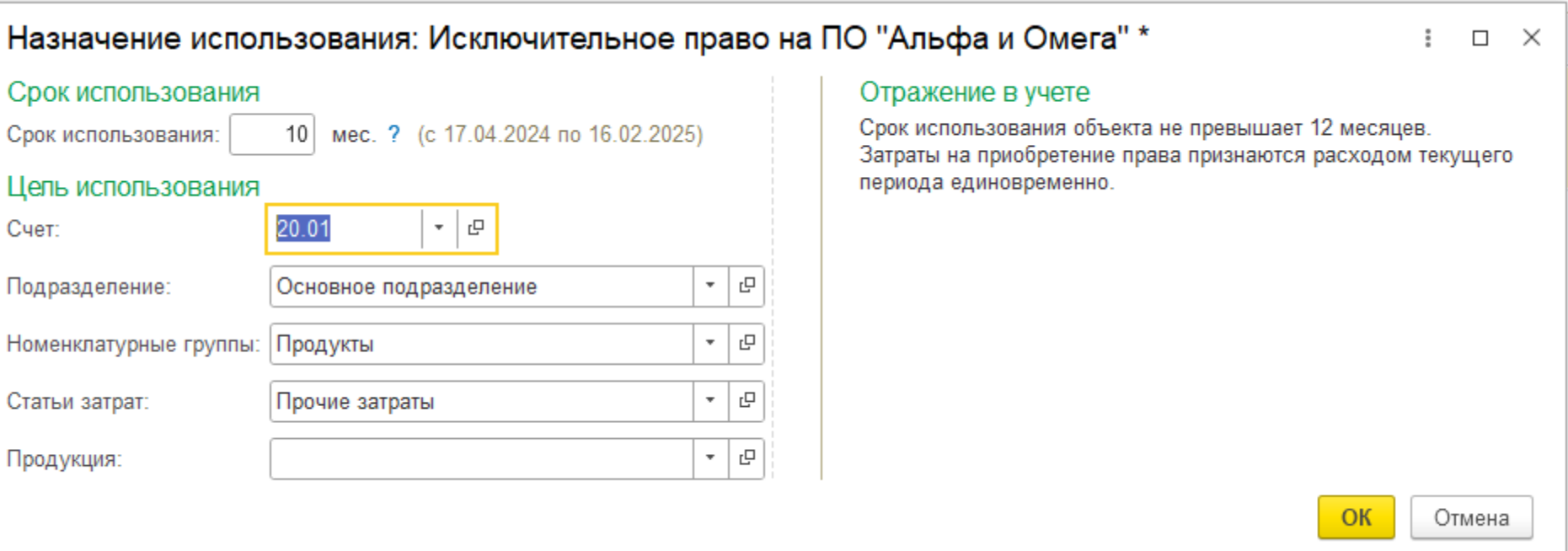

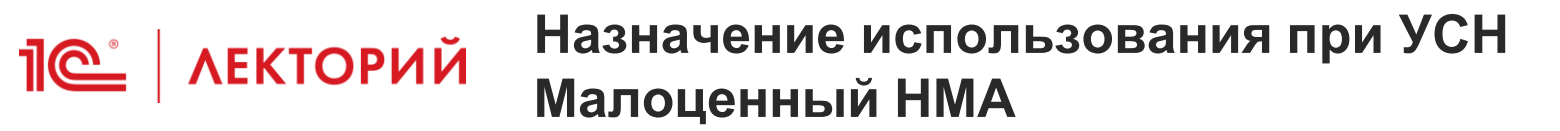

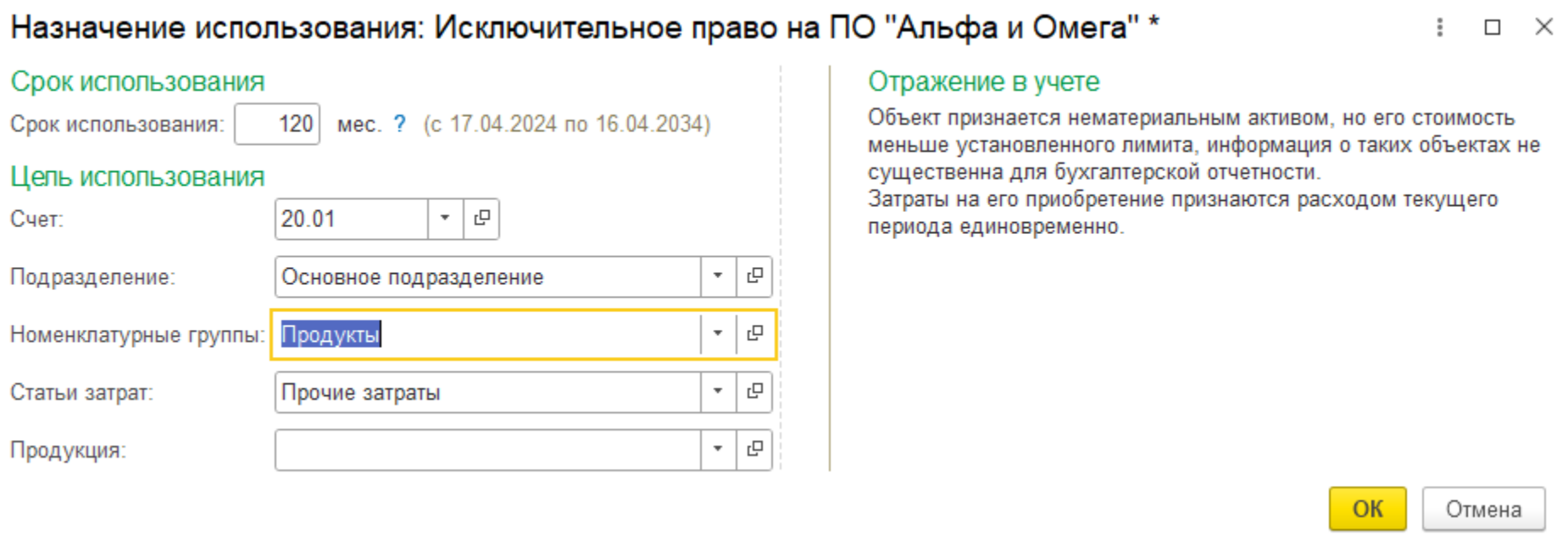

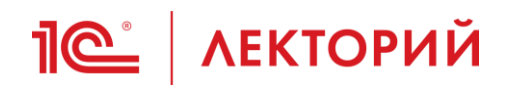

### **Назначение использования НМА в БУ, равномерное списание в НУ**

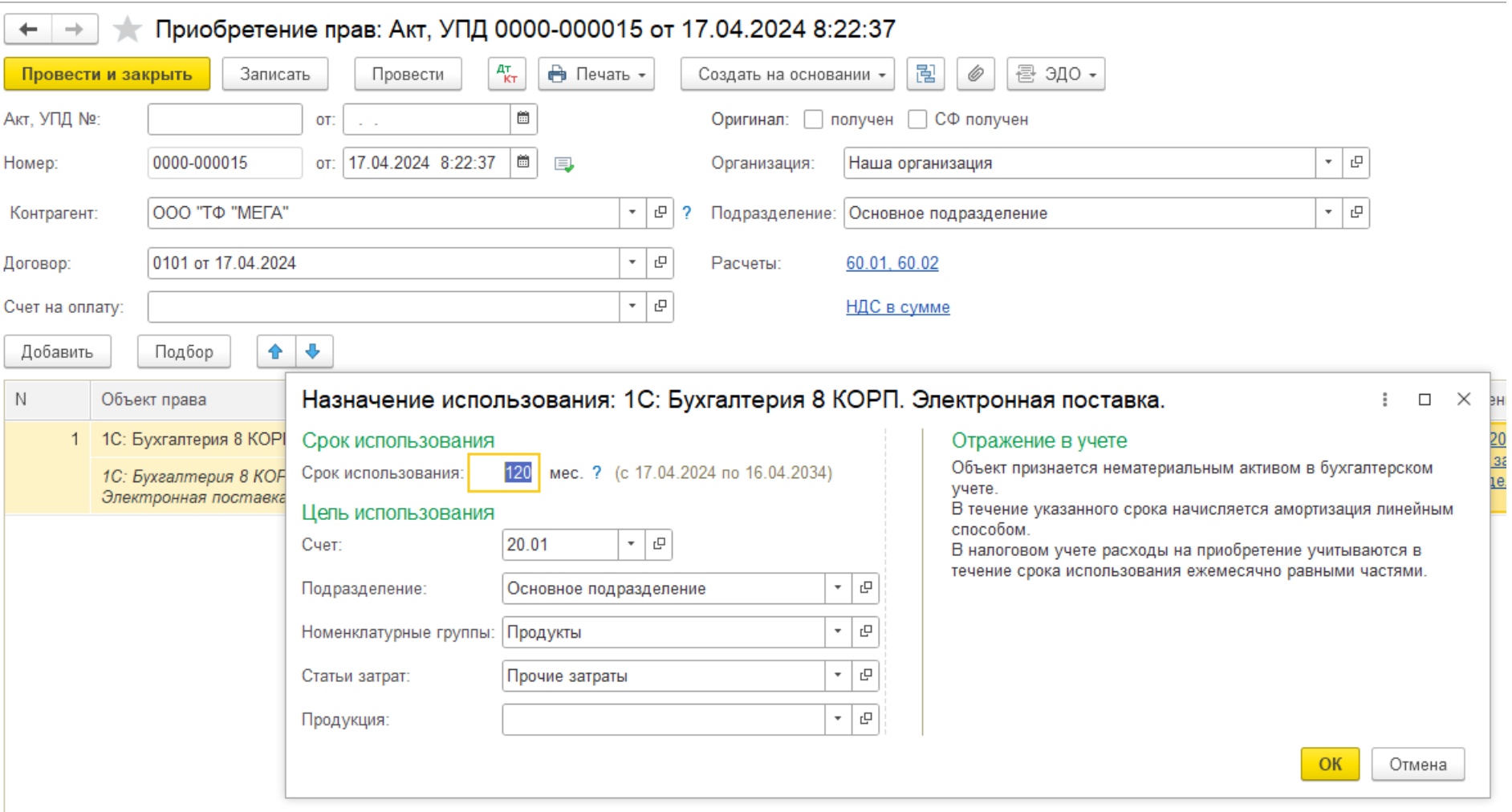

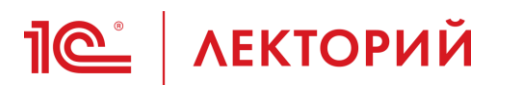

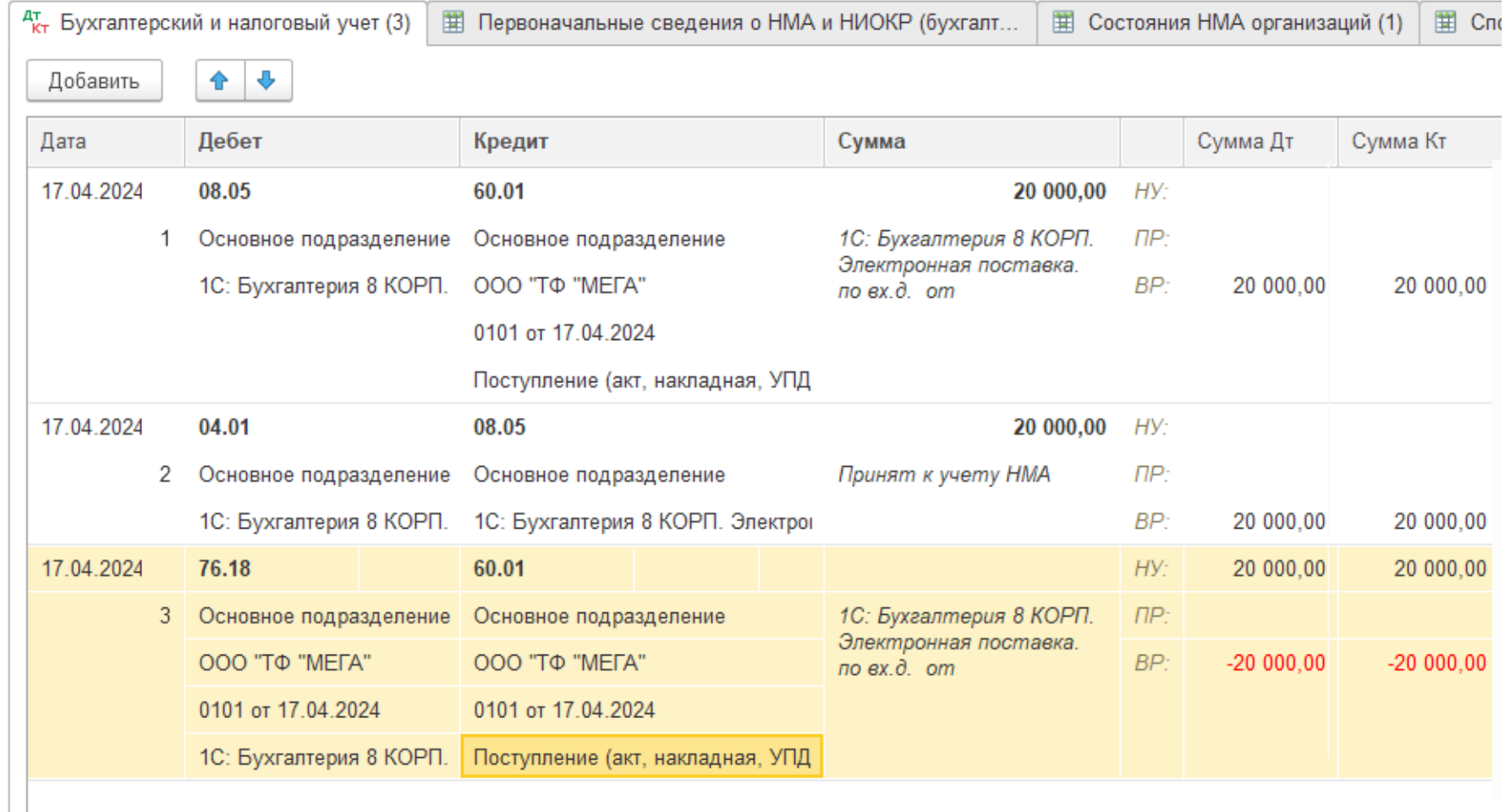

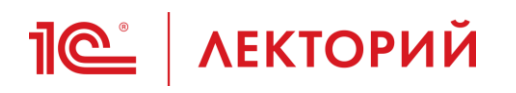

### **Самая оперативная информация в ИС 1С:ИТС ПРОФ**

යා) 1

Инструкции по учету в программах 1С > 1С:Бухгалтерия 8 в примерах > Учет хозяйственных опера Главная > Нематериальные активы (ФСБУ 14/2022, ФСБУ 26/2020).

< Назад

#### ФСБУ 5/2019

- $\Box$  Нематериальные активы (ФСБУ 14/2022, ФСБУ 26/2020)
	- **О Учет исключительных прав** на программы для ЭВМ и базы данных в сфере искусственного интеллекта, включенные в реестр отечественного ПО
	- ∩ Переход на ФСБУ 14/2022 и ФСБУ 26/2020 (в части капвложений в НМА) упрощенным способом
	- **© Учет лицензий на** программы для ЭВМ
	- на программы для ЭВМ
	- **О Учет исключительных прав** на программы для ЭВМ,

## Нематериальные активы (ФСБУ 14/2022, ФСБУ 26/2020)

- Учет исключительных прав на программы для ЭВМ и базы данных в сфере искусственного интеллекта, включенные в реестр отечественного ПО
- Переход на ФСБУ 14/2022 и ФСБУ 26/2020 (в части капвложений в НМА) упрощенным способом
- Учет лицензий на программы для ЭВМ (1C
- Учет исключительных прав на программы для ЭВМ
- Учет исключительных прав на программы для ЭВМ, созданные собственными силами
- Модернизация НМА (программа для ЭВМ)

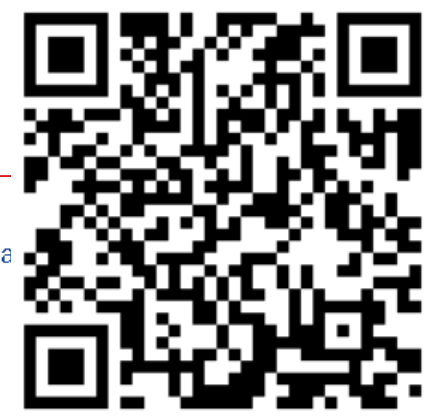

<span id="page-80-0"></span>**<u>***I* ( $\epsilon$  / ЛЕКТОРИЙ</u> Сегодня в программе

- 1. [Поддержка ФСБУ 14/2022](#page-1-0)
- 2. [Особенности учета исключительных прав](#page-11-0)  на ПО для ЭВМ и баз данных
- 3. [Учет НМА с неопределенным СПИ](#page-27-0)
- 4. [Модернизация НМА](#page-34-0)
- 5. [Особенности учета лицензий на ПО для ЭВМ](#page-45-0)
- **6. Учет НМА и других объектов нематериального характера при УСН**
- 7. [Ответы на вопросы](#page-93-0)

## **ПОС АЕКТОРИЙ Поступление НМА при УСН**

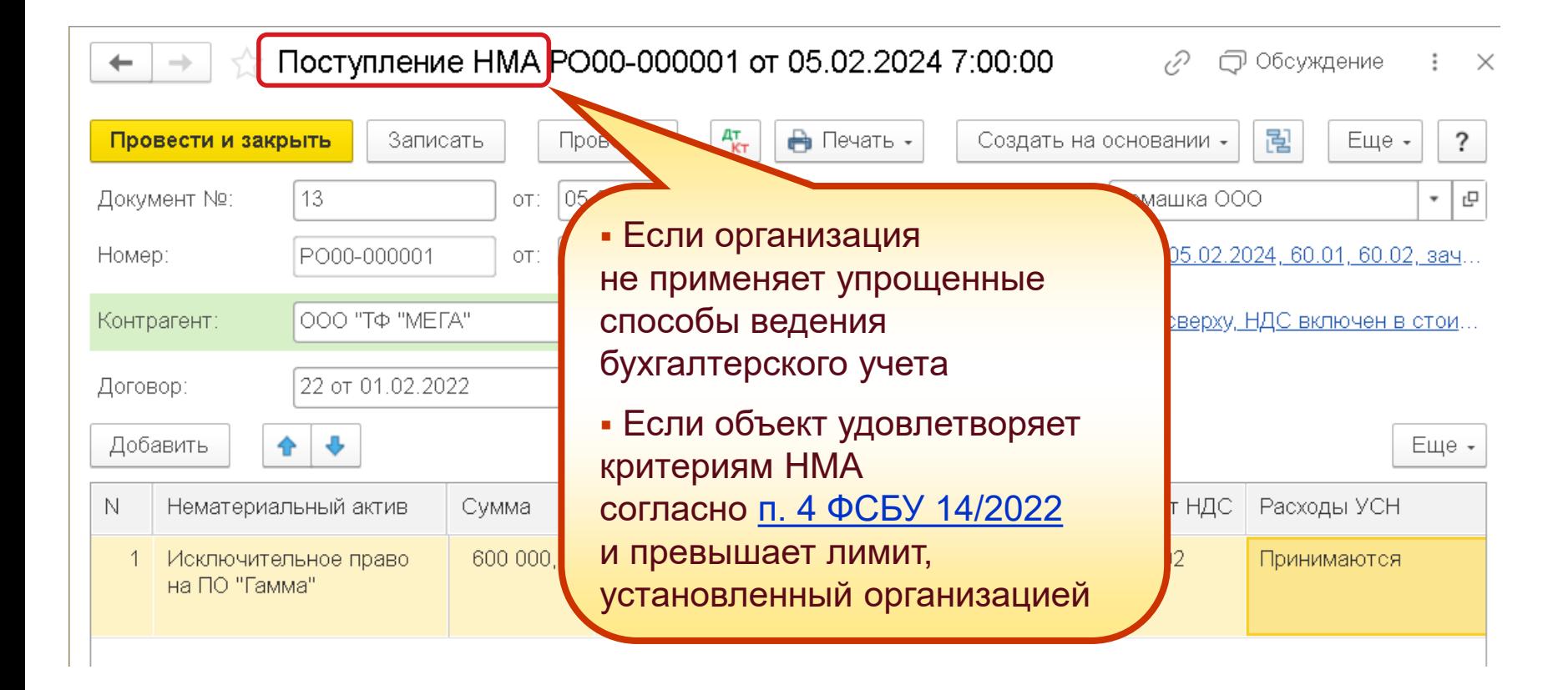

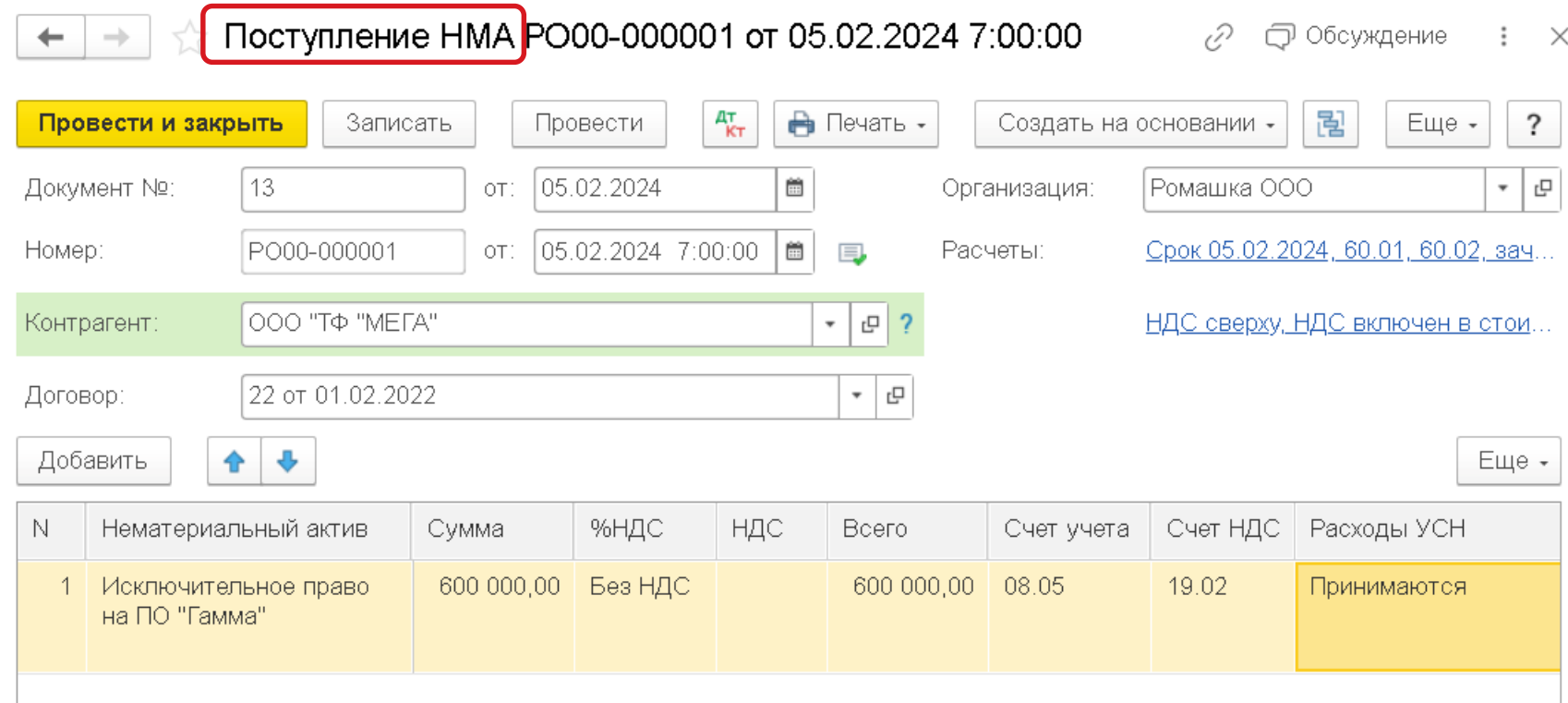

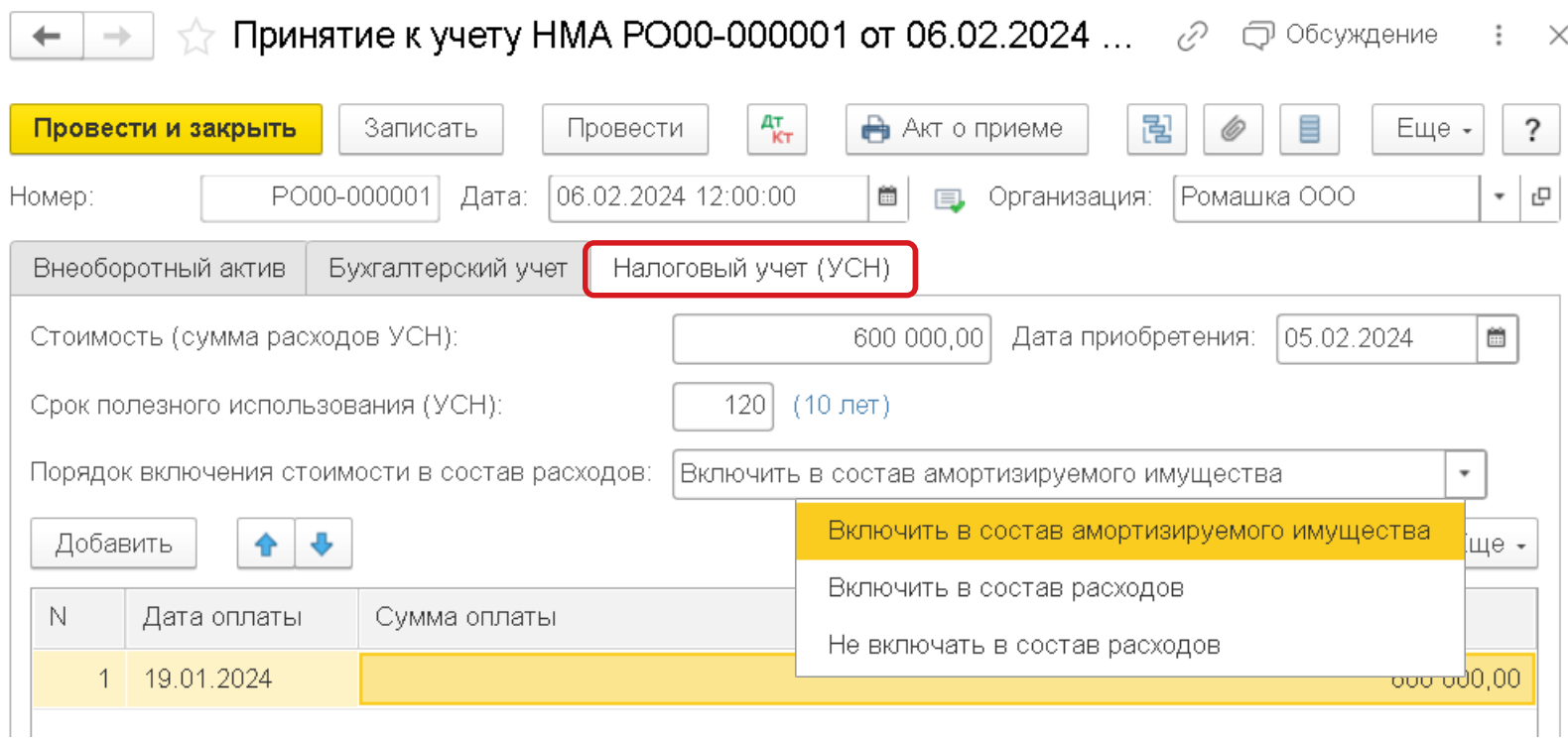

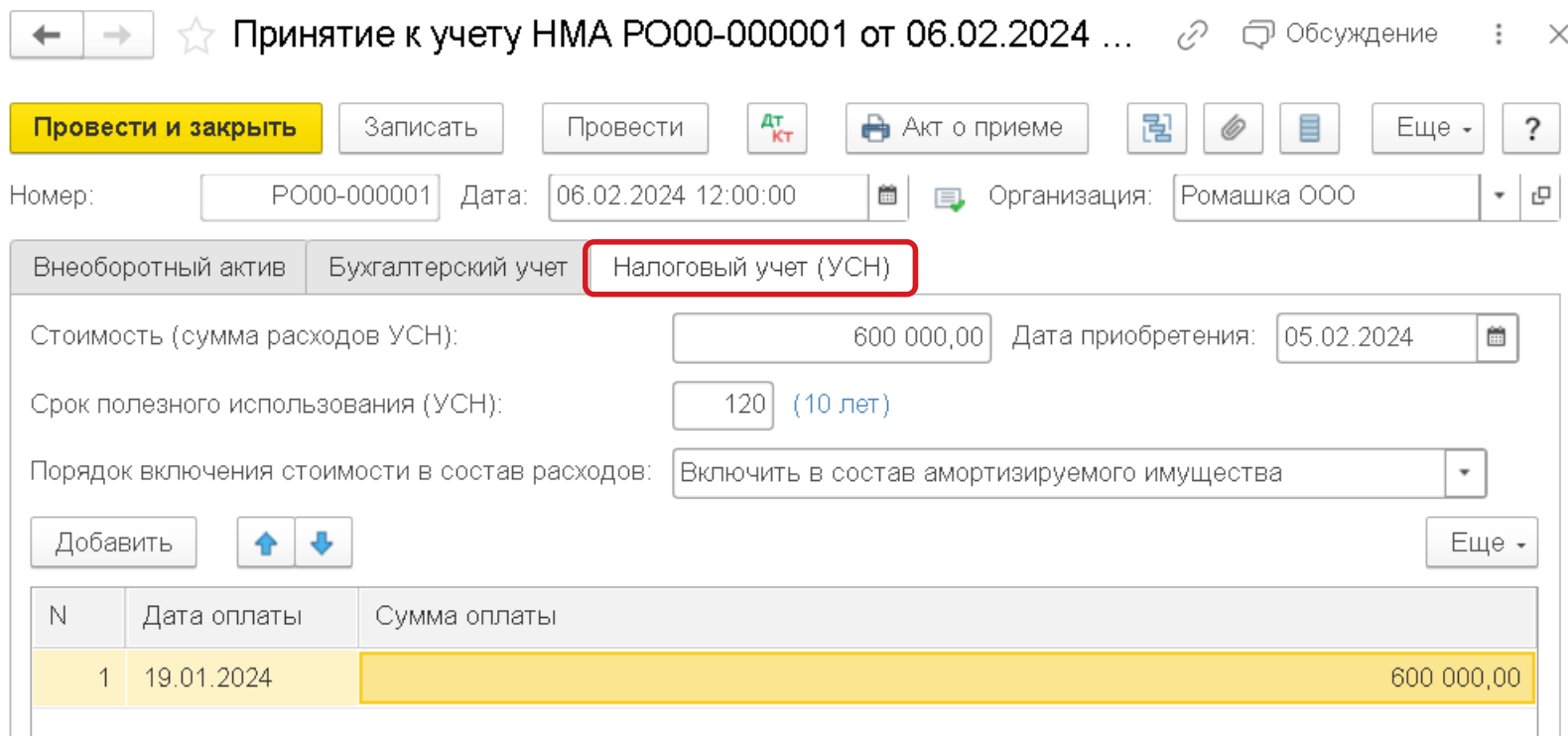

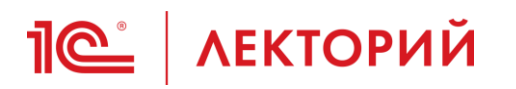

### **Признание расходов на приобретение НМА для УСН**

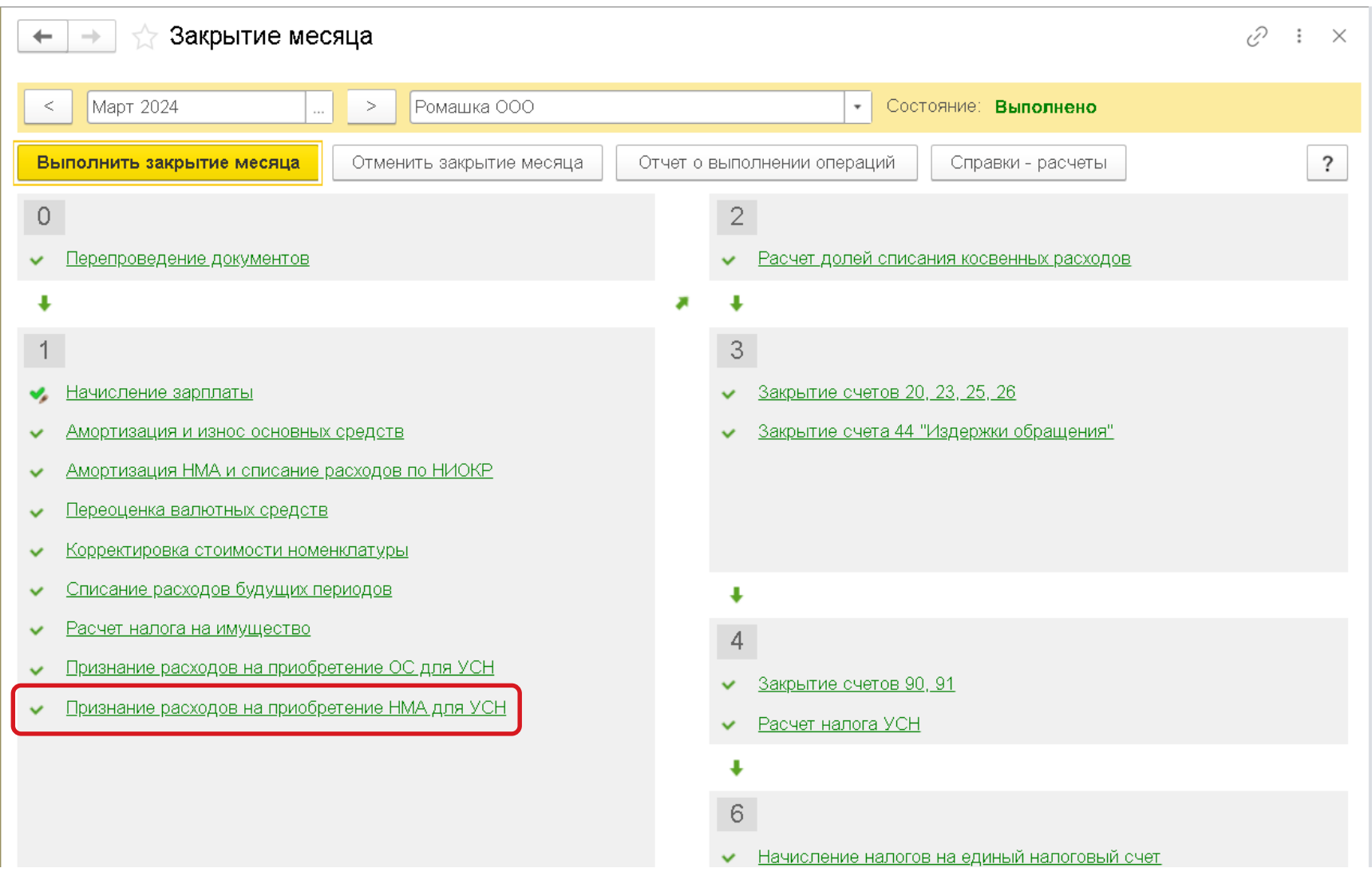

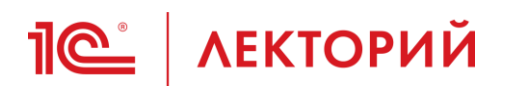

### **Признание расходов на приобретение НМА для УСН**

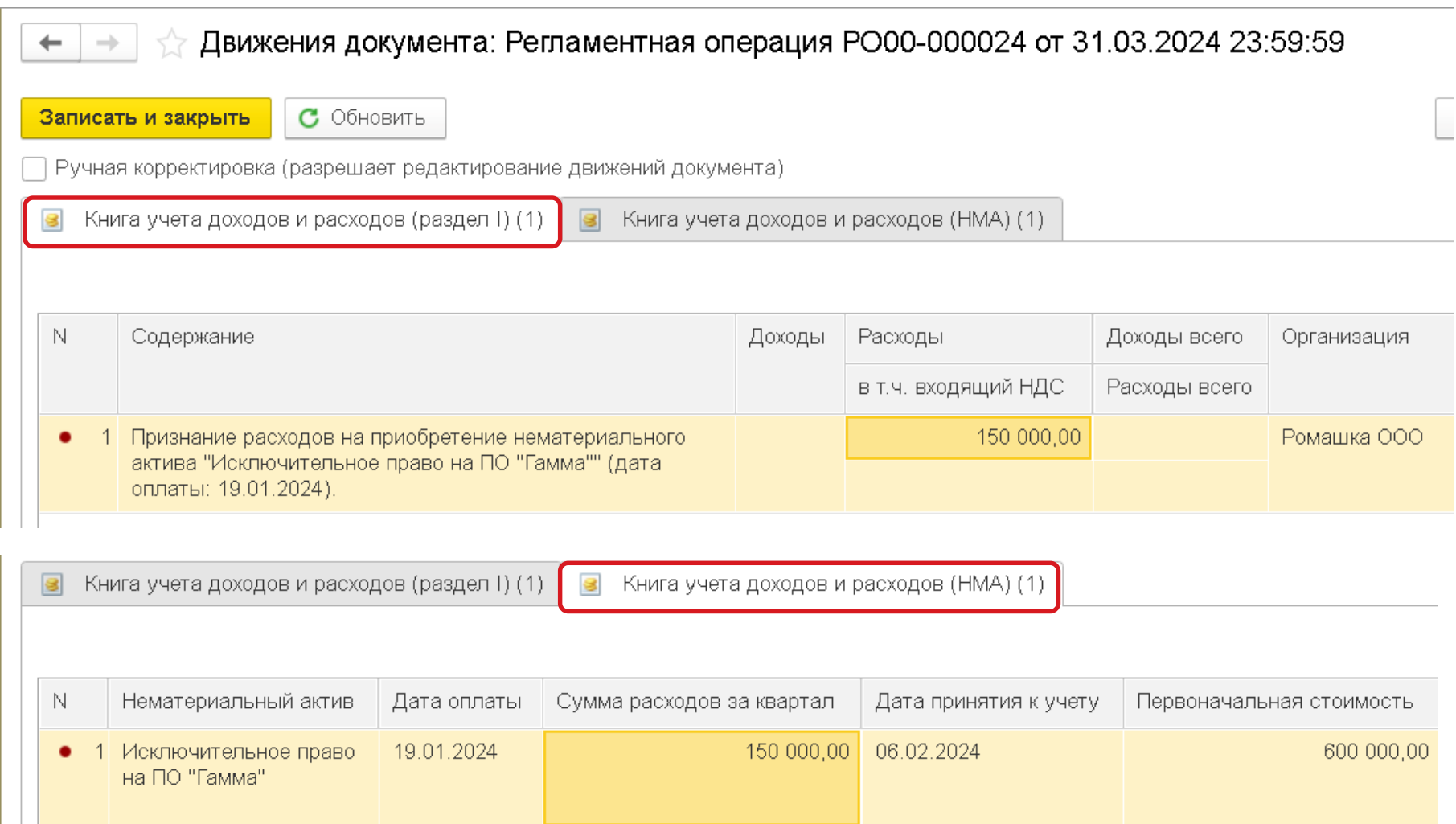

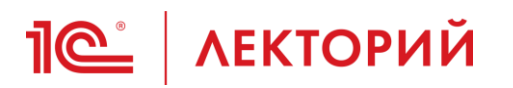

#### **Учет лицензии в составе прочих расходов Единовременное признание в БУ и НУ**

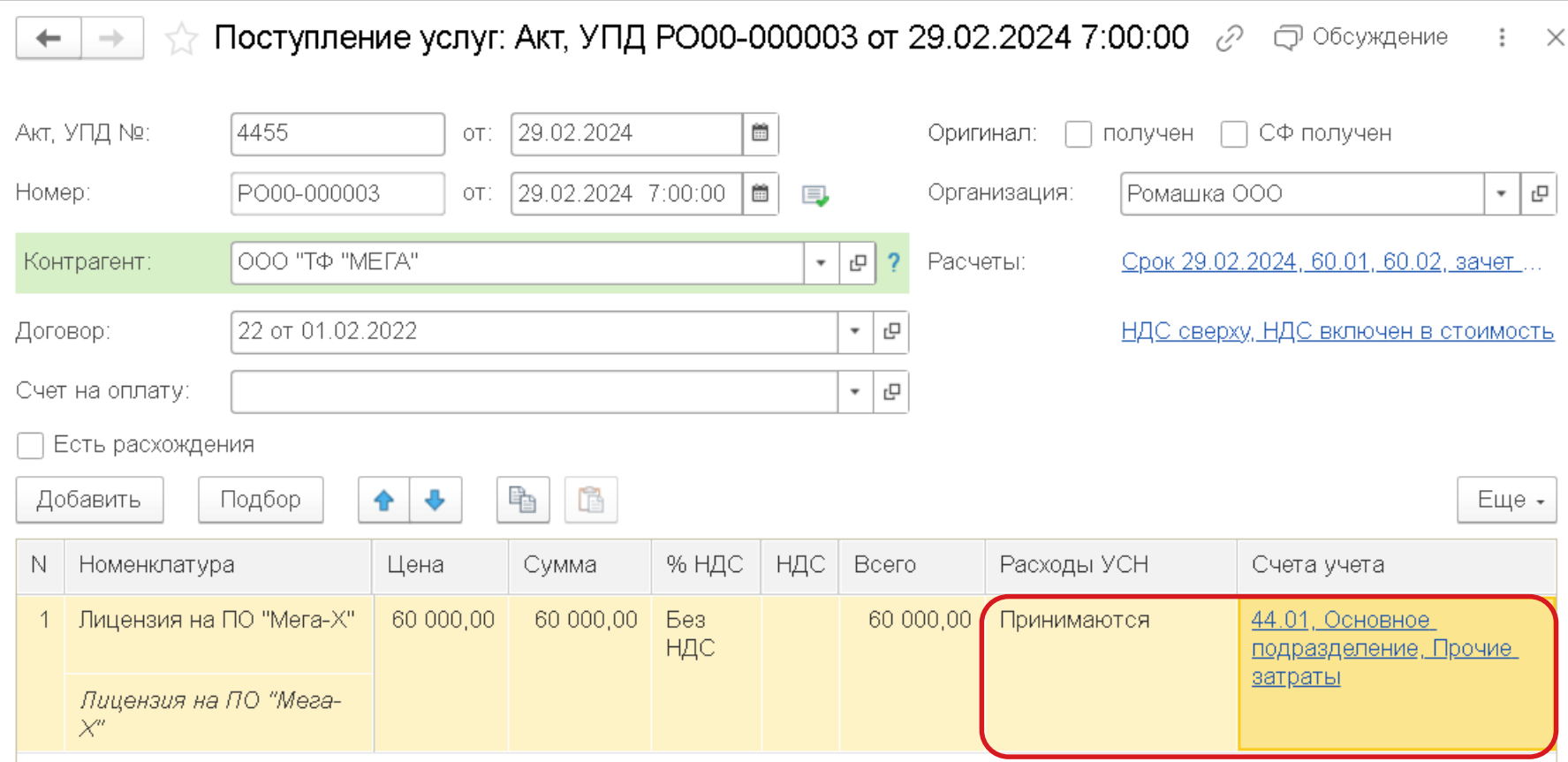

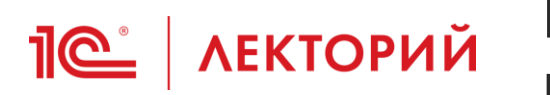

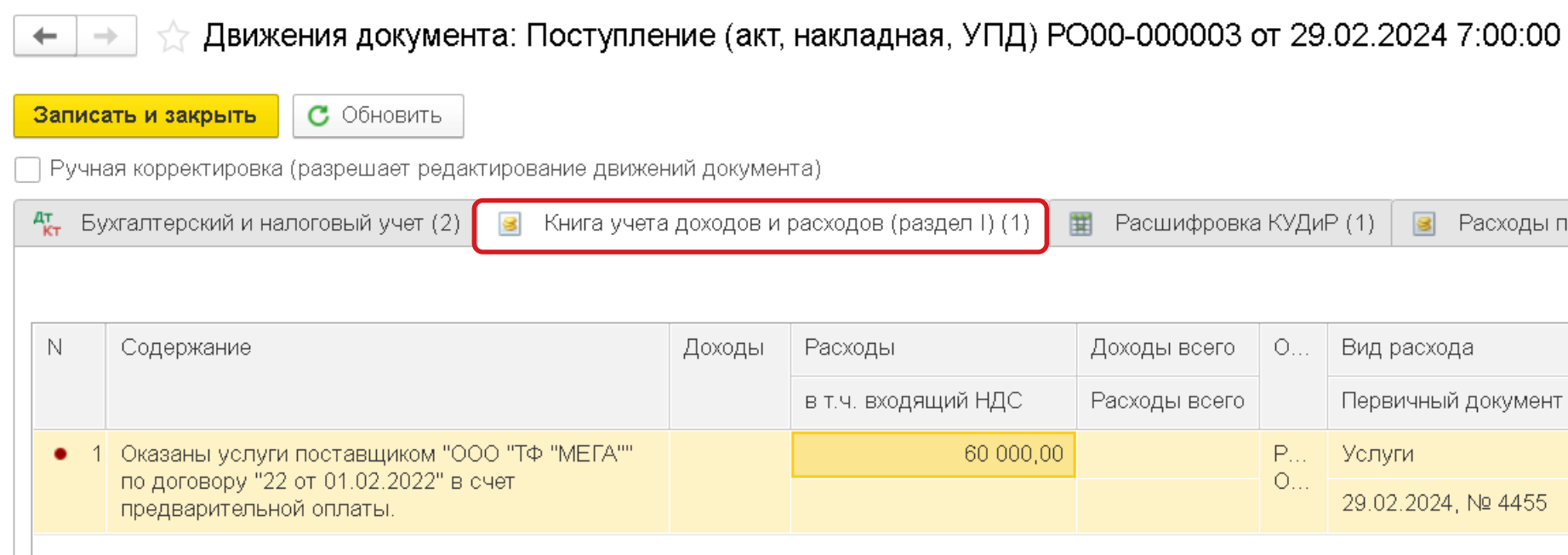

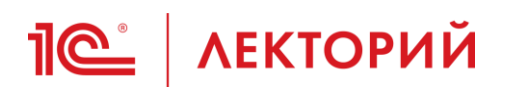

### **Учет лицензии в составе прочих расходов Равномерное признание в БУ**

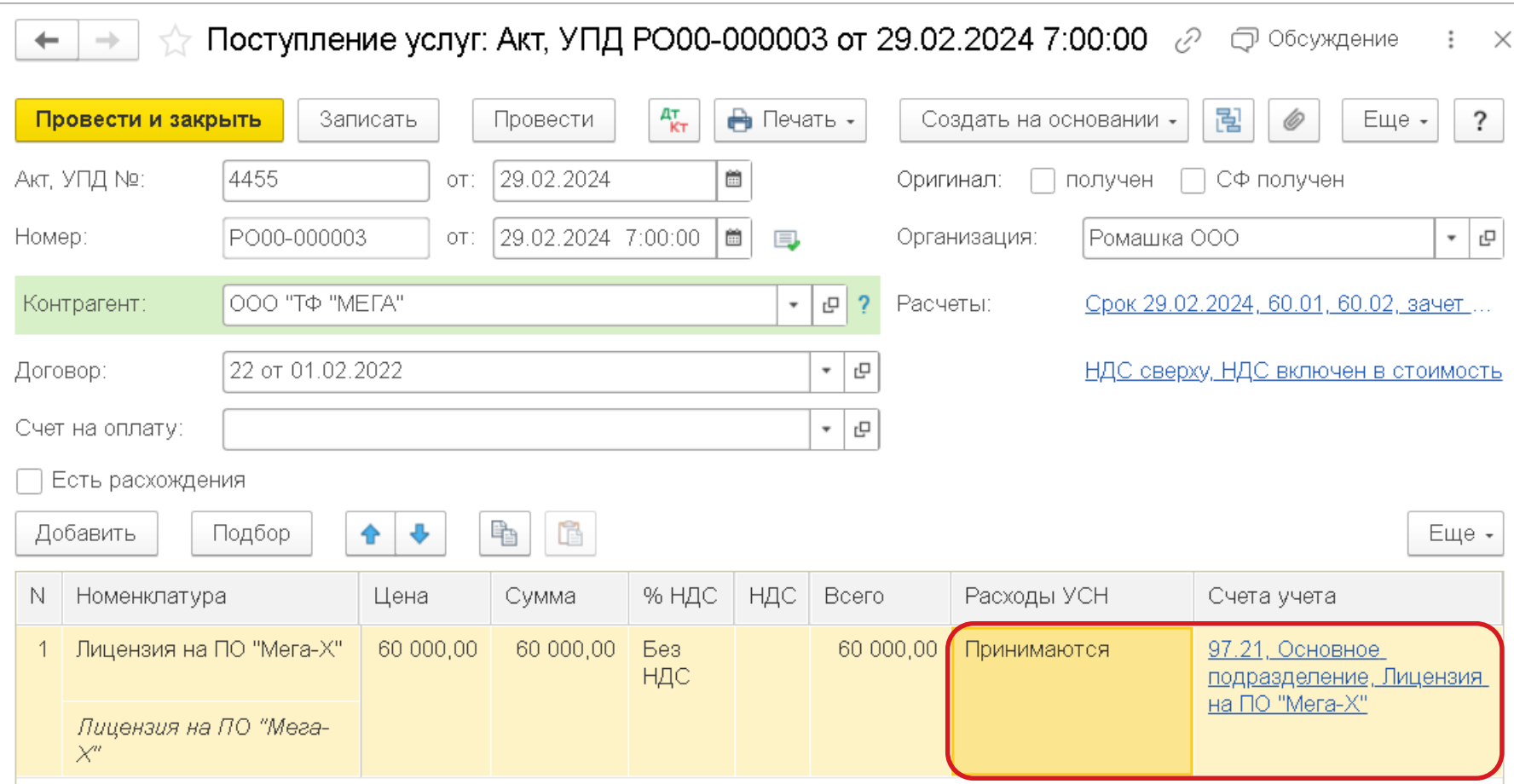

## **<u>Je</u>** | ЛЕКТОРИЙ Запись книги доходов и расходов УСН

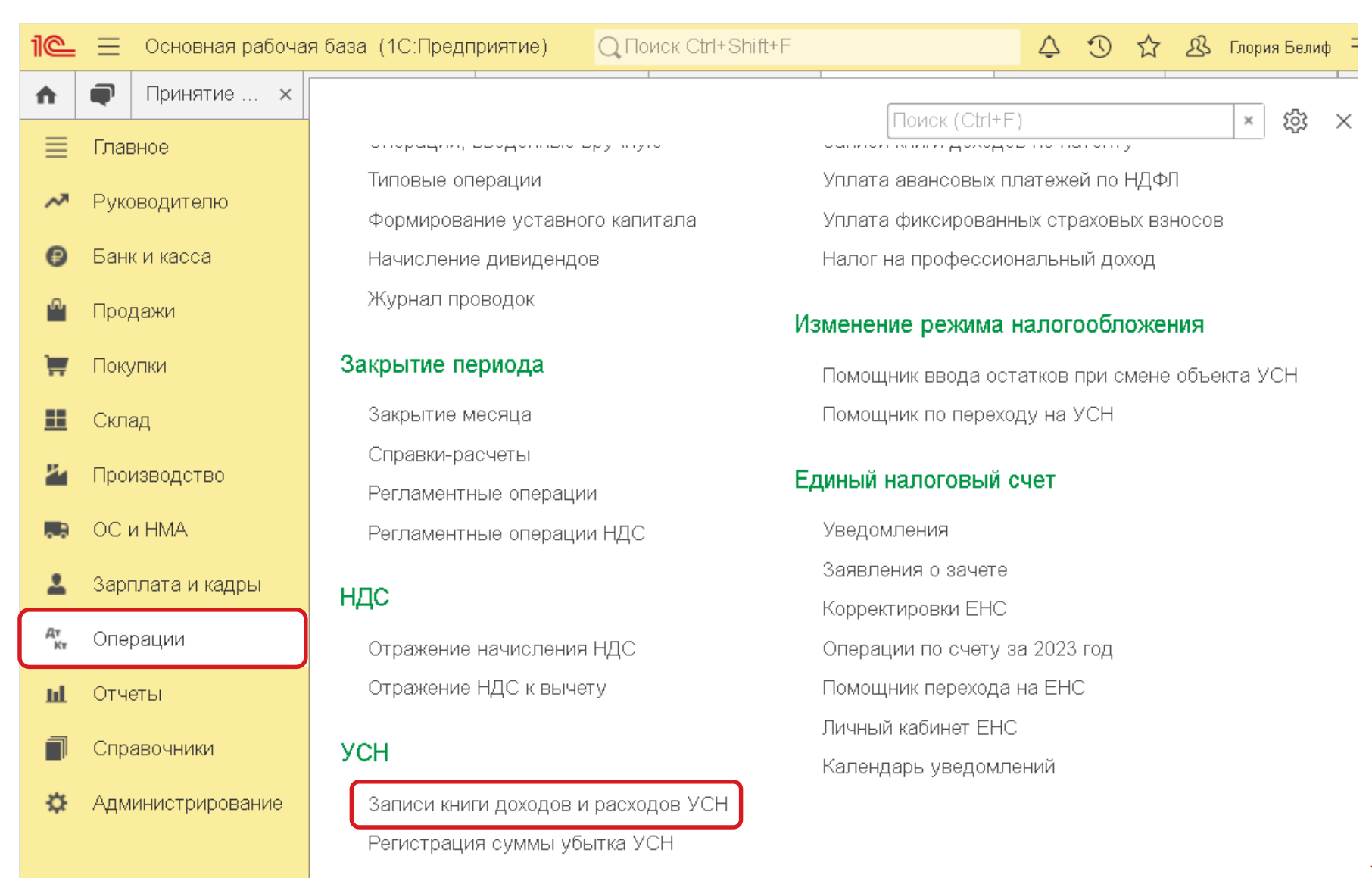

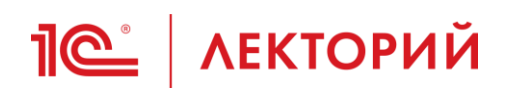

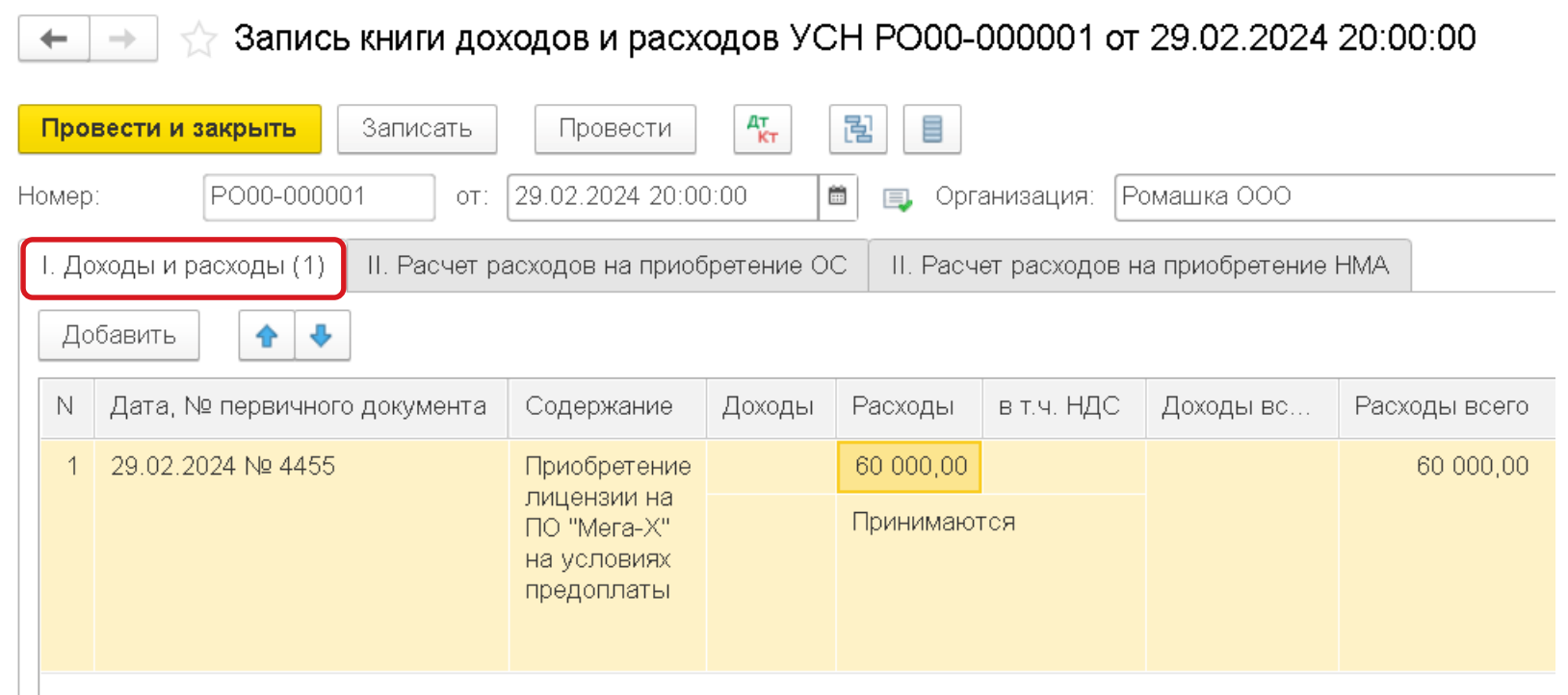

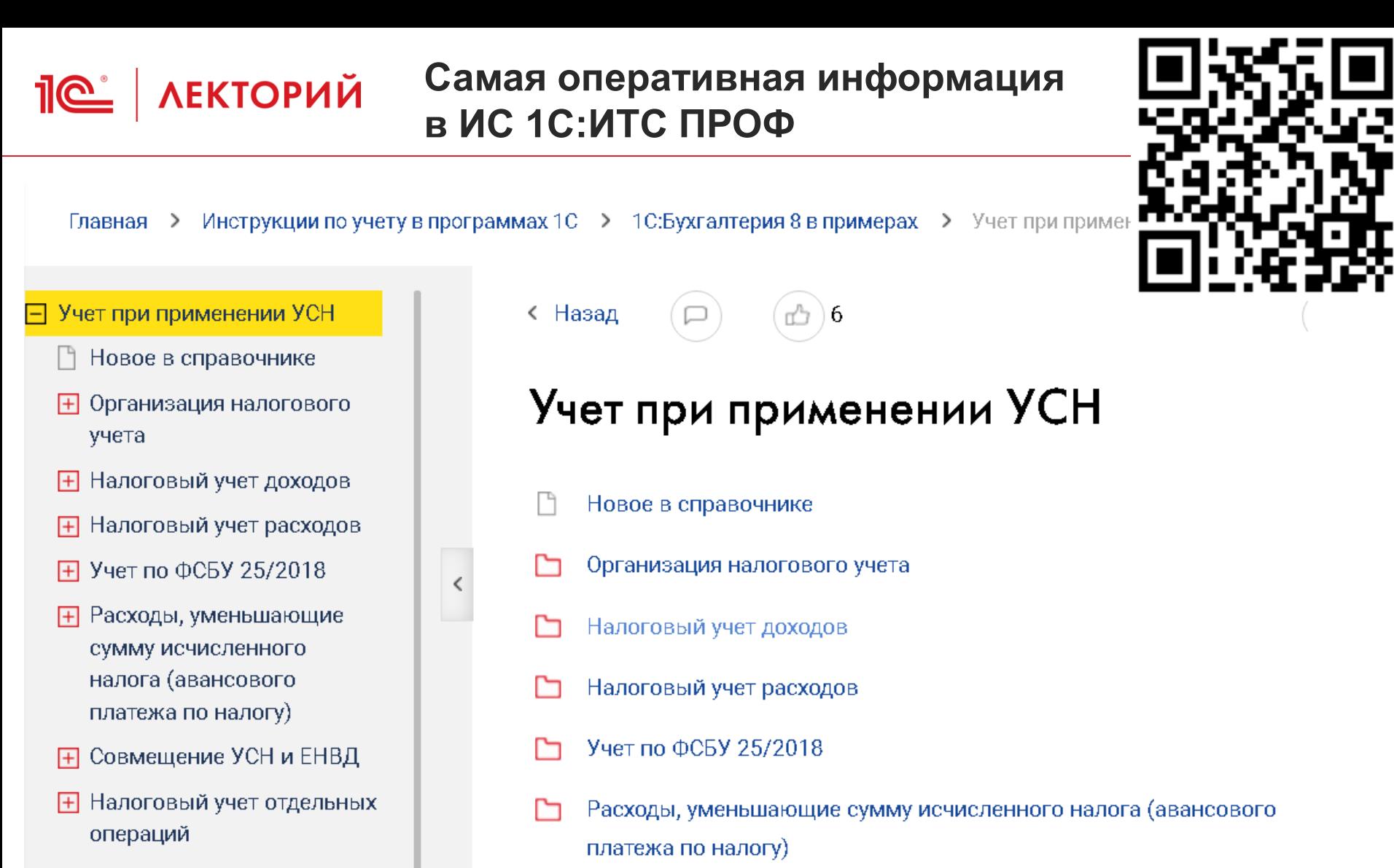

- Переход с ОСН на УСН 曱
- **F** Переход с УСН "доходы" на УСН "доходы минус расходы"
- Совмещение УСН и ЕНВД
- Налоговый учет отдельных операций

<span id="page-93-0"></span>**<u>***I* ( $\epsilon$  / ЛЕКТОРИЙ</u> Сегодня в программе

- 1. [Поддержка ФСБУ 14/2022](#page-1-0)
- 2. [Особенности учета исключительных прав](#page-11-0)  на ПО для ЭВМ и баз данных
- 3. [Учет НМА с неопределенным СПИ](#page-27-0)
- 4. [Модернизация НМА](#page-34-0)
- 5. [Особенности учета лицензий на ПО для ЭВМ](#page-45-0)
- 6. [Учет НМА и других объектов нематериального характера при УСН](#page-80-0)
- **7. Ответы на вопросы**

- Используем программу Бухгалтерия предприятия, редакция 3.0 (3.0.149.18) Каким документом можно изменить параметры амортизации НМА: предполагается изменить СПИ.
	- Видимо, речь идет об элементах амортизации
	- Планируется поддержать специальный документ для изменения элементов амортизации НМА
	- Сейчас это можно сделать документом *Операция*
		- запись в регистр *Элементы амортизации НМА (бухгалтерский учет)*
		- указать элементы амортизации, в том числе новый срок в БУ

# **<u> Петрий</u>** Ответы на вопросы

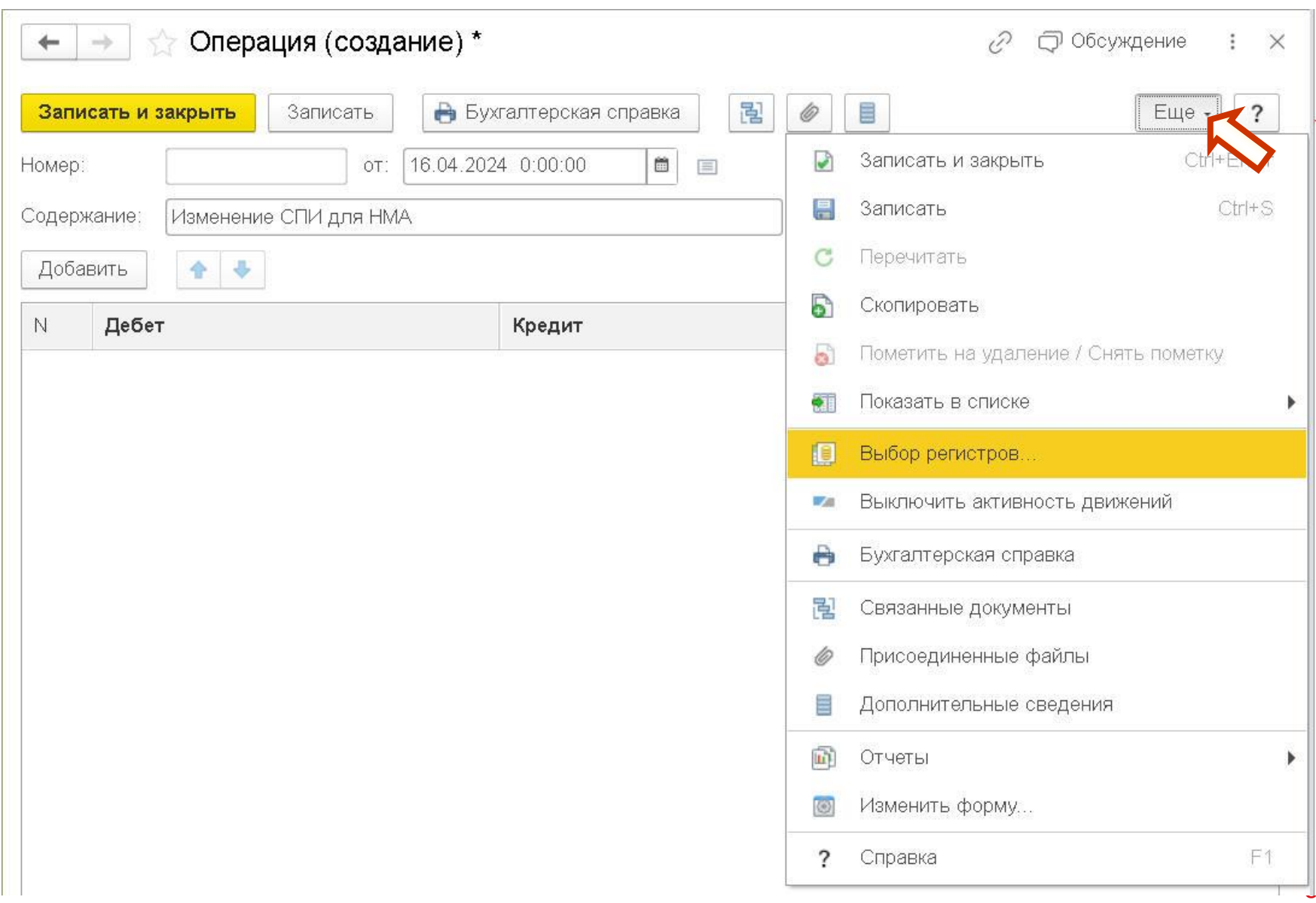

96

# **Выбор регистра**

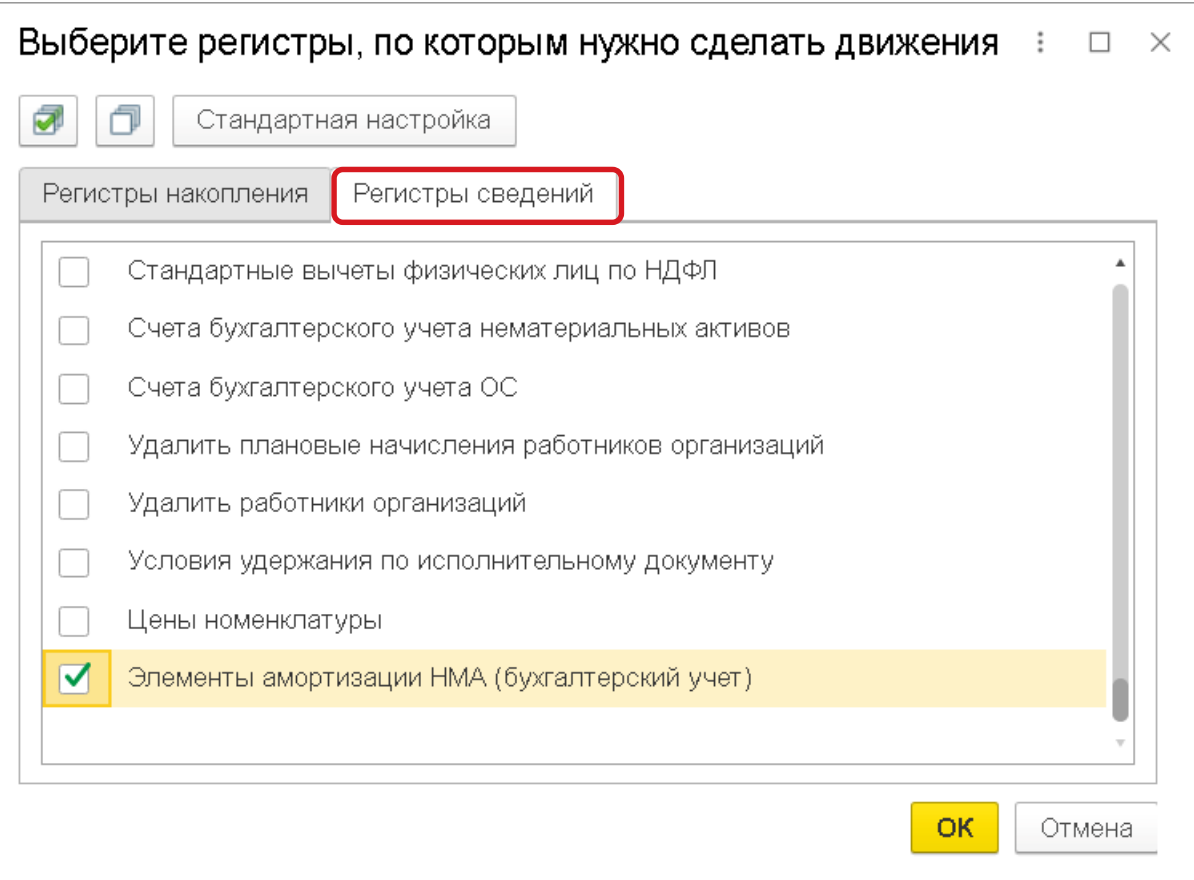

## **<u>***I***e**</u> | лекторий Запись регистра

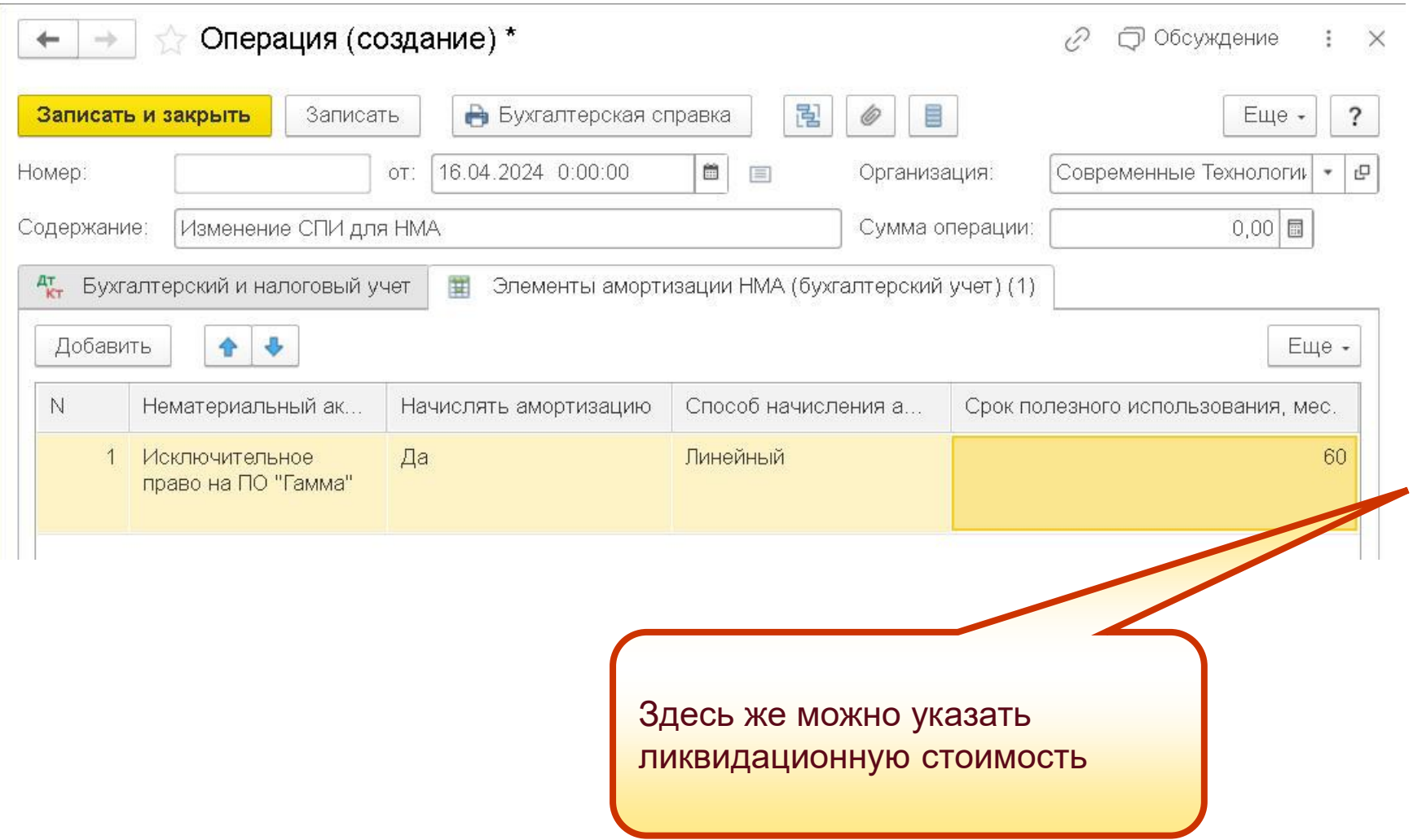

- Интересует учет НМА в НКО. Мы НКО и у нас появился НМА в результате создания сайта виртуального музея (Исключительные права интеллектуальной деятельности переданы НКО), все это приобретается на деньги жертвователя. Как это учесть в нашем бухучете? У нас 1С:Предприятие 8.3 , переходить на 1С для НКО нет возможности.
	- В «1С:Бухгалтерии 8» не предназначена для ведения учета и составления отчетности НКО
	- Ряд операций придется делать вручную, в том числе раздельный учет затрат, закрытие счетов затрат и реформацию баланса
	- Приобретение НМА за счет жертвователя отражается за счет целевого финансирования:
	- **Дебет 08 Кредит 86**
	- 86 счет можно указать в документе *Поступление НМА*, но не получится ввести аналитику

.

- **Будет ли в 1С обеспечено списание остатков счета 97 в части объектов,** не отвечающим критериям НМА, на счет 84 в рамках операции Переход на ФСБУ 14?
- **У нас есть малоценные НМА исключительные права на статьи,** опубликованные в интернете. Они состоят из нескольких вложений в НМА, это текст статьи, изображения и услуги по коррекции текста. Как в 1С единовременно списать данные МНМА на Расходы периода?

## **IC** | ЛЕКТОРИЙ Изменение статуса НМА

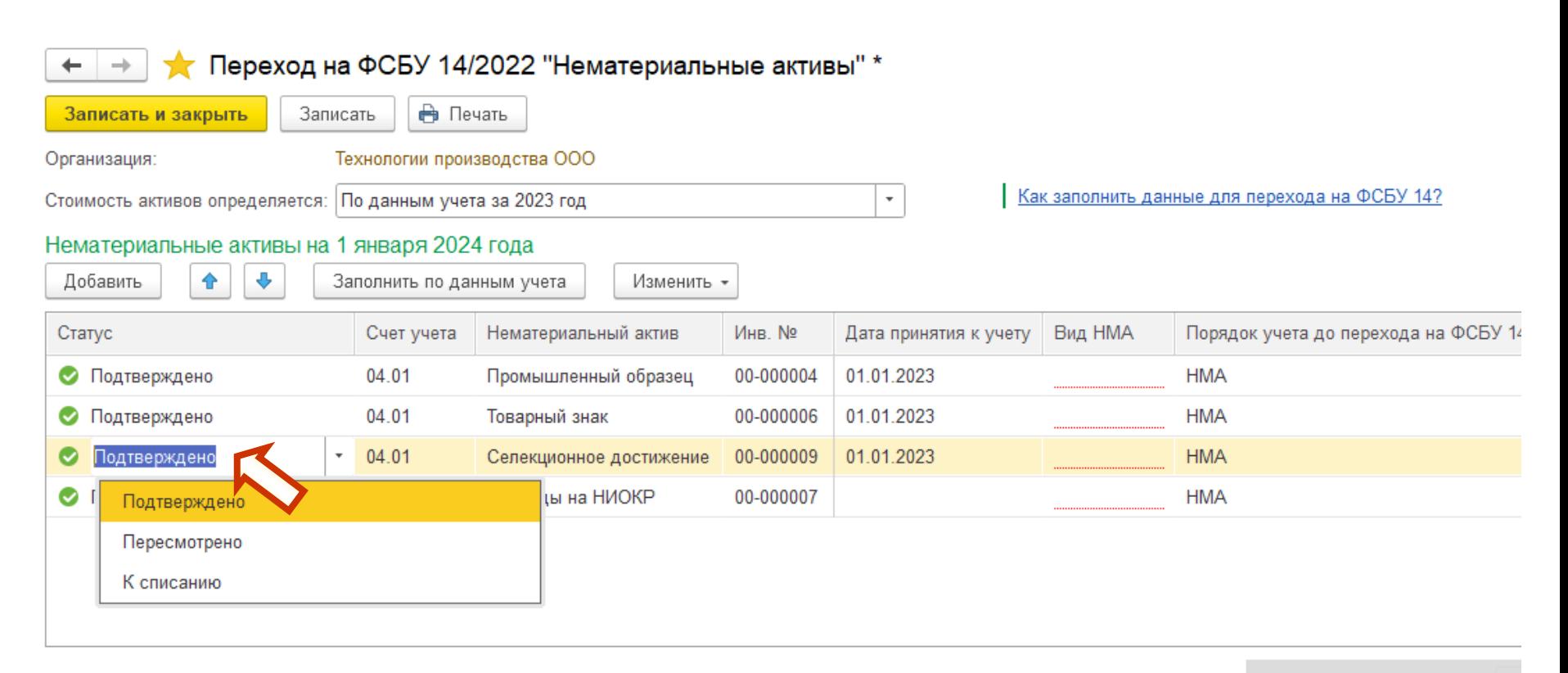

Первоначальная стоимость:

### **Переклассификация актива в НМА**

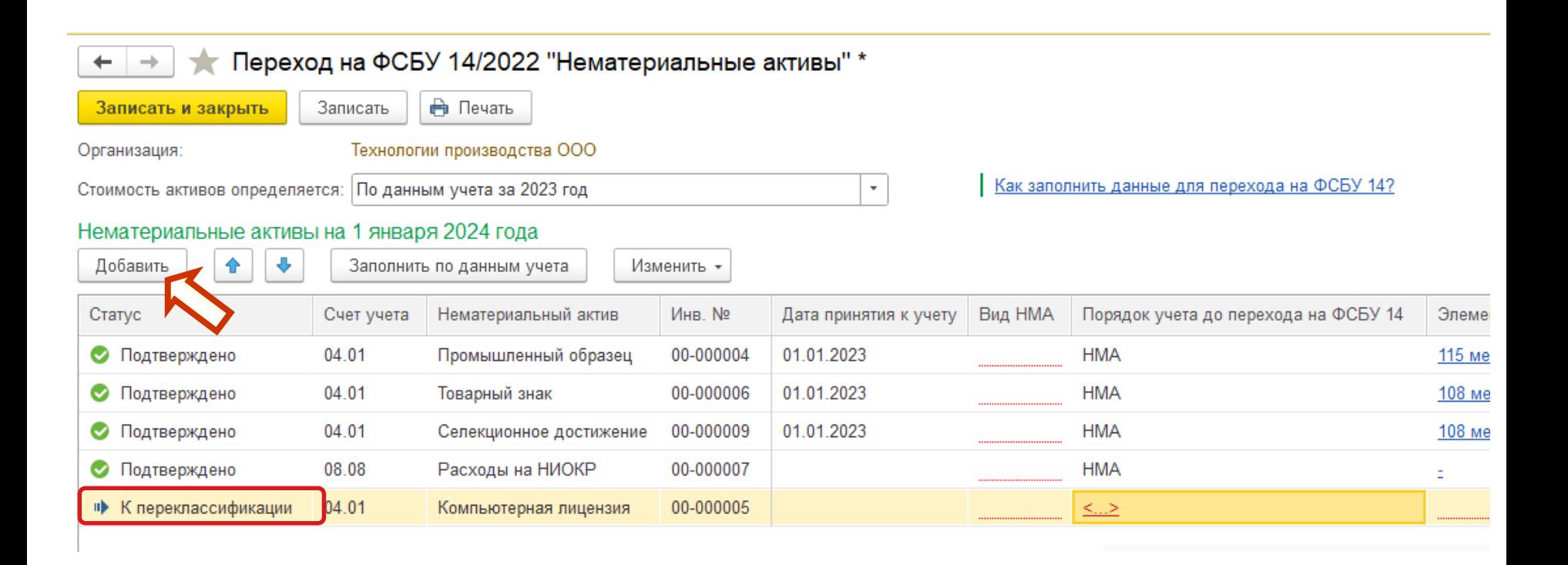

- Лимит стоимости объекта применяется при первоначальном признании актива
	- Это общая норма
		- п. 7 ФСБУ 14/2022
- Переход на применение нового стандарта **в упрощенном порядке** специальная норма:
	- устанавливаются особенные (отличные от общих) правила определения стоимостных величин только при переходе этим способом
	- право на применение лимита не установлено
	- определение стоимости объекта на момент перехода на новый стандарт не является его первоначальным признанием
	- оснований для применения лимита стоимости в этом случае не усматривается
		- п. 53 ФСБУ 14/2022

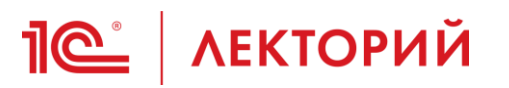

### Новые правила учета нематериальных активов по ФСБУ 14/2022 с 2024 года

32222

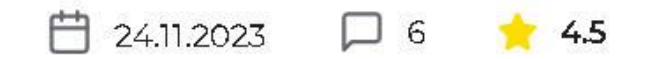

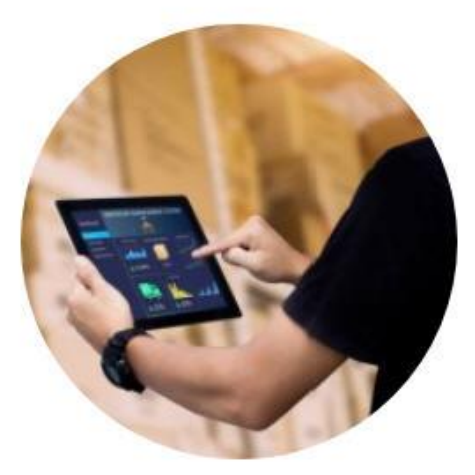

Эксперты IC отвечают на вопросы пользоват правила учета нематериальных активов.

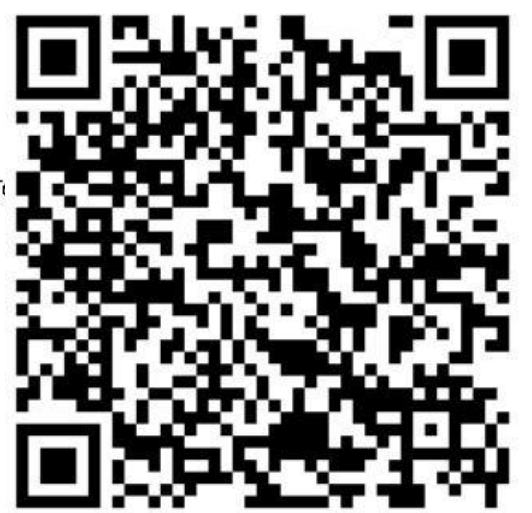

ФСБУ 14/2022 «Нематериальные активы», утвержденный приказом Минфина России от 30.05.2022 № 86н, обязателен для применения с бухгалтерской (финансовой) отчетности за 2024 год. Одновременно должны применяться изменения в правилах учета капитальных вложений в нематериальные активы, внесенные в ФСБУ 26/2020 «Капитальные вложения» приказом Минфина от 30.05.2022 № 87н.

- **Как реализован учет роялти по лицензионным договорам в составе НМА** в 1С:КОРП?
	- Не все затраты, оплачиваемые периодическими платежами, капитализируются
	- Порядок учета объектов, которые оплачиваются периодическими платежами, зависит от условий договора:
		- Что конкретно входит в такую уплату
		- Фиксированными или переменными платежами осуществляется оплата приобретаемых прав
		- Чем обусловлены переменные платежи (зависят или нет от деятельности организации)
		- Установлен ли срок договора
		- Превышает ли срок договора 12 месяцев
		- Насколько существенны суммы
	- Просим присылать конкретные примеры для принятия решения об автоматизации учета таких операций

- В «1С:Бухгалтерии 8» запланирован учет договоров приобретения НМА, предусматривающих рассрочку платежа (дисконтирование обязательства)
- Про дисконтирование можно говорить, если признается обязательство на весь срок действия договора
	- вы принимаете на себя обязанность уплачивать роялти в течение всего срока его действия, без практической возможности отказаться от платежей
	- Если договор устроен по принципу "пользуйся пока платишь", то есть вы имеете право остановить платежи в любой момент, то его заключение не приводит к обязательству, как следствие нет и возможности признать актив
- Затратами считается выбытие (уменьшение) активов организации или возникновение (увеличение) ее обязательств, связанных с осуществлением капитальных вложений
- Не считается затратами предварительная оплата поставщику (продавцу, подрядчику, правообладателю) до момента исполнения им своих договорных обязанностей предоставления имущества, прав на РИД и средства индивидуализации, выполнения работ, оказания услуг

• п.9 ФСБУ 26/2020

- Обязательно ли учет погашения стоимости НИОКР на счете 04.2 отражать с 01.01.2024 на счете 05? и восстанавливать ли первоначальную стоимость на 04, а погашенную стоимость до 01.01.24 на 05 счете?
	- С 01.01.2024 учет расходов на НИОКР регулируется ФСБУ 26/2020
	- В бухгалтерском учете на счете 04.02 требуется учитывать только те расходы на НИОКР, которые признаются НМА по ФСБУ 14/2022
		- В связи с этим расходы на НИОКР, учтенные на счете 04.02, теперь не списываются с этого счета, а амортизируются с использованием счета 05 «Амортизация нематериальных активов»
	- В налоговом учете по налогу на прибыль изменений нет
		- Расходы на НИОКР по-прежнему равномерно списываются со счета 04.02

- **НМА (программное обеспечение) создано своими силами. Нужно при** принятии его к учету принять в расходы. Затраты собраны на счете 08. Как это можно сделать? Если в документе 'Принятие к учету НМА' поставить счет 90.08.1, документ не проводится. Конфигурация Бухгалтерия 3.0 КОРП.
	- Документом *Операция*
	- **Дебет 26 (44, 20, 91, 97) Кредит 08.05**
### **<u>Je</u>** | ЛЕКТОРИЙ Ответы на вопросы

- **Как в 1С оформить продажу НМА? Как выписать счёт? ведь НМА не** находится в справочнике товаров и услуг. Как правильно отразить реализацию НМА. Какие проводки формируются.
	- Пожелание про счет передано разработчикам

# **<u> Петрий</u>** Ответы на вопросы

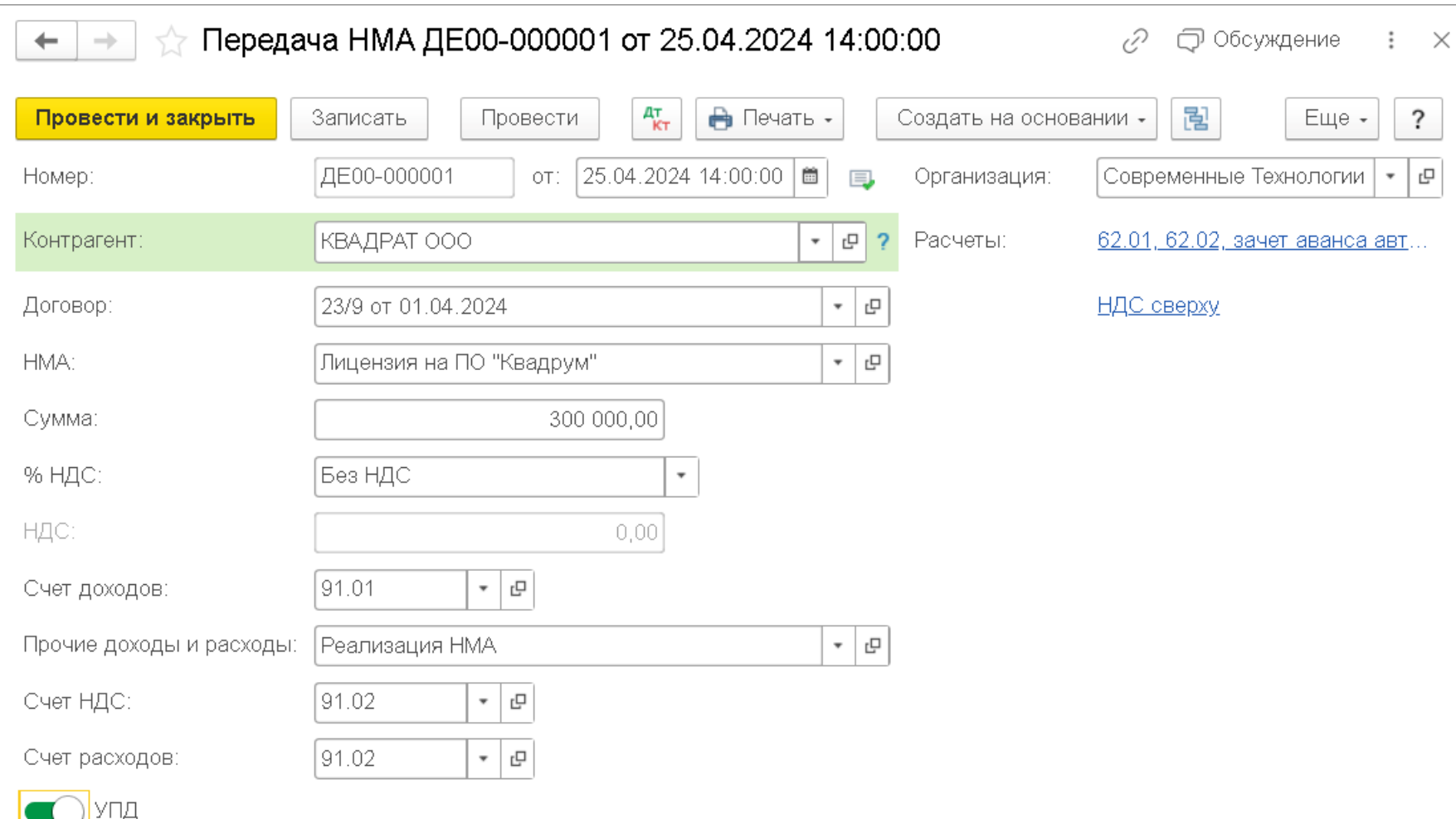

# **<u> Петрий</u>** Ответы на вопросы

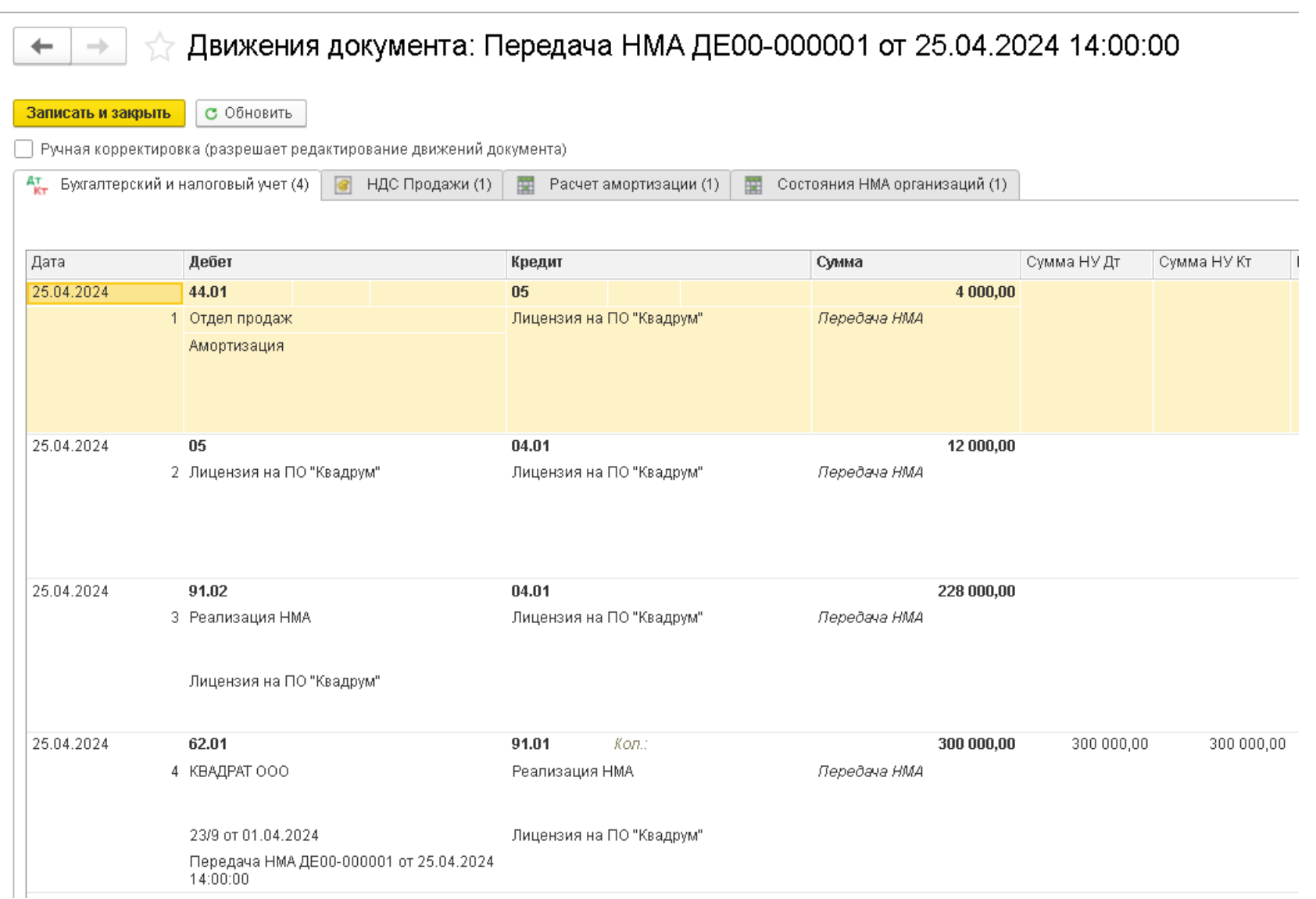

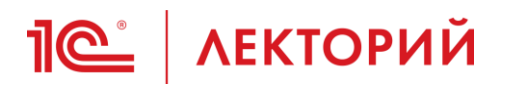

- ▪**Большое спасибо за помощь, оказанную при подготовке к данному Лекторию, разработчикам программ бухгалтерского учета:**
	- ▪**Шевелеву Илье**
	- ▪**Тихоновой Ольге**

### СПАСИБО ЗА ВНИМАНИЕ!

#### Калинина Елена Николаевна

Эксперт 1С

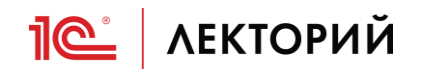